**"Diseño e Implementación del Estándar de Operación de Torneado en Suave para Puntas de Flechas Homocinéticas" Tecnológico Nacional de México Instituto Tecnológico de Tuxtla Gutiérrez**

> *Informe Técnico de Residencia Profesional*

> > Presenta:

**Kevin García Ruiz**

Número de Control:

## **12270533**

Carrera:

**Ingeniería Mecánica**

Asesor:

**M.C. Juan Carlos Niños Torres**

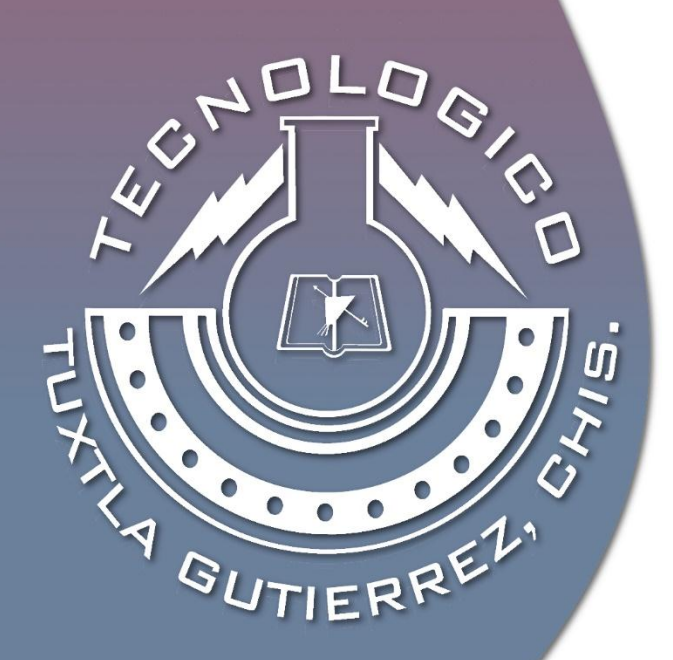

*Tuxtla Gutiérrez, Chiapas. Diciembre del 2016*

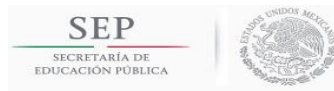

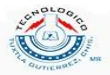

# **AGRADECIMIENTOS.**

Agradezco principalmente a Dios en darme la oportunidad de poder concluir mis estudios profesionales.

A mi mamá Ceci, quien sin su ayuda, amor y paciencia no hubiera podido alcanzar esta meta.

A mi tío Sandro, por ser como un padre para mí y por su apoyo incondicional.

A mis abuelitos, en especial a mi abuelita Nelvi, que me han dado cariño, amor y apoyo durante toda mi vida.

A mi madrina lupita y madrina Bety que han sido como una madre para mí, dándome buenos consejos y sabiduría.

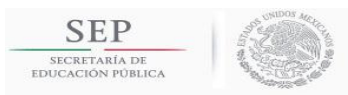

**TECNOLÓGICO NACIONAL DE MÉXICO** INSTITUTO TECNOLÓGICO DE TUXTLA GUTIÉRREZ

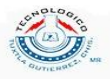

## **RESUMEN.**

El presente reporte técnico de residencia profesional muestra un conjunto de propuestas e implementaciones en cuanto al proceso de torneado en suave para puntas de flechas homocinéticas. Como nuevo estándar se implementa lo siguiente: metodología para la selección de equipo mediante el cálculo de potencia, selección de insertos de corte, seguridad en la programación CNC, frecuencia de mediciones y cambio de herramientas. En cuestión a mejoras, se realiza el costo que conlleva una pieza involucrando diferentes variables. Además, se realizan recomendaciones para el estándar de operación.

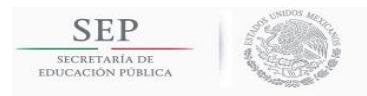

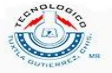

# **CONTENIDO.**

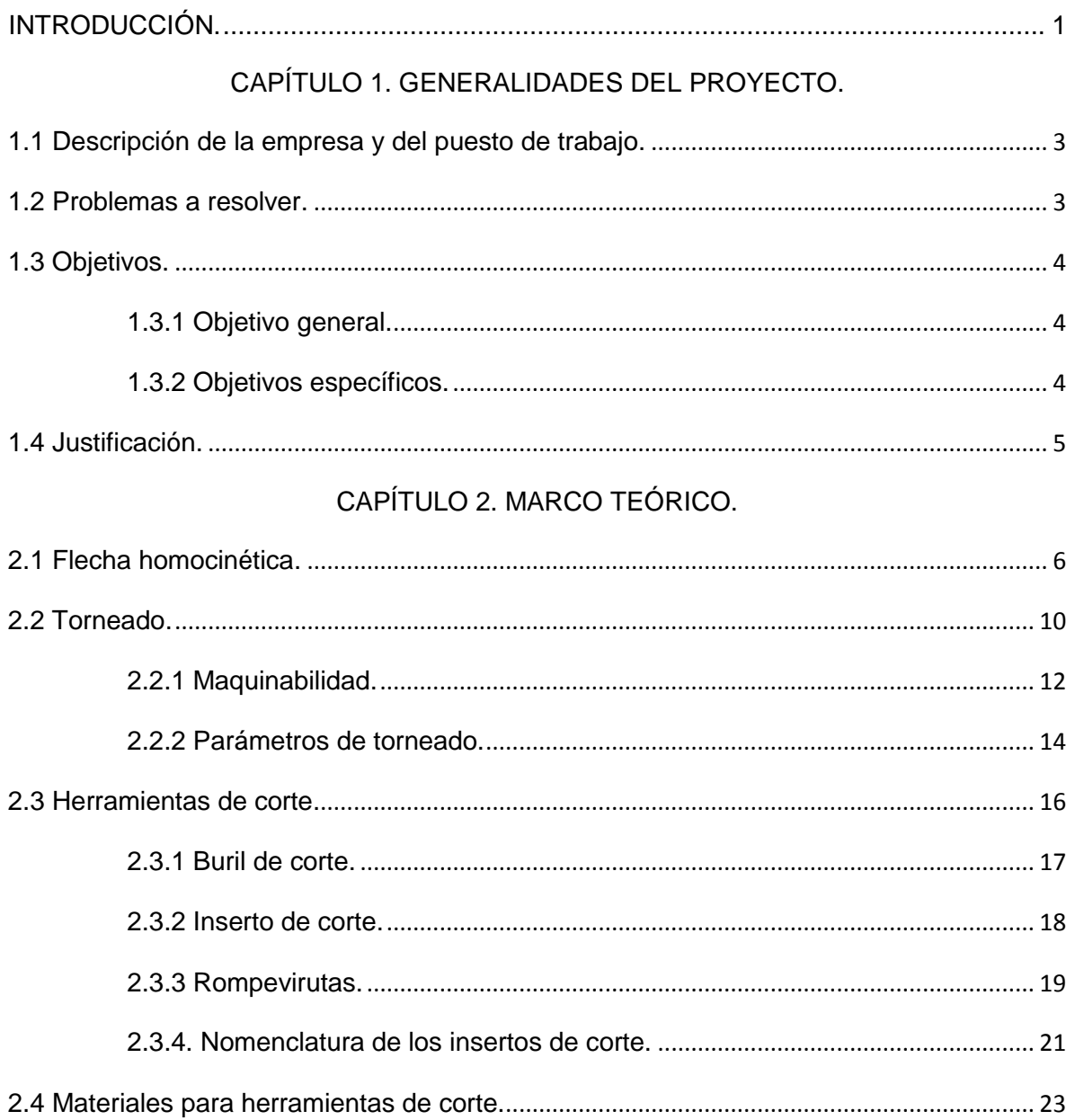

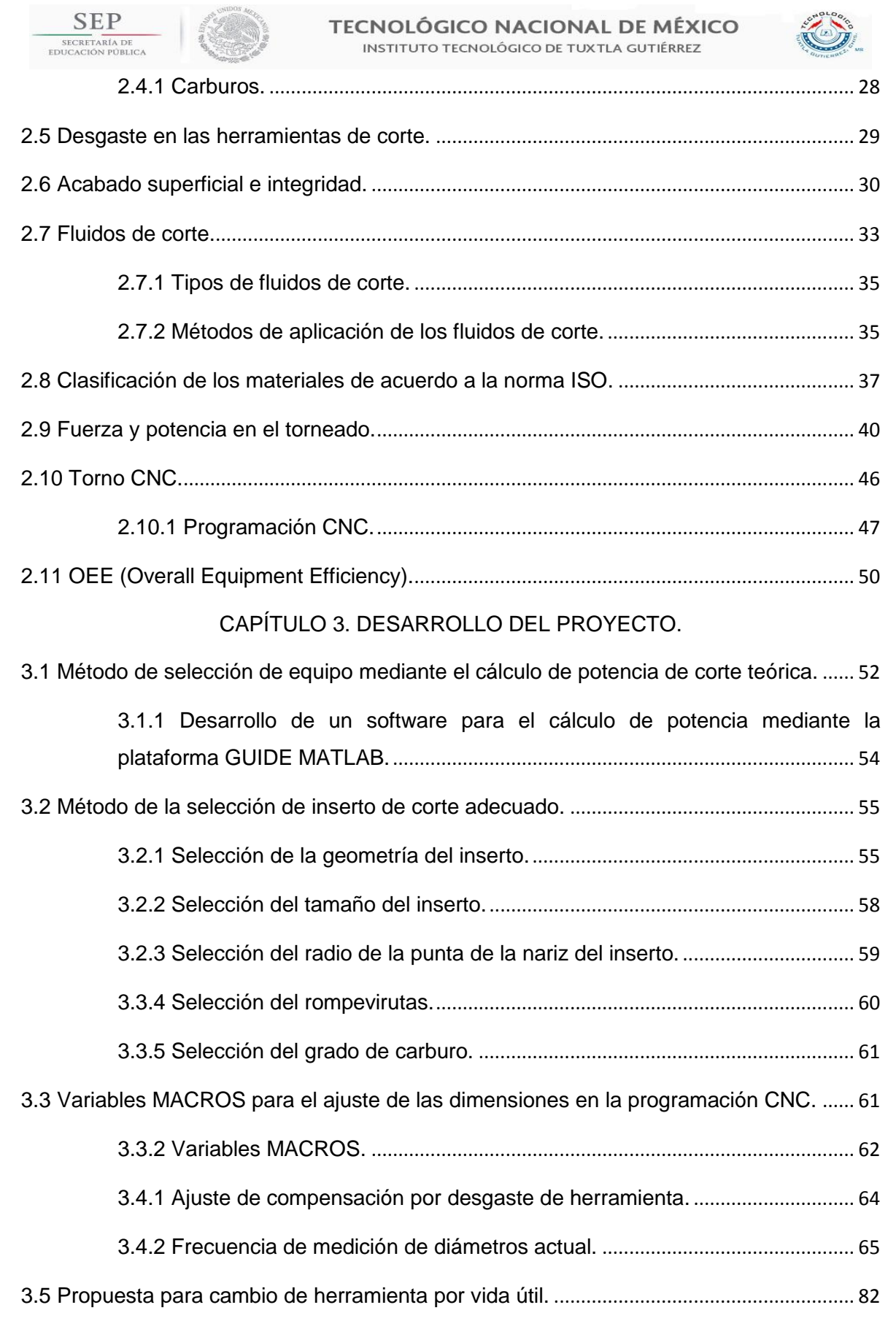

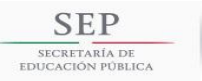

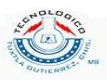

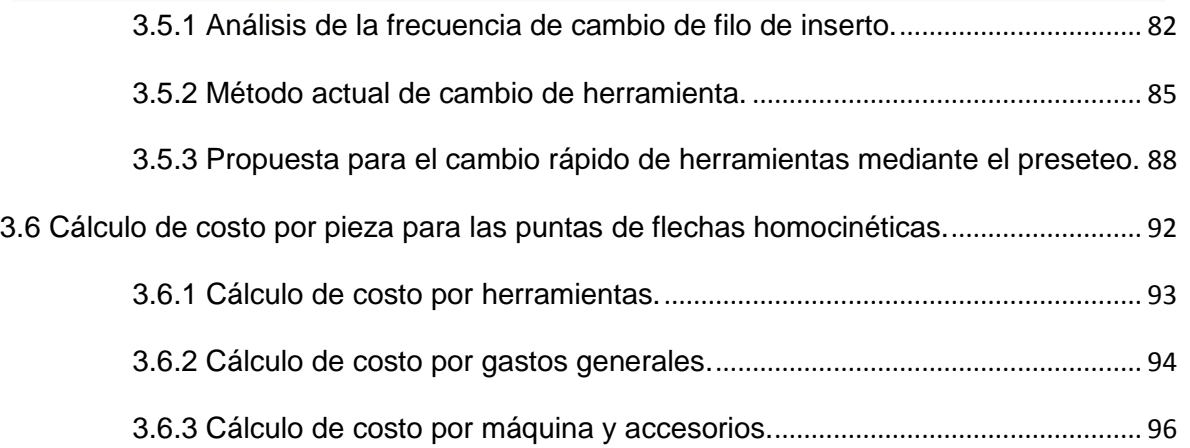

## [CAPÍTULO 4. RESULTADOS.](#page-103-0)

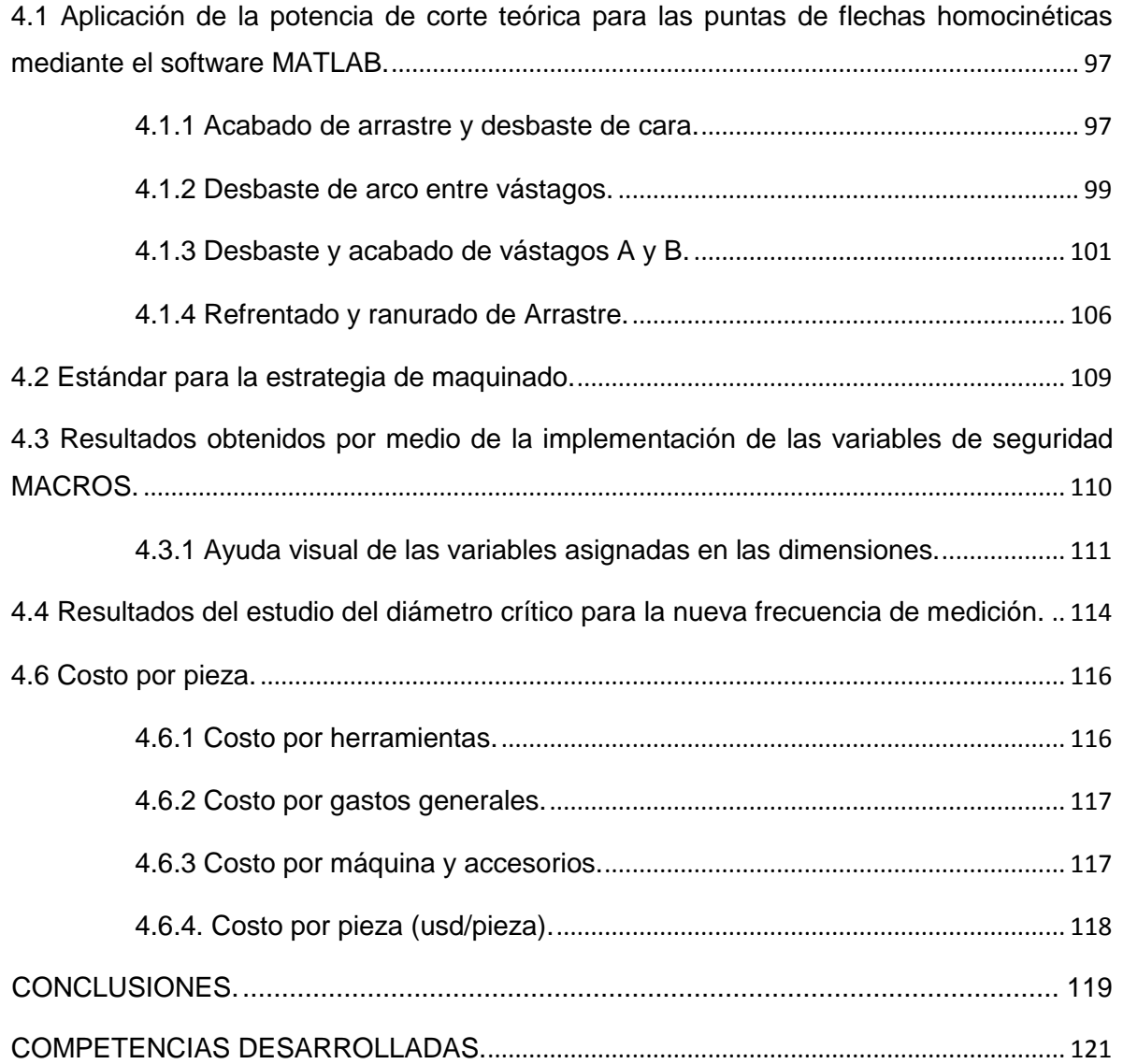

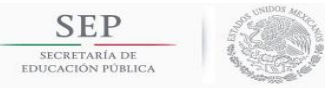

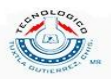

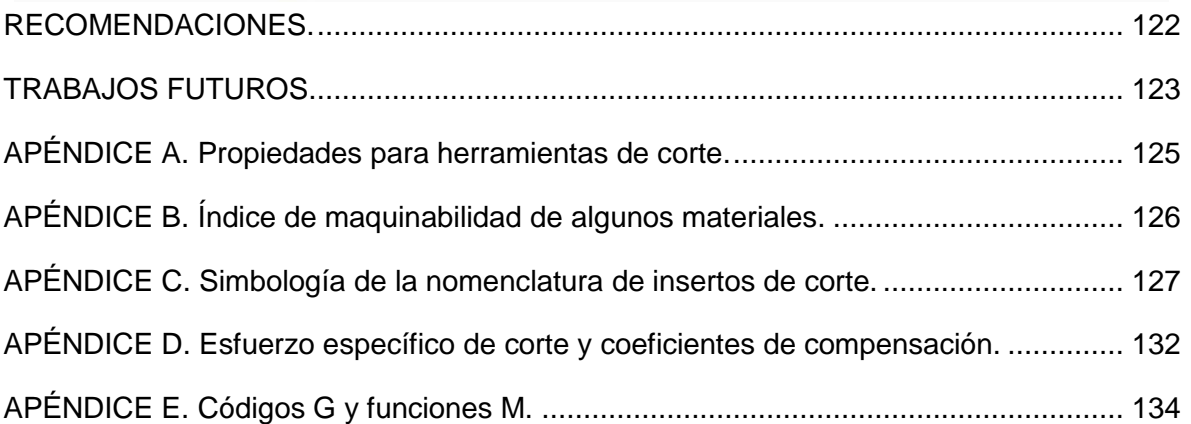

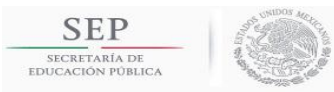

**TECNOLÓGICO NACIONAL DE MÉXICO** INSTITUTO TECNOLÓGICO DE TUXTI A GUTIÉRREZ

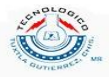

## **INTRODUCCIÓN.**

<span id="page-7-0"></span>En este reporte técnico de Residencia Profesional se presenta un procedimiento estandarizado sobre los requerimientos mínimos necesarios para el proceso de torneado en suave en las líneas de producción de las puntas de flechas homocinéticas. La punta de flecha es una parte de la flecha homocinética la cual va acoplada al dado de la llanta.

El desarrollo del proyecto se divide en 6 secciones: Selección de equipo, selección de herramienta, tipo de programación, método de control dimensional del proceso, set up de máquina y costo por pieza.

En la primera sección, selección de equipo, se realiza una propuesta para la selección del torno adecuado mediante el cálculo de potencia. Esta potencia es la teórica requerida para el proceso de mecanizado. La propuesta que se desarrolló fue un software utilizando MATLAB por medio de la interfaz gráfica GUIDE. La metodología para el cálculo de potencia es dividir en diferentes secciones la punta de flecha y calcular su potencia requerida, la sección de mayor potencia será la necesaria teórica para poder mecanizar la pieza.

En la segunda sección, selección de herramienta, se realiza una propuesta para seleccionar el tipo de inserto adecuado para cada operación de torneado en suave.

En la tercera sección, tipo de programación, se analiza y se describen los requisitos mínimos de seguridad que debe de tener la programación en los tornos CNC utilizando las MACROS variables.

En la cuarta sección, método de control dimensional del proceso, se realiza la propuesta de encontrar un diámetro crítico de la punta de flecha el cual, al realizar la inspección de la pieza, sólo es necesario medir ese diámetro y así se asegura que las demás secciones estarán dentro de las dimensiones especificadas. Esto con el fin de ahorrar tiempos en la medición de piezas.

En la quinta sección, setup de máquina, se realiza la propuesta en el offset de herramientas cuando esta ya ha llegado a su vida útil y tiene que ser reemplazada. Se utiliza las herramientas preseteadas para el ahorro de tiempo en el cambio de herramienta y esto lleva a un aumento en la producción de piezas.

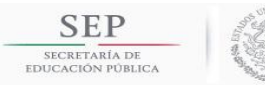

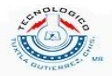

En la sexta sección, costo por pieza, se plantea un análisis matemático para realizar el cálculo de costo por punta de flecha maquinada en un torno CNC en donde se involucran diferentes costos como el de máquina por pieza, herramienta por pieza, mantenimiento, etc.

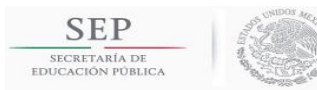

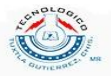

# <span id="page-9-0"></span>**CAPÍTULO 1. GENERALIDADES DEL PROYECTO.**

<span id="page-9-1"></span>1.1 Descripción de la empresa y del puesto de trabajo.

GKN Driveline es la división más grande dentro del grupo global de ingeniería, GKN PLC. GKN lidera la base global de proveedores manufactureros de industrias automotriz, maquinaria pesada y aeroespacial. GKN provee tecnología basada en productos de alta ingeniería para productores de vehículos ligeros, equipo agrícola de construcción y motores aéreos.

GKN Driveline es una empresa multinacional manufacturera especialista en componentes automotrices. Es el líder mundial en sistemas CVJ, sistemas WD, soluciones y sistemas eDrive y Trans Axle, sirviendo a los principales fabricantes de automóviles del mundo.

El presente proyecto de residencia profesional se realizó en la empresa GKN Driveline Celaya, Guanajuato en el departamento de Manufactura Staff junto con los especialistas de procesos de manufactura. En GKN Driveline Celaya se encuentra la planta de maquinado para las flechas homocinéticas (CVJ's) en la cual se realizan diferentes procesos de manufactura como: torneado, fresado, tratamiento térmico soldadura, etc.

<span id="page-9-2"></span>1.2 Problemas a resolver.

- Falta de información para el apoyo de los ingenieros de manufactura sobre el torneado en suave de las puntas flechas homocinéticas.
- Falta de un procedimiento para la selección adecuada de un torno mediante los cálculos de potencia de corte teórica.
- Tiempos muertos en el cambio de herramienta cuando esta ha llegado a su vida útil.
- Retrabajos y desechos de piezas cuando se tiene que cambiar de herramienta y realizar los ajustes en el offset de herramientas.
- Falta de un procedimiento estandarizado para la selección adecuada de herramientas para las diferentes operaciones del torneado en suave.

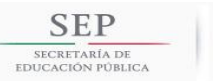

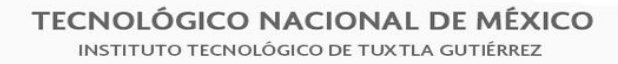

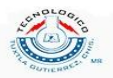

- Falta de estandarización sobre los tiempos en la medición y verificación de las dimensiones de las puntas de flechas homocinéticas en el proceso de torneado en suave.
- Soporte para la capacitación a ingenieros de manufactura.

### <span id="page-10-0"></span>1.3 Objetivos.

### <span id="page-10-1"></span>**1.3.1 Objetivo general.**

Definir el requerimiento mínimo del proceso de torneado en suave relacionado al componente punta de flecha asegurando que cumpla con la salida de producción y capacidad del proceso esperada, definida desde su concepción de acuerdo a:

- Selección de equipo
- Selección de herramientas
- Tipo de programación
- Método de control dimensional de proceso
- Setup de máquina
- Costo por pieza

#### <span id="page-10-2"></span>**1.3.2 Objetivos específicos.**

- Realizar un software que facilite la selección de equipo.
- Realizar un procedimiento estandarizado para la selección de herramientas de corte adecuadas dados los parámetros de corte como velocidad de corte, avance por revolución y profundidad de corte.
- Documentar los requerimientos de seguridad en la programación CNC del torneado en suave de puntas de flechas homocinéticas.
- Implementar un nuevo estándar para la disminución de los tiempos de medición de las puntas de flechas homocinéticas.
- Determinar un diámetro crítico que será de base para la implementación de una nueva frecuencia de medición.
- Implementar el preseteo de herramientas en el torneado en suave de las puntas de flechas homocinéticas y disminuir el tiempo de cambio de modelo.

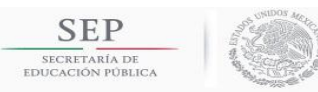

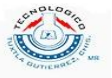

## <span id="page-11-0"></span>1.4 Justificación.

Tener un procedimiento estandarizado que servirá de referencia para el desarrollo de nuevos modelos de puntas de flechas homocinéticas. Además, servirá como ejemplo para estandarizar los demás procesos de mecanizado que conlleva a la flecha homocinética.

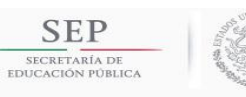

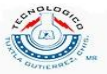

# **CAPÍTULO 2. MARCO TEÓRICO.**

## <span id="page-12-1"></span><span id="page-12-0"></span>2.1 Flecha homocinética.

El movimiento del motor se transmite a las ruedas por medio de las transmisiones o palieres. Las transmisiones no pueden ser rígidas, ya que la rueda está en constante movimiento por culpa de las imperfecciones de la carretera y por el sistema de suspensión.

Además de este movimiento, las transmisiones también tienen que soportar el giro de las ruedas delanteras, por lo que deben tener la capacidad de soportar todos estos movimientos.

Para que las transmisiones no resulten dañadas y se pueda transmitir perfectamente el movimiento a las ruedas, nos encontramos con la flecha homocinética (ver figura 2.1).

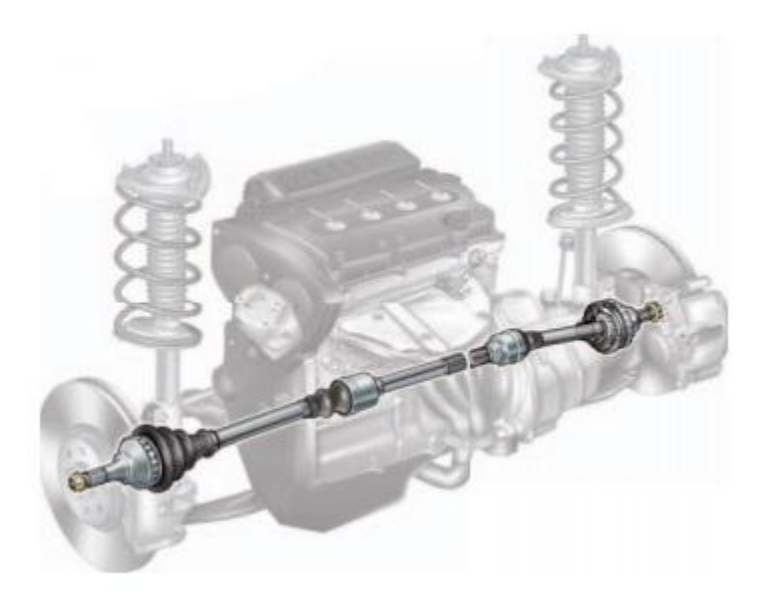

**Figura 2.1. Flecha homocinética.**

Las juntas homocinéticas son los componentes del vehículo que transmiten el torque y el movimiento del motor a las ruedas, de manera constante, permitiendo los movimientos de la suspensión y la dirección. Estos componentes actúan cuando el vehículo gira, al circular por terrenos accidentados o al golpear la

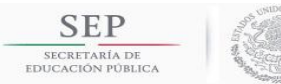

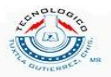

banqueta, ya que las condiciones de giro se alteran y cada rueda se mueve de manera independiente. Las juntas y los ejes se alargan o se achican en función de los movimientos hacia arriba y hacia abajo de la suspensión, la cual tiende a seguir los desniveles del terreno.

Las flecha homocinética consiste en un ensamble de tres componentes: junta fija (lado de la llanta), junta deslizante (lado de la transmisión) y semieje (une la junta fija y la junta deslizante) (ver figura 2.2).

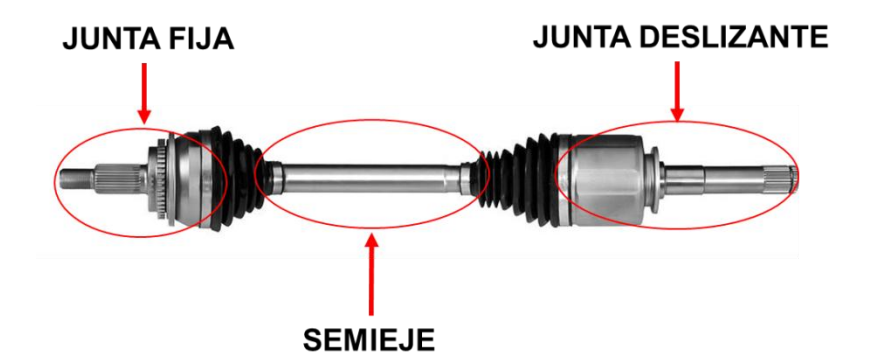

**Figura 2.2. Partes principales de la flecha homocinética.**

La junta fija está compuesta por una punta de flecha que está conectada a la maza de la rueda. En el interior de la punta se encuentran ubicadas seis esferas de acero, éstas se mantienen en su lugar y en un mismo plano por medio de un elemento llamado jaula. Un anillo interno, también con seis pistas, se acopla a las esferas. Este anillo se conecta al eje de transmisión, y transmite el torque del motor (ver figura 2.3). Siempre que gira el eje, la pista lo acompaña, moviendo las esferas que harán que se mueva la punta de flecha. El movimiento de las esferas dentro de la campana permite que la junta trabaje en ángulos, como se muestra en la figura 2.4.

La junta deslizante consiste en un ensamble que va acoplado a la transmisión. La transmisión ejerce un torque que lo transmite a la junta deslizante y esta a su vez, lo transmite al semieje. A diferencia de la junta fija, su movimiento es de manera axial.

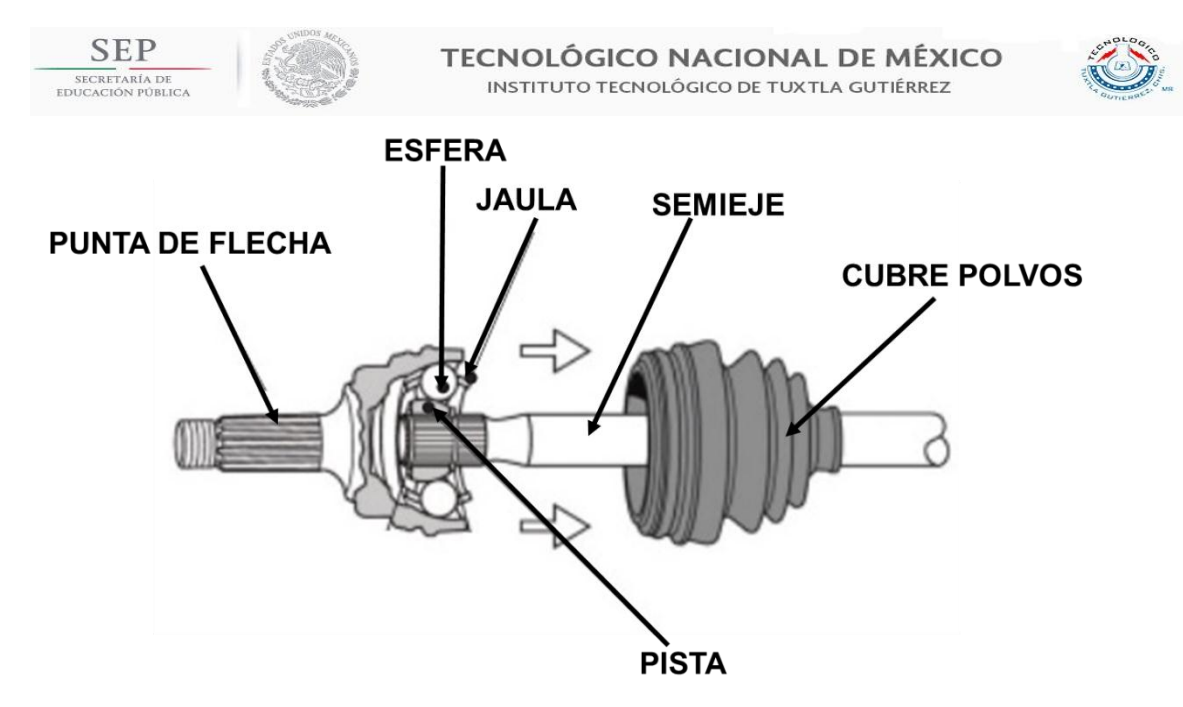

**Figura 2.3. Partes de la junta fija.**

El cubre polvos o bota (ver figura 2.3) es el componente que retiene la grasa dentro de la junta y al mismo tiempo evita que algún elemento contaminante se introduzca al interior de la junta, dañando los elementos rodantes. Una junta con un cubre polvos agrietado, roto o con orificios, permite fuga de grasa o que entren elementos contaminantes que ocasionarán daños o fallas en la junta homocinética.

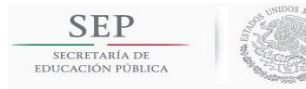

**TECNOLÓGICO NACIONAL DE MÉXICO** INSTITUTO TECNOLÓGICO DE TUXTLA GUTIÉRREZ

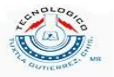

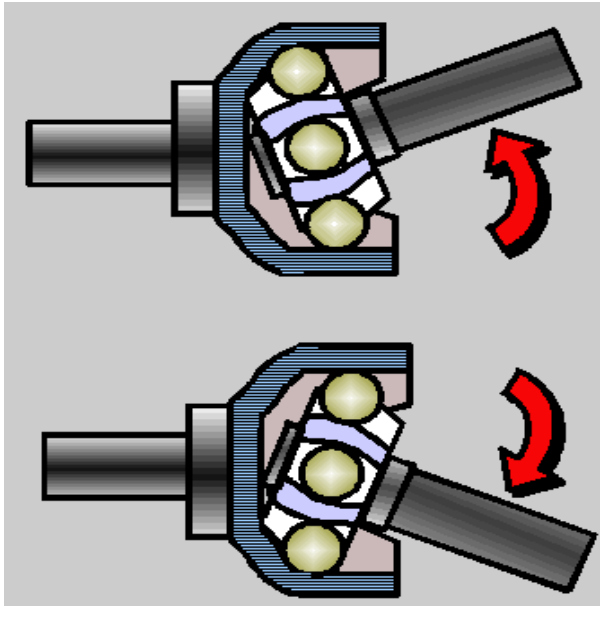

**Figura 2.4. Movimiento angular de la junta fija.**

La punta de flecha homocinética pasa por los siguientes procesos de manufactura: centrado y careado, torneado en suave, rolado, tratamiento térmico por inducción, torneado en duro y fresado. En la figura 2.5 se puede observar una punta de flecha que ya pasó por todos los procesos de manufactura mencionados anteriormente.

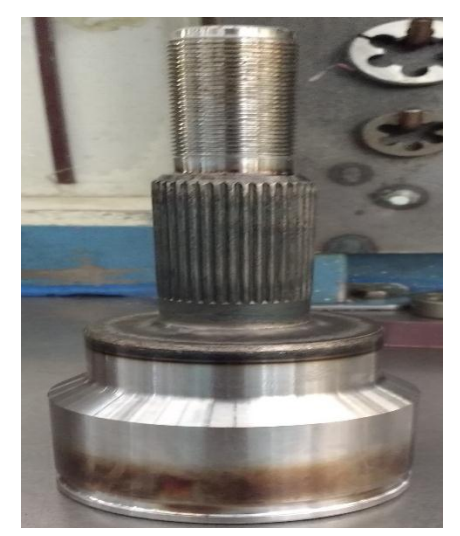

**Figura 2.5. Punta de flecha homocinética terminada.**

El presente trabajo sólo se enfoca en la estandarización del torneado en suave, el cual es el segundo proceso de manufactura aplicado a la punta de flecha

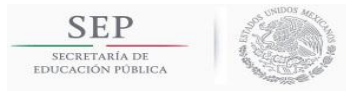

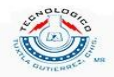

homocinética. En la figura 2.6 se puede apreciar una punta de flecha después del torneado exterior.

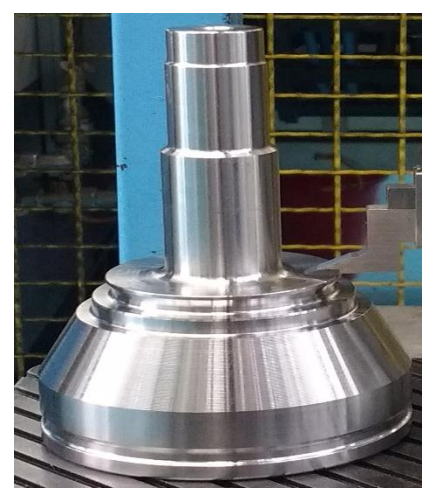

**Figura 2.6. Punta de flecha homocinética después del torneado exterior.**

## <span id="page-16-0"></span>**2.2 Torneado.**

El torneado es un proceso de maquinado en el cual una herramienta de punta remueve material de la superficie de una pieza de trabajo cilíndrica en rotación.

El torneado es la combinación de dos movimientos: el de rotación de la pieza y el de avance de la herramienta.

El movimiento de avance de la herramienta puede ser paralelo al eje de rotación de la pieza, lo que implica que el diámetro de la pieza se verá reducido por el mecanizado (cilindrado). También es posible que la herramienta avance hacia el centro (refrentado) en el extremo de la pieza, como se muestra en la figura 2.7.

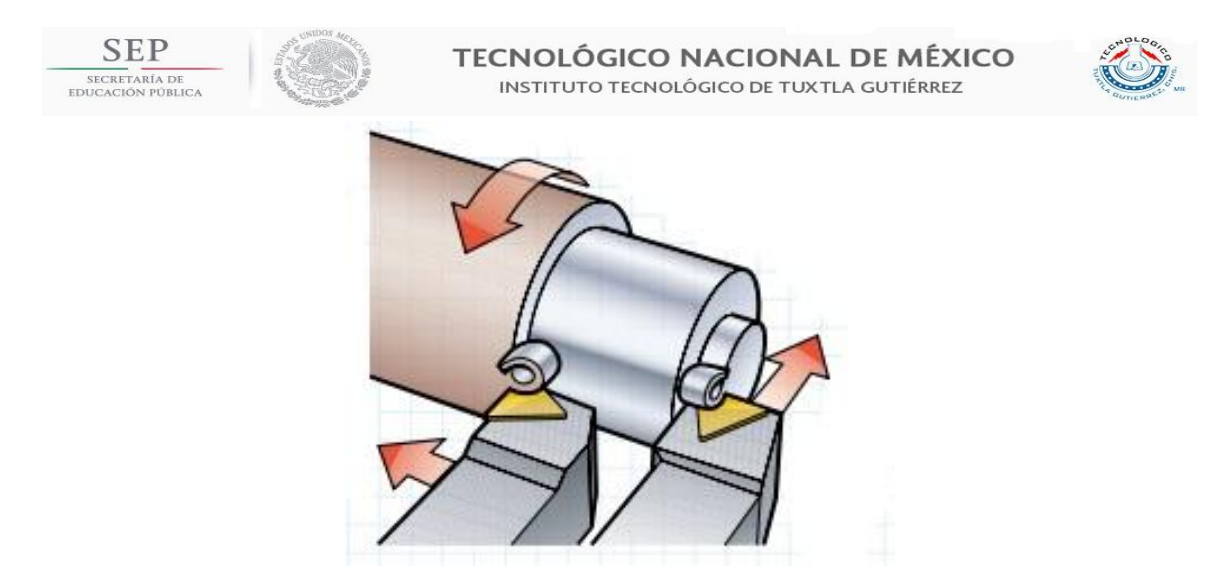

**Figura 2.7. Proceso de torneado: Cilindrado y Refrentado.**

A menudo, el avance es una combinación de estas dos direcciones y el resultado es una superficie cónica o curvada, como se muestra en la figura 2.8.

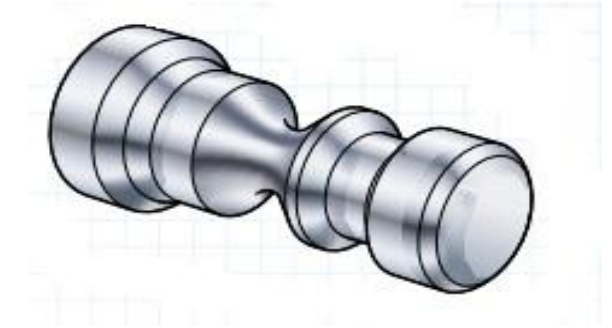

**Figura 2.8. Combinación del avance en el torneado.**

El torneado se lleva a cabo tradicionalmente en una máquina herramienta llamada torno, la cual suministra potencia para tornear la parte a una velocidad de rotación determinada con avance de la herramienta y profundidad de corte especificados.

El procedimiento usual en el torneado consiste primero en efectuar uno o más cortes de desbaste a altas velocidades de avance y grandes profundidades de corte (y, por lo tanto, a altas velocidades de remoción de material), pero con poca consideración de la tolerancia dimensional y rugosidad de la superficie. Estos cortes van seguidos de operaciones de acabado, a un avance y profundidad de corte más bajos para producir un buen acabado superficial.

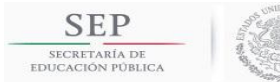

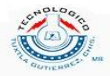

Los tipos de piezas a maquinar en el torneado pueden tener un tratamiento térmico previo o no. Cuando la pieza a maquinar no tiene tratamiento térmico se le conoce como torneado en suave y cuando la pieza a maquinar tiene tratamiento térmico se le conoce como torneado en duro.

#### <span id="page-18-0"></span>**2.2.1 Maquinabilidad.**

Las propiedades del material de trabajo tienen una influencia significativa sobre el éxito de la operación de maquinado. Estas propiedades y otras características del trabajo se resumen frecuentemente en el término maquinabilidad, que denota la facilidad relativa con la cual se puede maquinar un material (por lo general metal) usando las herramientas y las condiciones de corte apropiadas.

Para evaluar la maquinabilidad se usan varios criterios y los más importantes son los siguientes: 1) vida de la herramienta, 2) fuerzas y potencias, 3) acabado superficial y 4) facilidad de eliminación de la viruta. Aunque la maquinabilidad se refiere generalmente al material de trabajo, debe reconocerse que el buen desempeño del maquinado no depende solamente del material. El tipo de operación de maquinado, la herramienta y las condiciones de corte son también factores importantes, así como las propiedades del material. Además, el criterio de maquinabilidad es también una fuente de variación. Un material puede prolongar la vida de la herramienta, mientras que otro suministra un mejor acabado superficial. Todos estos factores hacen difícil la elevación de la maquinabilidad.

El ensayo de la maquinabilidad implica generalmente una comparación de materiales de trabajo. El desempeño del maquinado de un material de prueba se mide en relación con el material base (estándar). Las medidas posibles de desempeño en el ensayo de la maquinabilidad incluyen: 1) la vida de la herramienta, 2) el desgaste de la herramienta, 3) la fuerza de corte, 4) la potencia en la operación, 5) la temperatura de corte y 6) la velocidad de remoción del material bajo las condiciones estándar de la prueba. El desempeño relativo se expresa como un número índice llamado índice de maquinabilidad (IM). Al material base que se usa como estándar se le da un índice de maquinabilidad de 1.00. El

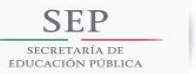

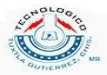

acero B1112 se usa frecuentemente como material base en las comparaciones de maquinabilidad. Los materiales más fáciles de maquinar que la base tienen índices de maquinabilidad mayores de 1.00. Los índices de maquinabilidad se expresan frecuentemente como porcentajes en lugar de números índices.

Muchos materiales de trabajo y sus factores afectan el desempeño del maquinado. Las propiedades mecánicas de un material de trabajo que afectan la maquinabilidad incluyen la dureza y resistencia. Al incrementarse la dureza, aumenta el desgaste abrasivo y la vida de la herramienta se reduce. La resistencia se indica por lo general como resistencia a la tensión, aun cuando el maquinado implica esfuerzos cortantes. Al aumentar la resistencia del material, se incrementan las fuerzas de corte, la energía específica y la temperatura de corte, haciendo que el material sea más difícil de maquinar. Por otro lado, una dureza muy baja puede ir en detrimento del desempeño de maquinado. Por ejemplo, el acero al bajo carbono, cuya dureza es relativamente baja, con frecuencia es demasiado dúctil para poder maquinarlo bien. La alta ductilidad causa desgarramientos del metal al formarse viruta y produce un pobre acabado y problemas con la eliminación de la viruta. Frecuentemente se usa el estriado en frio de las barras de bajo carbono para incrementar su dureza superficial y propiciar el rompimiento de la viruta durante el corte.

La composición química de un metal tiene un efecto importante sobre las propiedades, y en algunos casos afecta los mecanismos de desgaste que actúan sobre el material de la herramienta. La composición química afecta la maquinabilidad a través de estas relaciones. El contenido de carbón tiene un efecto significativo sobre las propiedades del acero. Al incrementarse el carbón, aumentan la resistencia y la dureza del acero; esto reduce el desempeño del maquinado. Muchos elementos de aleación que se añaden al acero para mejorar sus propiedades van en detrimento de la maquinabilidad. El cromo, molibdeno y tungsteno forman carburos en el acero, lo cual incrementa el desgaste de la herramienta y reduce la maquinabilidad. Se pueden añadir ciertos elementos al acero para mejorar su desempeño en el maquinado, como son plomo, azufre y fósforo. Estos aditivos tienen el efecto de disminuir el coeficiente de fricción entre

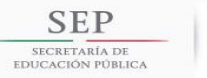

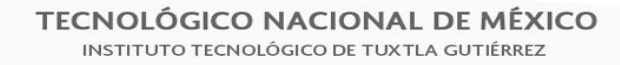

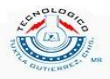

la herramienta y la viruta, por tanto reducen las fuerzas, la temperatura y la formación de acumulación en el borde. Estos efectos proporcionan una mejor vida de la herramienta y un mejor acabado superficial. Las aleaciones de acero formuladas para mejorar la maquinabilidad se conocen como aceros de maquinado libre.

Existen relaciones similares para otros materiales de trabajo. En el apéndice B, en la tabla B1, se muestra una lista de algunos metales junto con sus índices de maquinabilidad. Estos índices pretenden resumir el desempeño de los materiales en el maquinado.

#### <span id="page-20-0"></span>**2.2.2 Parámetros de torneado.**

Los parámetros de torneado son las condiciones dadas para poder mecanizar una pieza. A continuación se mencionan algunos parámetros importantes en el proceso de torneado son:

• Velocidad del husillo (n). Es la velocidad de rotación (velocidad angular) del plato y de la pieza y normalmente se expresa en revoluciones por minuto ( $rev/min$ ). Para fines prácticos, la unidad la manejaremos como RPM y su símbolo será n. Cuando el símbolo sea  $\omega$ , entonces las unidades serán en rad/s. En la figura 2.9 se muestra la velocidad de rotación del husillo.

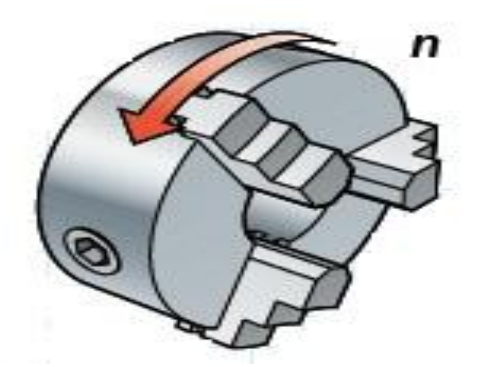

**Figura 2.9. Velocidad de rotación del husillo.**

**Velocidad de corte**  $(v<sub>c</sub>)$ . Es la velocidad periférica o tangencial en un punto cualquiera de contacto de la herramienta de corte con la pieza, como

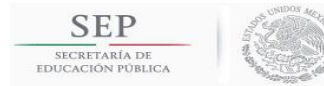

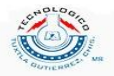

se muestra en la figura 2.10. Esta se expresa normalmente en metros por minuto  $(m/min)$ .

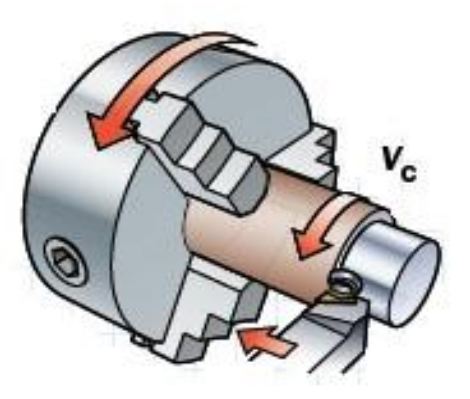

**Figura 2.10. Velocidad de corte.**

**Avance**  $(f_n)$ . El avance es el movimiento de la herramienta en relación a la pieza que está girando. La unidad para el avance es en  $mm/rev$ . En la figura 2.11 se muestra el avance en el proceso de cilindrado y refrentado.

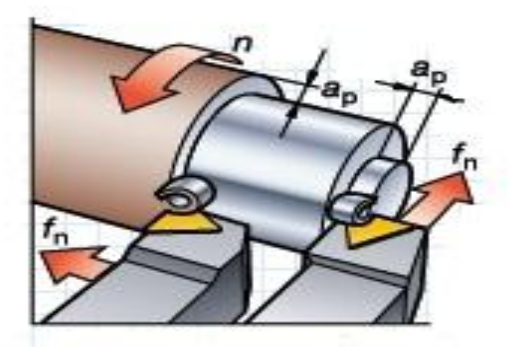

**Figura 2.11. Avance en cilindrado y refrentado.**

**Profundidad de corte**  $(a_p)$ . Es la mitad de la diferencia entre los diámetros mecanizado y no mecanizado de la pieza. La profundidad de corte se mide siempre en ángulo recto respecto a la dirección de avance de la herramienta, como se muestra en la figura 2.12. La unidad para la profundidad de corte es en  $mm$ .

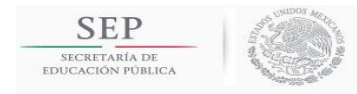

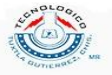

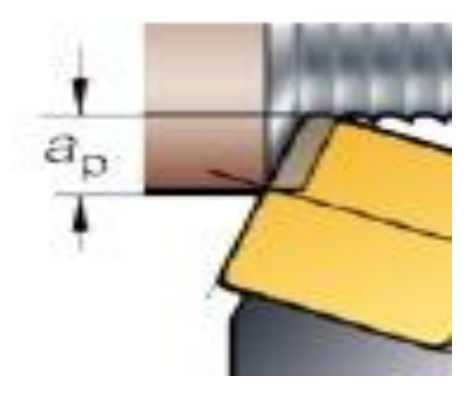

**Figura 2.12. Profundidad de corte.**

**Ángulo de posición**  $(k_r)$ . Es el ángulo que forman la herramienta y la dirección del avance, como se muestra en la figura 2.13. El ángulo de posición se da en grados.

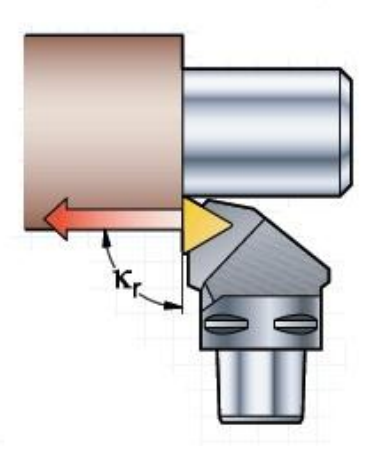

**Figura 2.13. Ángulo de posición de la herramienta de corte.**

### <span id="page-22-0"></span>**2.3 Herramientas de corte.**

Es un elemento utilizado para extraer material de una pieza cuando se quiere llevar a cabo un proceso de mecanizado. Las propiedades principales que se buscan en un material para herramienta de corte son la resistencia, dureza a altas temperaturas y ductilidad.

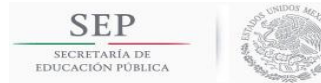

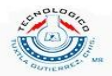

Existen dos tipos de herramientas empleadas en el torneado: los buriles y los insertos. Debido a que en este trabajo se emplean insertos como herramientas de corte solo se describirá brevemente el buril.

#### <span id="page-23-0"></span>**2.3.1 Buril de corte.**

Una herramienta de corte típica para usar en un torno, conocida como buril, consta principalmente de un vástago y de un cabezal donde se encuentra la parte cortante. A su vez, el cabezal se compone de diversas partes, tal como vemos en la figura 2.14.

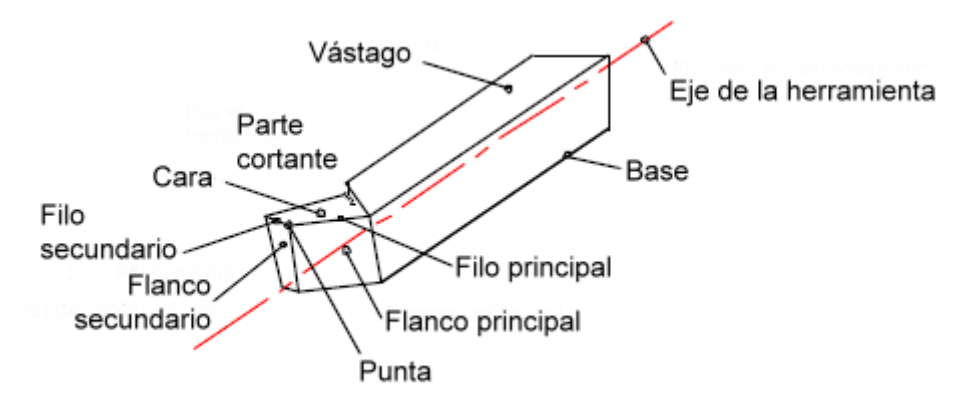

**Figura 1.14. Partes de un buril de corte.**

La parte cortante consiste de una cara, flanco principal y secundario, filo principal y secundario y una punta de corte:

- La cara es la superficie en donde fluye la viruta, es también llamada superficie de desprendimiento.
- El flanco es la superficie de la herramienta frente a la cual pasa la superficie generada en la pieza (superficie de incidencia).
- El filo es la parte que realiza el corte, siendo el filo principal la parta que ataca directamente a la pieza y el filo secundario la parte restante.
- La punta de la herramienta es el lugar donde intersectan el filo principal y el filo secundario.

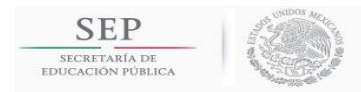

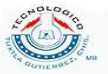

### <span id="page-24-0"></span>**2.3.2 Inserto de corte.**

Los insertos son herramientas que ofrecen mayor desempeño en el mecanizado. Son herramientas individuales con varios puntos de corte, como se muestra en la figura 2.15.

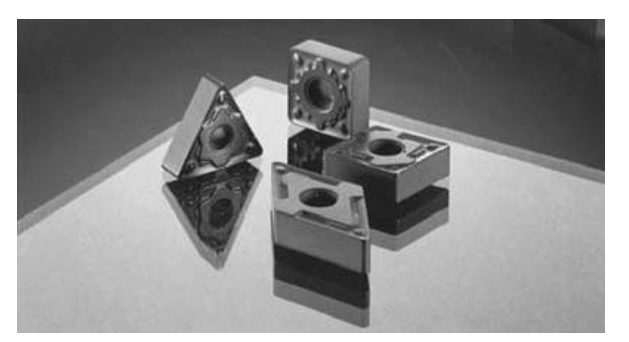

**Figura 2.15. Insertos de corte.**

Los insertos son fijados usualmente en el mango del portaherramienta (también llamado portainserto) con varios mecanismos de sujeción (ver figura 2.16).

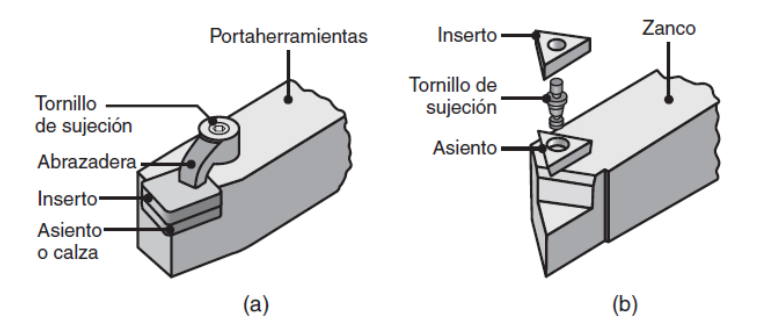

**Figura 2.16. Métodos de montaje de insertos en portaherramientas: (a) con abrazaderas y (b) con tornillos de sujeción.**

El método preferido para asegurar un inserto es la sujeción, ya que cada uno tiene varios puntos de corte y después de que se ha desgastado un filo, el inserto se indexa (se gira en su soporte) para disponer de otro punto de corte. Además de los ejemplos de esta figura, existe una amplia variedad de otros portaherramientas para aplicaciones específicas, incluyendo los de inserción y remoción rápida.

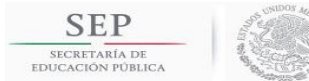

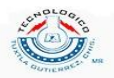

Existen varias formas de insertos o pastillas de carburo, tales como cuadrado, triángulo, diamante y redonda. La resistencia del filo de corte de un inserto depende de su forma. Cuanto menor sea el ángulo comprendido o incluido (ver figura 2.17), menor será la resistencia del filo.

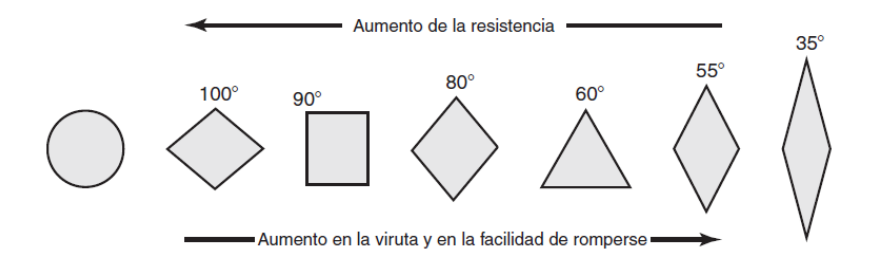

**Figura 2.17. Resistencia relativa de los filos y tendencia al astillado de los insertos de diversas formas. La resistencia se refiere al filo de corte indicado por los ángulos comprendidos.**

#### <span id="page-25-0"></span>**2.3.3 Rompevirutas.**

Las virutas largas y continuas son indeseables, ya que tienden a enrollarse y a interferir en las operaciones de maquinado y también se convierten en un riesgo potencial de seguridad. Si todas las variables del proceso están bajo control, el procedimiento que suele emplearse para evitar dicha situación consiste en romper la viruta de manera intermitente, con herramientas de corte que tienen elementos rompevirutas, como se muestra en la figura 2.18.

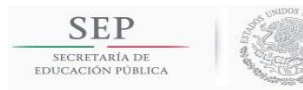

**TECNOLÓGICO NACIONAL DE MÉXICO** INSTITUTO TECNOLÓGICO DE TUXTLA GUTIÉRREZ

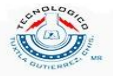

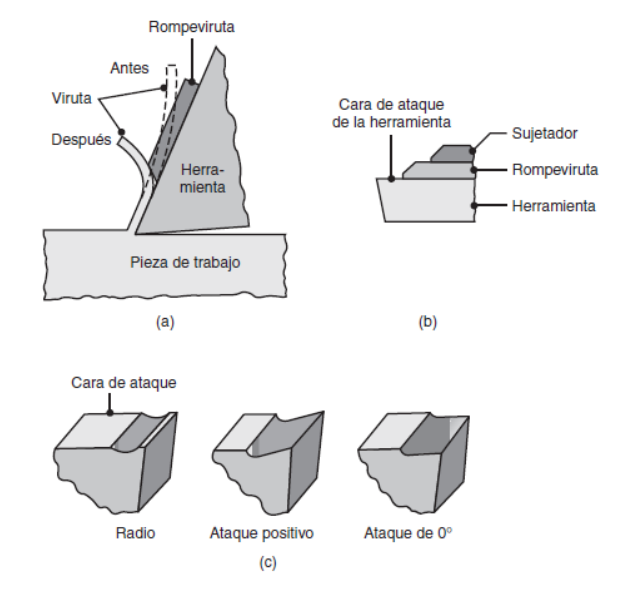

**Figura 2.18. (a) Esquema de la acción de un rompevirutas. (b) Rompeviruta sujeto sobre la cara de ataque de una herramienta de corte. (c) Ranuras en las herramientas de corte que actúan como rompevirutas. Ahora, la mayoría de las herramientas de corte utilizan insertos con características integradas para romper las virutas.**

Tradicionalmente, los rompevirutas han sido piezas metálicas sujetas a la cara de ataque de la herramienta, que dobla y rompe la viruta. Sin embargo, las más modernas herramientas de corte e insertos ahora tienen características rompevirutas integradas de diversos diseños (ver figura 2.19).

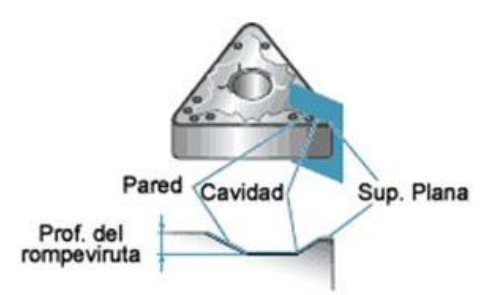

**Figura 2.19. Los insertos poseen rompevirutas integrados de diversos diseños.**

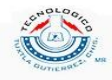

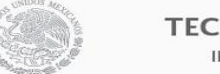

#### **TECNOLÓGICO NACIONAL DE MÉXICO** INSTITUTO TECNOLÓGICO DE TUXTLA GUTIÉRREZ

#### <span id="page-27-0"></span>**2.3.4. Nomenclatura de los insertos de corte.**

**SEP** 

La gran variedad actual de insertos en el mercado ha determinado su estandarización bajo normas ISO (o ANSI en Estados Unidos, que emplean medidas inglesas) a fin de facilitar la elección adecuada para cada aplicación.

Esta norma agrupa los insertos de metal duro en 10 categorías diferentes que contemplan diversos parámetros. Cada una de estas categorías presenta una multiplicidad de insertos que se designan con símbolos compuestos por letras mayúsculas y/o números, formando una secuencia de identificación del inserto que sigue un orden estricto.

La especificación de las categorías 1 a 7 que veremos a continuación es obligatoria en la secuencia de identificación de todo tipo de insertos, mientras que la de las categorías 8, 9 y 10 es optativa y depende de cada fabricante. La categoría 10 se usa, generalmente, para ofrecer información especial del inserto, por ejemplo, las características del rompevirutas. Si en la secuencia de identificación del inserto aparece el símbolo de la categoría 10, este se separa de todos los demás símbolos mediante un guion.

Veamos en detalle cada una de las 10 categorías que componen la secuencia de identificación del inserto según ISO, así como los símbolos que representan esas categorías.

- 1. **Forma del inserto**: es una letra que indica la forma de la cara superior del inserto. La norma categoriza 16 formas y las más comunes son: redonda, cuadrada, rómbica (de diversos ángulos), triangular y trigonal.
- 2. **Ángulo de alivio frontal o ángulo de incidencia**: es una letra que indica la diferencia de 90° medida en un plano normal al borde de corte generado por el ángulo entre el flanco y la superficie superior del inserto. Permite que el filo de corte trabaje libremente y que no se presente roce en la pieza a mecanizar.
- 3. **Tolerancia en las dimensiones**: es una letra que define las tolerancias máxima y mínima del tamaño del inserto, designado por el círculo más grande que puede inscribirse dentro del perímetro del mismo.

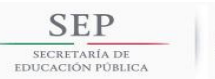

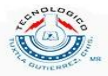

- 4. **Sistema de sujeción y rompevirutas**: es una letra que indica diferencias en el diseño no provistas específicamente en las otras categorías de la secuencia. Las diferencias más comunes son la existencia de agujeros de sujeción, avellanado y características especiales de las superficies de ataque.
- 5. **Longitud de la arista de filo**: es un número de dos dígitos (con un cero adelante o no) que indica el tamaño del círculo inscrito (CI) para todos los insertos que tienen un CI verdadero (formas redonda, cuadrada, triangular, trigonal, rómbica, etc.). El símbolo de esta categoría se representa solamente con números enteros y no se consideran las cifras decimales; si el diámetro del CI es menor de 10 mm se antepone un cero. En el caso de los insertos de forma rectangular y de paralelogramo, que no tienen un CI verdadero, se usan las dimensiones de ancho y largo.
- 6. **Espesor**: es un número o letra + número que indica el espesor del inserto en milímetros. El símbolo de esta categoría se representa solamente con números enteros y no se consideran las cifras decimales.
- 7. **Radio de la nariz (o punta)**: es un número o letra + número que indica el radio de la punta y varía generalmente de 0,03 mm a 3,2 mm. El símbolo de esta categoría se representa solamente con números enteros y no se consideran las cifras decimales.
- 8. **Arista de corte**: es una letra (o dos, según el fabricante) que define condiciones especiales, tales como el tratamiento de la arista y el acabado superficial.
- 9. **Dirección de corte**: es una letra que indica el sentido de corte que debe llevar el inserto durante el proceso. Puede ser R (derecho), L (izquierdo) o N (neutro o en ambos sentidos).
- 10.**Personalización del producto**: a criterio del fabricante.

En el apéndice C se podrá encontrar tablas con la simbología correspondiente a la nomenclatura de insertos. En el capítulo 3, sección 3.2 se

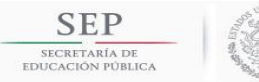

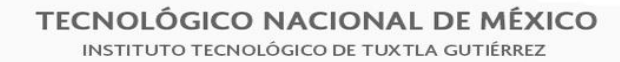

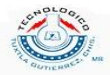

propone un método para la selección del tipo de inserto adecuado para cada operación.

A continuación se presenta un ejemplo de un inserto con la siguiente codificación: CNMG120408EN-MP.

- 1. C: forma rómbica de 80º.
- 2. N: ángulo de alivio o incidencia de 0º.
- 3. M: las tolerancias dimensionales en las medidas del inserto son: altura "m" del rombo de ±0,08 mm a ±0,18 mm, diámetro del círculo inscrito "D1" de  $\pm 0.05$  mm a  $\pm 0.13$  mm y espesor "S1"  $\pm 0.13$  mm.
- 4. G: respecto del sistema de sujeción y rompevirutas, el código "G" indica que se trata de un inserto con agujero central (cilíndrico) y con rompevirutas en ambas caras.
- 5. 12: con este número "12" para una forma rómbica "C" indicada en la categoría 1, vemos que la longitud de la arista de filo (representada por el diámetro del círculo inscrito) es de 12.70 mm.
- 6. 04: indica que el espesor del inserto es de 4.76 mm.
- 7. 08: indica que el radio de la nariz es de 0.8 mm.
- 8. E: arista de corte redondeada.
- 9. N: dirección de corte en ambos sentidos.
- 10.MP: características del rompevirutas (es información exclusiva del fabricante de los insertos de corte).

### <span id="page-29-0"></span>2.4 Materiales para herramientas de corte.

La selección de los materiales que se utilizarán en las herramientas de corte para una aplicación en particular es uno de los factores más importantes en las operaciones de maquinado.

La herramienta de corte se somete a: elevadas temperaturas, esfuerzos de contacto elevados, rozamiento a lo largo de la interfaz herramienta-viruta y a lo largo de la superficie maquinada. En consecuencia, el material de la herramienta de corte debe poseer las siguientes características:

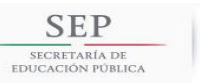

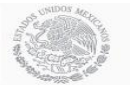

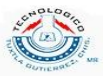

- **Dureza en caliente**: para que se mantenga la dureza, resistencia y resistencia al desgaste de la herramienta a las temperaturas habituales de maquinado. Esto asegura que la herramienta no sufra alguna deformación plástica y, por ende, retenga su forma y filo. En la figura 2.20 se muestra la dureza del material para herramientas en función de la temperatura. Se puede observar la amplia respuesta de estos materiales y lo bien que los cerámicos mantienen su dureza a elevadas temperaturas.
- **Tenacidad y resistencia al impacto**: Para que las fuerzas de impacto sobre la herramienta, que se repiten en operaciones de corte interrumpido (como el fresado, torneado de una flecha estriada en un torno, o debido a la vibración y el traqueteo durante el maquinado, no se astillen o fracturen la herramienta.
- **Resistencia al impacto térmico**: para soportar los ciclos rápidos de temperatura encontrados en el corte interrumpido.
- **Resistencia al desgaste**: para obtener una vida útil aceptable de la herramienta antes de reemplazarla.
- **Estabilidad química y neutralidad**: con respecto al material a maquinar, para evitar o minimizar cualquier reacción adversa, adhesión y difusión en la herramienta-viruta que pudiera contribuir al desgaste de la herramienta.

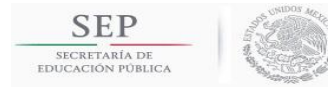

TECNOLÓGICO NACIONAL DE MÉXICO INSTITUTO TECNOLÓGICO DE TUXTLA GUTIÉRREZ

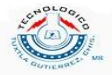

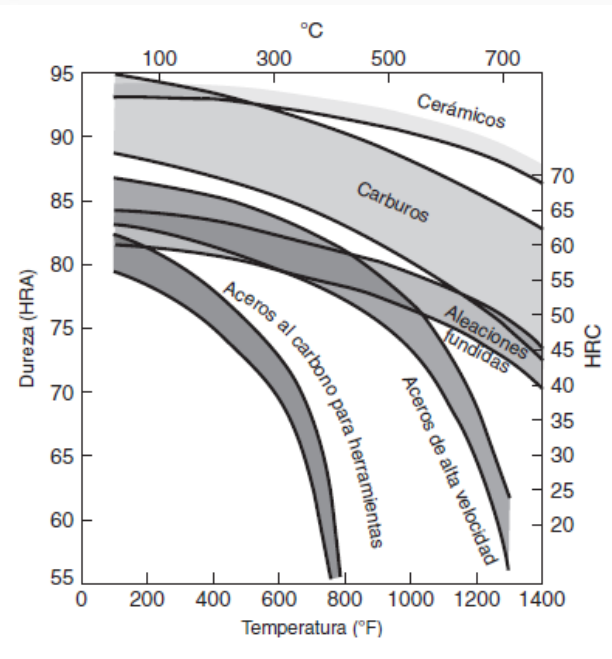

**Figura 2.20. Dureza de diversos materiales para herramientas de corte en función de la temperatura.**

Para responder a estos demandantes requerimientos, a lo largo de los años se han desarrollado diversos materiales para herramientas de corte con una amplia variedad de propiedades mecánicas, físicas y químicas. En el apéndice A se puede observar una tabla de propiedades de materiales para herramientas de corte.

Las propiedades deseables en las herramientas de corte para una operación de maquinado particular pueden parecer contradictorias respecto de las propiedades de la herramienta de corte. Esta situación se puede ver con claridad en la tabla 2.1, observando las direcciones opuestas de las flechas horizontales largas. Como ejemplos: los aceros de alta velocidad son tenaces, pero tienen una dureza en caliente limitada y los materiales cerámicos tienen alta resistencia a la temperatura y al desgaste, pero son frágiles y pueden astillarse.

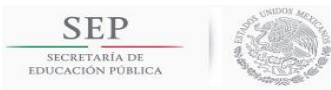

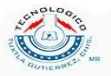

#### **Tabla 2.1 Características generales de los materiales para herramientas de corte.**

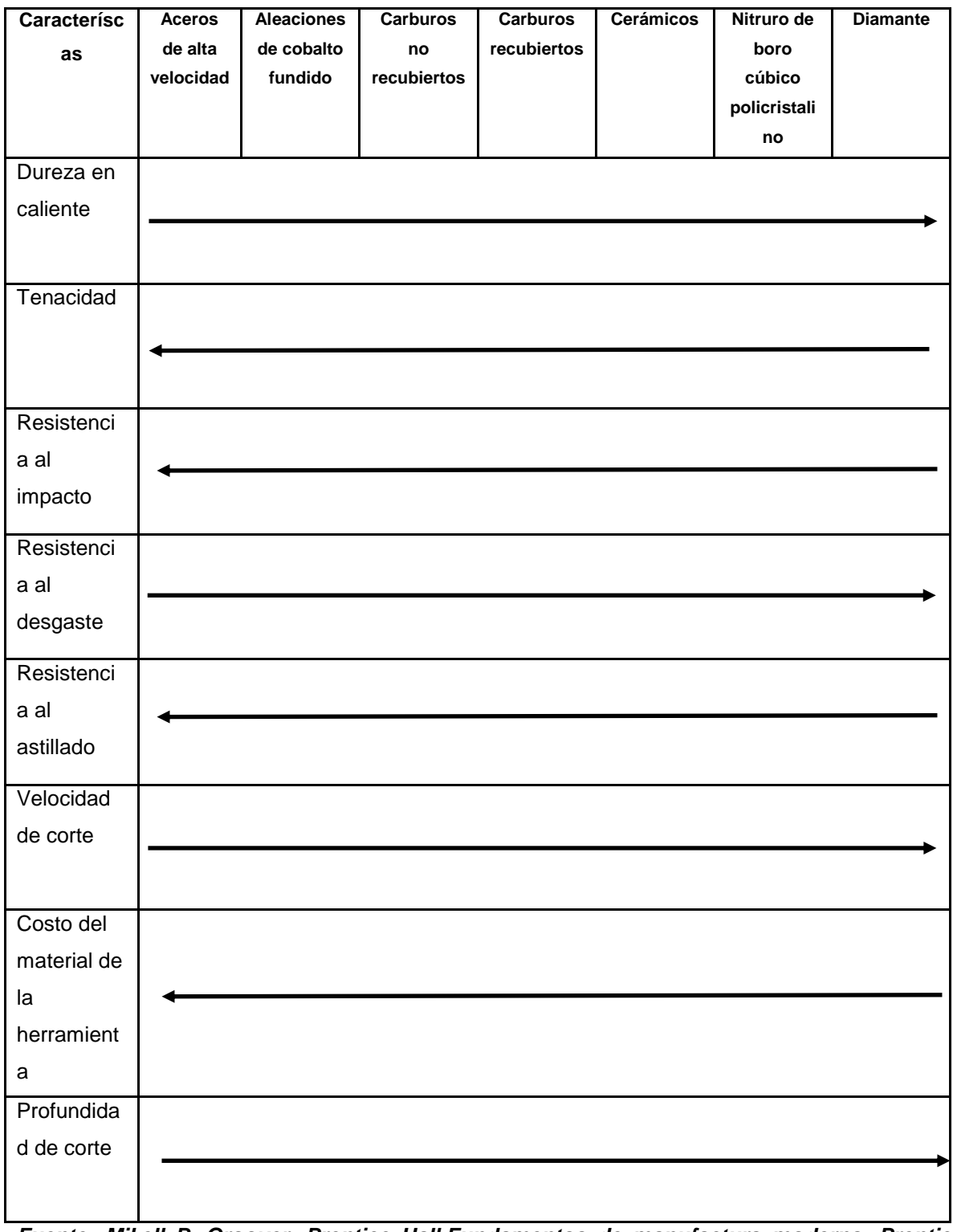

*Fuente: Mikell P. Groover. Prentice Hall.Fundamentos de manufactura moderna. Prentice Hall. Primera edición.*

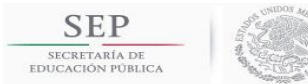

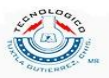

En la tabla 2.2 se muestran las características de operación de los materiales para herramientas en el maquinado. En general, dichos materiales se dividen en las siguientes categorías, indicadas según el orden en que se desarrollaron e implantaron en la industria.

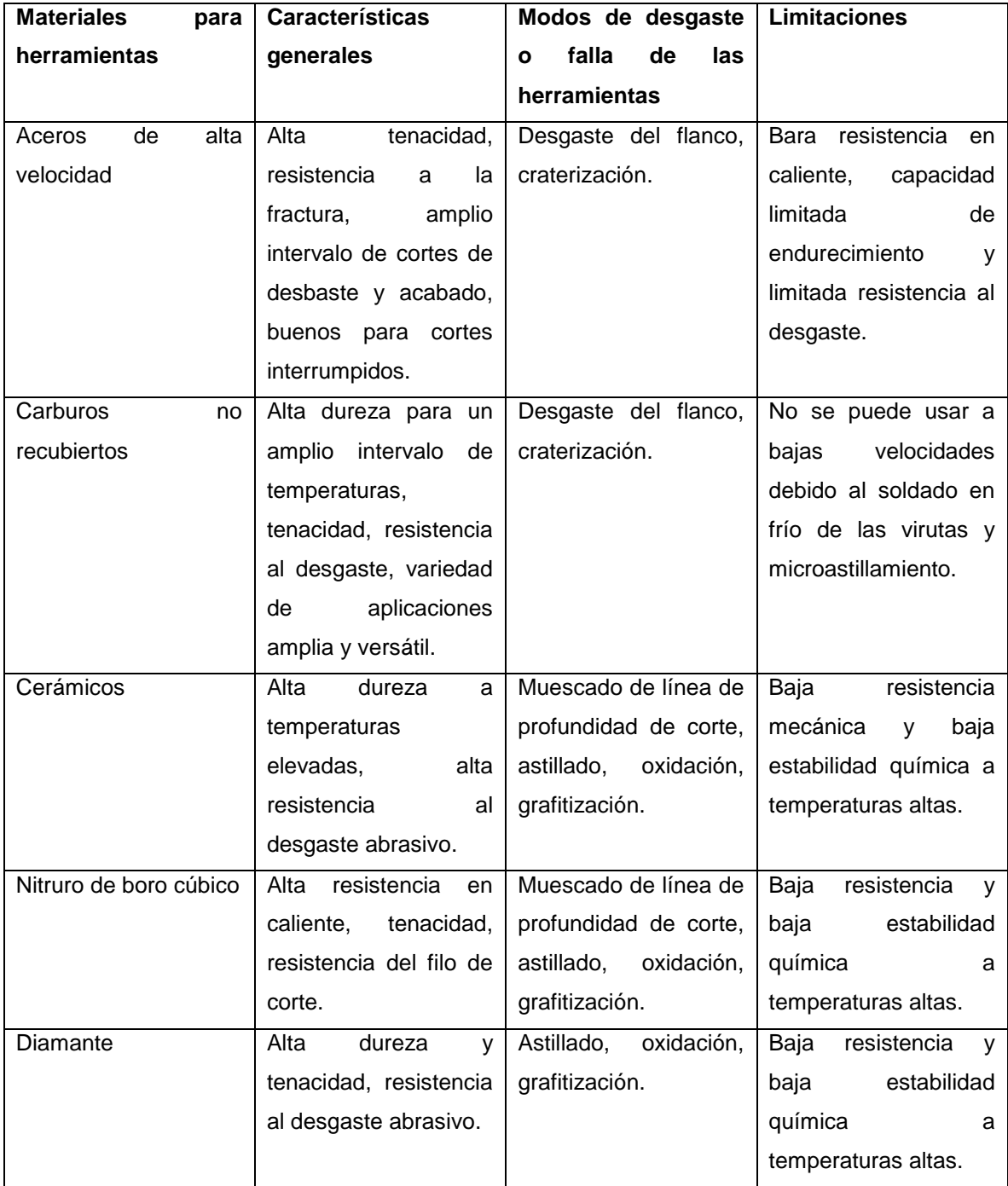

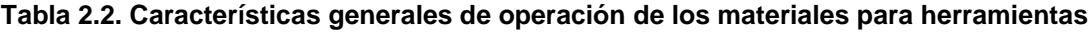

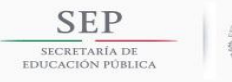

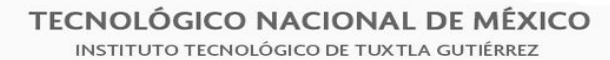

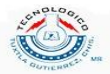

*Fuente: Fundamentos de manufactura moderna. Mikell P. Groover. Prentice Hall. Primera edición.*

#### <span id="page-34-0"></span>**2.4.1 Carburos.**

Para cumplir el reto de las velocidades de corte cada vez mayores se presentaron los carburos (también conocidos como carburos cementados o sinterizados) por primera vez en la década de 1930. Debido a su elevada dureza en un amplio intervalo de temperaturas, su módulo elástico, alta conductividad térmica y baja dilatación térmica, los carburos se encuentran entre los materiales para herramientas de corte, de costo efectivo para una amplia gama de aplicaciones.

Los dos grupos más importantes de carburos utilizados en maquinado son el carburo de tungsteno y carburo de titanio. Para diferenciarlos de las herramientas recubiertas, a las herramientas simples de carburo se conoce comúnmente como carburos no recubiertos.

#### **2.4.1.1 Carburo de tungsteno.**

Por lo común, el carburo de tungsteno (WC) consiste en partículas de carburo de tungsteno aglutinadas en una matriz de cobalto. Estas herramientas se manufacturan mediante técnicas de metalurgia de polvos (de ahí el término carburos sinterizados o carburos cementados). Primero, las partículas de carburo de tungsteno se combinan con cobalto en una mezcladora, produciendo un material composito con una matriz de cobalto que circunda a las partículas de carburo. Después, estas partículas, que tienen un tamaño de 1 a 5 µm se prensan y sinterizan para darles las formas de inserto deseadas. Con frecuencia, los carburos de tungsteno se integran con carburo de titanio y carburo de niobio para proporcionar propiedades especiales al material.

La cantidad de cobalto presente, que por lo común va de 6% al 16%, afecta de manera significativa las propiedades de las herramientas de carburo de tungsteno. Al aumentar el contenido de cobalto disminuyen la resistencia, dureza y resistencia al desgaste del WC, mientras que aumenta su tenacidad debido a la mayor tenacidad del cobalto. Por lo general, las herramientas de

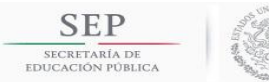

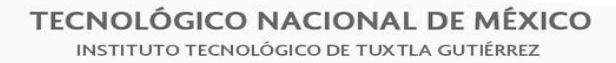

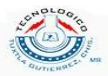

carburo de tungsteno se utilizan para cortar aceros, hierros fundidos y materiales no ferrosos abrasivos y han reemplazado ampliamente a las herramientas de HSS debido a su mejor desempeño.

#### **2.4.1.2 Carburo de titanio.**

El carburo de titanio (TiC) consiste en una matriz de níquel-molibdeno. Tiene una resistencia al desgaste mayor que la del carburo de tungsteno, pero no es tan tenaz. El carburo de titanio es adecuado para maquinar materiales duros (principalmente aceros e hierros fundidos) y para cortar a velocidades superiores a las apropiadas para el carburo de tungsteno.

<span id="page-35-0"></span>2.5 Desgaste en las herramientas de corte.

Se ha visto que las herramientas de corte se someten a (a) elevados esfuerzos localizados en la punta de la herramienta; (b) altas temperaturas, sobre todo a lo largo de la cara de ataque; (c) el deslizamiento de la viruta a lo largo de la cara de ataque, y (d) deslizamiento de la herramienta a lo largo de la superficie recién cortada de la pieza de trabajo. El desgaste de la herramienta afecta de manera adversa la vida útil de la herramienta, la calidad de la superficie maquinada y su precisión dimensional, y, en consecuencia, la economía de las operaciones de corte.

El desgaste es un proceso gradual, muy parecido al desgaste de la punta de un lápiz ordinario. La rapidez de desgaste de la herramienta depende de los materiales de la misma y de la pieza de trabajo, de la geometría de la herramienta, de los parámetros del proceso, de los fluidos de corte y de las características de la máquina herramienta. El desgaste de la herramienta y los cambios en su geometría durante el corte se manifiestan de diferente manera; por lo general se clasifican como desgaste del flanco, craterización, desgaste de la punta, muescado, deformación plástica de la punta de la herramienta, astillado y fractura gruesa (ver figura 2.21).
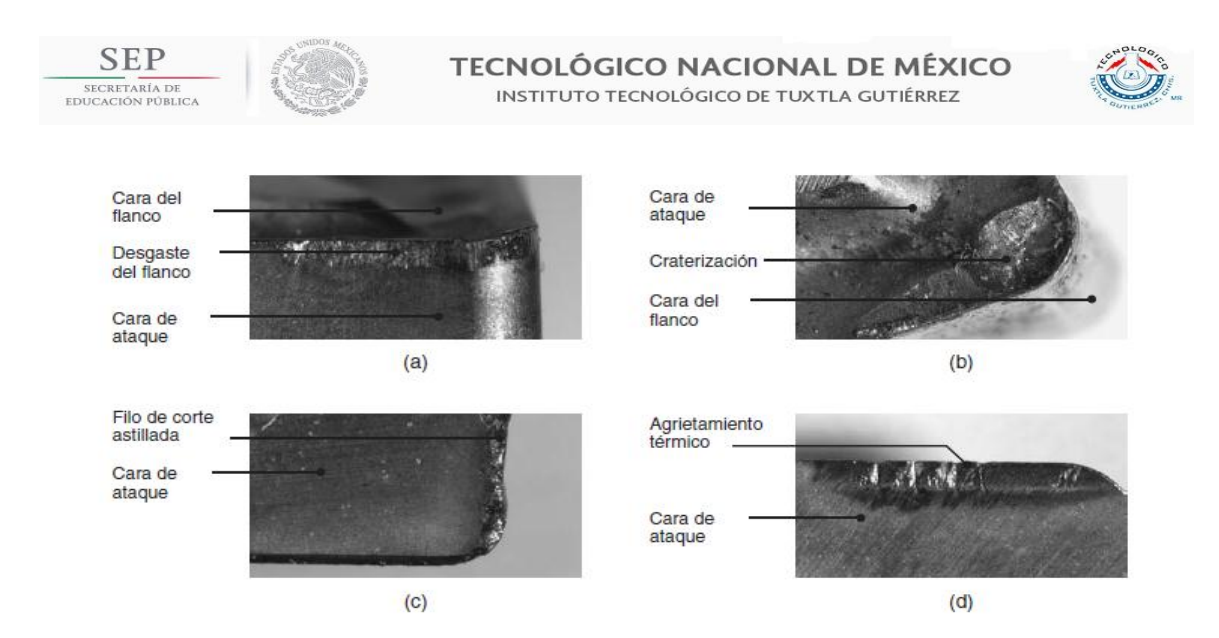

**Figura 2.21. (a) Desgaste del flanco de la herramienta de corte. (b) Vista de la cara de ataque de una herramienta de corte que muestra craterización. (c) Vista de la cara del flanco de una herramienta de cilindrado que muestra un filo de corte astillada. (d) Vista de la cara de ataque que muestra agrietamiento térmico.**

# 2.6 Acabado superficial e integridad.

El acabado superficial influye no sólo en la precisión dimensional de las partes maquinadas, sino también en sus propiedades y en su desempeño durante el servicio. El término acabado superficial describe las características geométricas de una superficie en tanto que integridad superficial se refiere a las propiedades del material, como la resistencia a la fatiga y la resistencia a la corrosión, que se ven fuertemente influidas por la naturaleza de la superficie producida. Con su efecto significativo sobre el perfil de la punta de la herramienta, el borde acumulado (o recrecido) tiene la mayor influencia sobre el acabado superficial. En la figura 2.22 se muestran las superficies obtenidas en dos diferentes operaciones de corte.

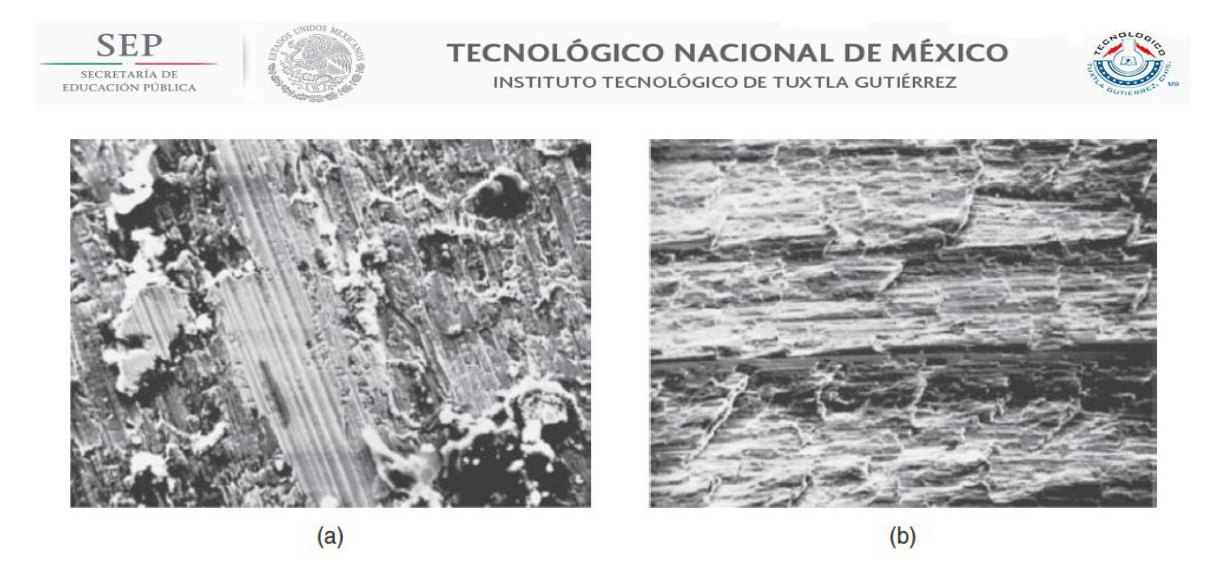

**Figura 2.22. Superficies maquinadas, producidas sobre acero (amplificadas), observadas con un microscopio electrónico de barrido: (a) superficie cilindrada, y (b) superficie producida mediante cepillado.**

Obsérvese el daño considerable que el borde acumulado (ver figura 2.24) causa a las superficies; se manifiesta en marcas de rayado que se desvían de las ranuras rectas que deberían ser el resultado del maquinado normal, como se ve en la figura 2.23.

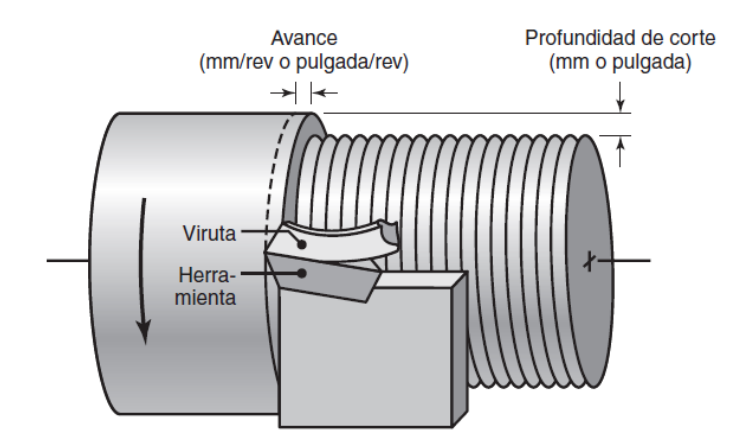

**Figura 2.23. Esquema de la operación de cilindrado que muestra diversas características.**

Por lo general, las herramientas de cerámico y de diamante producen un mejor acabado superficial que otras, en gran parte debido a su menor tendencia a formar un borde acumulado (ver figura 2.24).

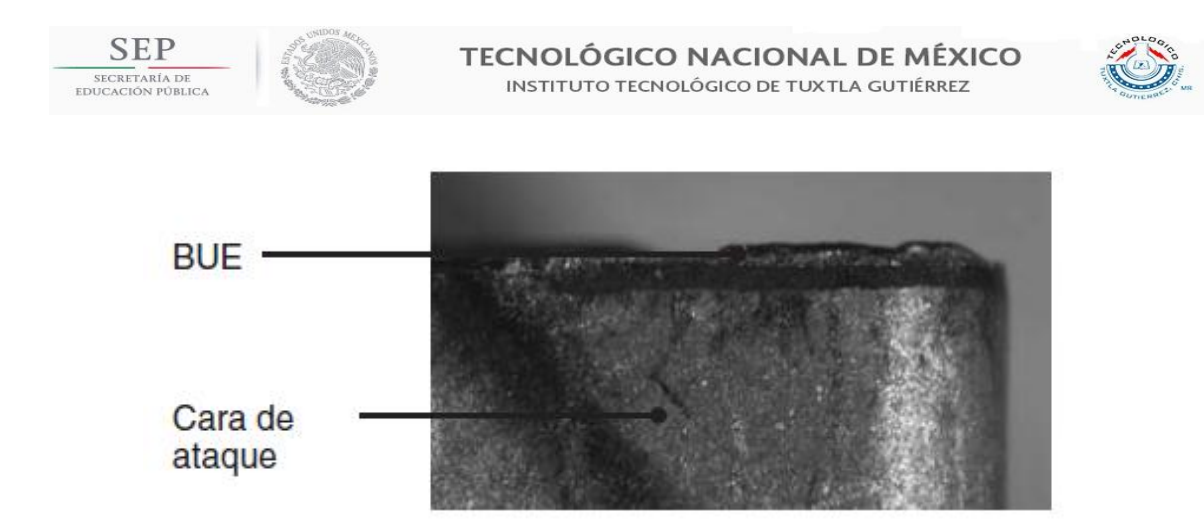

**Figura 2.24. Herramienta de corte desgastada en la que se manifiesta un borde acumulado.**

Una herramienta desafilada, o mellada, tiene un radio grande entre sus filos, al igual que la punta de un lápiz o el extremo de corte de un cuchillo desafilado. En una operación de cilindrado, al igual que en otros procesos de corte, la herramienta deja un perfil espiral (marcas del avance) sobre la superficie maquinada conforme se mueve a través de la pieza de trabajo, como se muestra en la figura 2.25. Cuanto mayor sea el avance por revolución y menor el radio de la punta de la herramienta, más prominentes serán estas marcas.

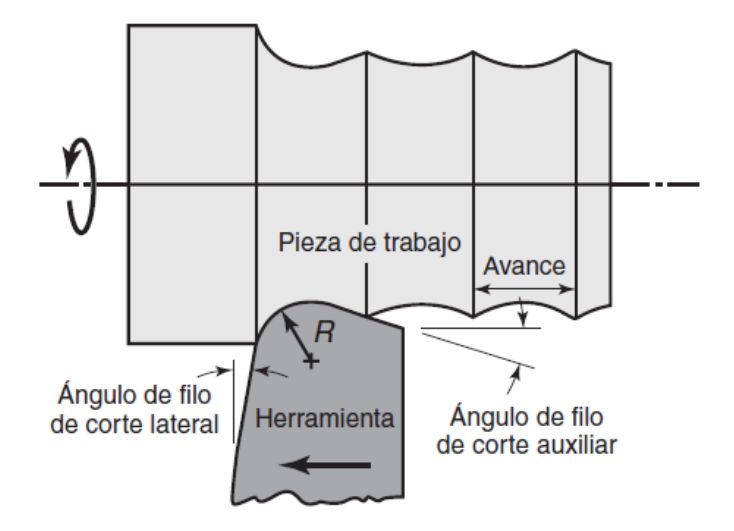

**Figura 2.25. Esquema de las marcas de avance (exageradas) sobre una superficie que se está cilindrando.**

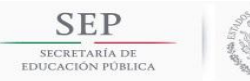

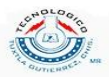

Por ahora debe reconocerse que, si la herramienta vibra o traquetea durante el corte, afecta de manera adversa el acabado superficial de la pieza de trabajo. La razón es que una herramienta que vibra cambia periódicamente las dimensiones del corte. Un traqueteo excesivo también puede provocar astillado y falla prematura de las herramientas de corte más frágiles, como los cerámicos y el diamante. Los factores que influyen en la integridad superficial son:

- Las temperaturas generadas durante el proceso y las posibles transformaciones metalúrgicas.
- Esfuerzos residuales superficiales.
- Deformación plástica y endurecimiento por deformación de las superficies maquinadas, desgarrado y agrietamiento.

Cada uno de estos factores puede tener efectos adversos importantes sobre la parte maquinada, pero es posible cuidar este aspecto mediante una selección cuidadosa y el mantenimiento de las herramientas de corte y control de las variables del proceso.

# **2.7 Fluidos de corte.**

Los fluidos de corte se utilizan ampliamente en las operaciones de maquinado para obtener los siguientes resultados:

- Reducir la fricción y el desgaste, mejorando así la vida útil de la herramienta y el acabado superficial de la pieza de trabajo.
- Enfriar la zona de corte, mejorando así la vida útil de la herramienta y reduciendo la temperatura y la distorsión térmica de la pieza de trabajo.
- Reducir las fuerzas y el consumo de energía.
- Retirar las virutas de la zona de corte, evitando que interfieran en el proceso de corte.
- Proteger la superficie maquinada de la corrosión ambiental.

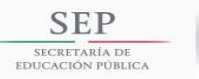

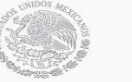

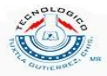

Según el tipo de maquinado, el fluido de corte necesario puede ser un refrigerante, un lubricante o ambos. La efectividad de los fluidos de corte depende de factores como el tipo de operación de maquinado, los materiales de la herramienta y de la pieza de trabajo, la velocidad de corte y el método de aplicación. El agua es un excelente refrigerante y puede reducir de manera eficaz las altas temperaturas desarrolladas en la zona de corte; sin embargo, no es un lubricante efectivo, ya que no reduce la fricción. Además, provoca la oxidación de las piezas de trabajo y de los componentes de la máquina herramienta. La lubricación eficaz es un factor importante en las operaciones de maquinado.

La necesidad de un fluido de corte depende de la severidad de la operación de maquinado en particular, que puede definirse como el nivel de temperaturas y fuerzas encontradas, la tendencia a la formación de un borde acumulado, la facilidad con que las virutas producidas pueden retirarse de la zona de corte y cuán efectivamente se pueden aplicar los fluidos a la región apropiada de la interfaz herramienta-viruta. La severidad relativa de los procesos de maquinado se manifiesta así, en orden ascendente: aserrado, torneado, fresado, taladrado, corte de engranes, corte de roscas, machueleado y brochado interno.

Sin embargo, existen operaciones en las que la acción de enfriamiento de los fluidos de corte puede ser dañina: se ha demostrado que pueden hacer que la viruta se vuelva más rizada, concentrando entonces el calor cerca de la punta de la herramienta, lo que reduce la vida útil de ésta. Y aun más importante, en las operaciones de corte interrumpido, como el fresado con cortadores de dientes múltiples, el enfriamiento de la zona de corte provoca ciclos térmicos en los dientes del cortador, lo que originaría grietas térmicas debidas a fatiga térmica o a impacto térmico. Sin embargo, desde mediados de la década de 1990 ha habido una tendencia importante hacia el maquinado casi en seco, lo que significa un uso mínimo de fluidos de corte, así como el maquinado en seco.

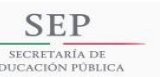

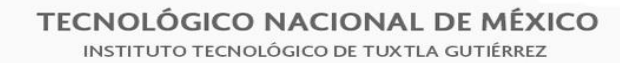

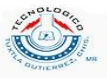

# **2.7.1 Tipos de fluidos de corte.**

- Aceites (también llamados aceites simples), incluyendo aceites minerales, animales, vegetales, compuestos y sintéticos, que por lo general se utilizan en operaciones de baja velocidad donde el incremento de la temperatura no es significativo.
- Emulsiones (también llamadas aceites solubles), que son una mezcla de aceite,agua y aditivos, se utilizan por lo regular en operaciones de alta velocidad porqueel incremento de temperatura es significativo. La presencia del agua hace que las emulsiones sean refrigerantes muy eficaces.
- Los semisintéticos son emulsiones químicas que contienen un poco de aceite mineral diluido en agua y aditivos que reducen el tamaño de las partículas de aceite, haciéndolas más eficaces.
- Los sintéticos son productos químicos con aditivos, diluidos en agua y sin aceite.

Debido a la compleja interacción del fluido de corte, los materiales de la pieza de trabajo, la temperatura, el tiempo y las variables del proceso de corte, no se puede generalizarla aplicación de fluidos.

# **2.7.2 Métodos de aplicación de los fluidos de corte.**

1. Inundación o enfriamiento por inundación. Éste es el método más común (ver figura 2.26), en el cual se indican buenas y malas prácticas de inundación. Los gastos comúnmente varían de 10 L/min (3 gal/min) para herramientas de un solo punto a 225 L/min (60 gal/min) para cortadores con dientes múltiples, como en el fresado. En algunas operaciones, como el taladrado y el fresado, se utilizan presiones del fluido de 700 a 14,000 kPa (100 a 2000 psi) a fin de retirar las virutas producidas para evitar que interfieran en la operación.

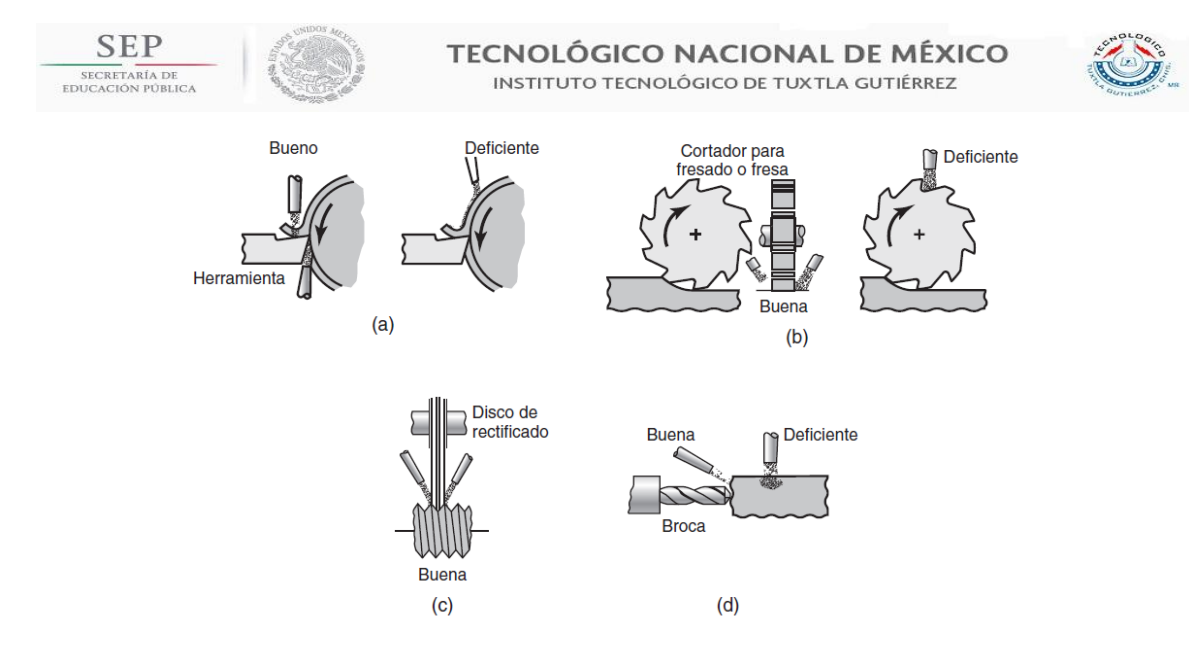

**Figura 2.26. Esquema de métodos apropiados para la aplicación de fluidos de corte (inundación) en diversas operaciones de maquinado: (a) torneado, (b) fresado, (c) rectificado de roscas y (d) taladrado.**

- 2. Niebla o enfriamiento por niebla. Este tipo de enfriamiento suministra fluido a las áreas inaccesibles, de modo semejante al uso de una lata de aerosol, y proporciona una mejor visibilidad de la pieza de trabajo que se está maquinando (si se compara con el enfriamiento por inundación). Es eficaz con fluidos con base de agua a presiones de aire de 70 a 600 kPa (10 a 80 psi). Sin embargo, tiene una capacidad de enfriamiento limitada. La aplicación de la niebla requiere ventilación para evitar que el operador y otras personas cercanas inhalen partículas presentes en el fluido.
- 3. Sistemas de alta presión. Con la velocidad y potencia crecientes de las modernas máquinas herramienta controladas por computadora, la generación de calor se ha convertido en un factor importante. Es muy efectivo el uso de sistemas de enfriamiento refrigerados a alta presión para aumentar la velocidad de disipación de calor de la zona de corte. También se usan presiones elevadas para entregar el fluido de corte mediante boquillas especialmente diseñadas que dirigen un poderoso chorro de fluido a la zona, en particular dentro de la cara de relevo o de claro de la herramienta. Las presiones empleadas, que por lo general se encuentran en el intervalo de 5.5. a 35 MPa (800 a 5000 psi), actúan como

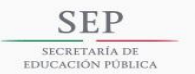

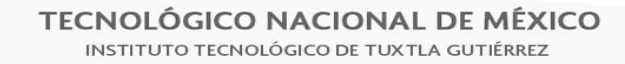

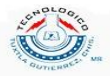

rompevirutas en situaciones en las que las virutas producidas podrían ser largas y continuas, interfiriendo en la operación de corte. Para evitar daños a la superficie de la pieza de trabajo por el impacto de cualquier partícula presente en el chorro de alta presión, el tamaño de los contaminantes en el refrigerante no debe exceder las 20 µm (800 µpulg). El filtrado apropiado y continuo del fluido también es fundamental para mantener la calidad.

4. Mediante el sistema de la herramienta de corte. Se ha puntualizado la severidad de diversas operaciones de maquinado respecto de las dificultades de suministrar fluidos dentro de la zona de corte y retirando las virutas. Para una aplicación más eficaz, se pueden producir estrechos pasajes tanto en las herramientas de corte como en los portaherramientas para aplicar los fluidos de corte a alta presión, donde existe un largo orificio a través del zanco (portaherramientas) en el que se sujeta el inserto (ver figura 2.27). Se han desarrollado diseños similares para herramientas de corte e insertos y para suministrar fluidos de corte a través del husillo de la máquina herramienta.

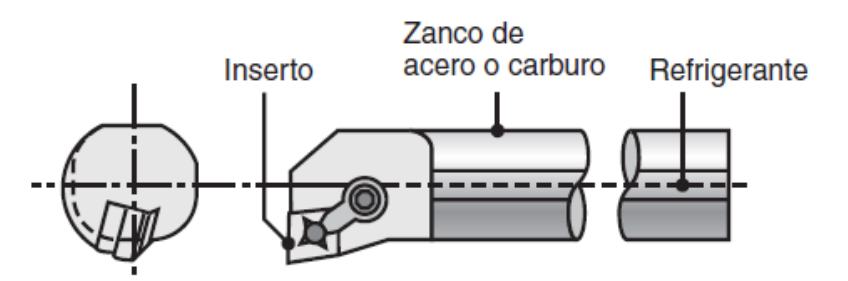

**Figura 2.26 Sistema de enfriamiento integrado en el portaherramienta.**

2.8 Clasificación de los materiales de acuerdo a la norma ISO.

La industria del mecanizado produce una variedad extremadamente amplia de piezas mecanizadas a partir de distintos materiales. Cada material presenta características únicas que vienen dadas por los elementos de aleación, el

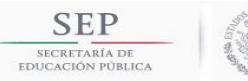

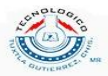

tratamiento térmico, la dureza, etc. Esta combinación ejerce una gran influencia sobre la elección de geometría, calidad y datos de la herramienta de corte. Por ello, los materiales utilizados para piezas se han dividido en seis grupos principales, según la norma ISO (ver figura 2.27), y cada grupo tiene propiedades únicas en cuanto a maquinabilidad:

- **ISO P (Acero)**. La mayor variedad de tipos distintos de piezas se encuentran probablemente en la clasificación P, que abarca distintos sectores industriales. Suelen ser de viruta larga, relativamente uniforme. Las variaciones dependen del contenido de carbono. La maquinabilidad suele ser buena, pero puede ser muy distinta según el contenido de carbono.
- **ISO M (Acero inoxidable)**. Los aceros inoxidables son materiales aleados con un mínimo de 12% de cromo; otras aleaciones pueden incluir níquel y molibdeno. Los distintos estados, como ferrítico, martensítico, austenítico y astenítico-ferrítico (dúplex), crean una amplia gama. Un factor común de todos estos tipos es que el filo de la herramienta quedan expuestos a gran cantidad de calor y desgaste.
- **ISO K (Fundición)**. La fundición es, al contrario que el acero, un tipo de material que produce viruta corta. La fundición gris (GCI) y la fundición maleable (MCI) son muy fáciles de mecanizar, mientras que la fundición nodular (NCI), la fundición compactada (CGI) y la fundición austemperizada (ADI) presentan dificultades. Todas las fundiciones contiene SiC (carburo de silicio), que resulta muy abrasivo para el filo.
- **ISO N (Metales no férreos)**. Los metales no férreos son más blandos, como el aluminio, cobre, latón, etc. La industria aeroespacial y la aviación son los principales usuarios de este material. Por lo general, estos materiales necesitan poca potencia de corte.
- **ISO S (Súper aleaciones termo resistentes y titanio)**. Este grupo se divide en dos: súper aleaciones termo resistentes (HRSA) y titanio. Además, los materiales HRSA se pueden dividir a su vez en tres grupos: aleaciones con base de níquel, de hierro y de cobalto. Son pastosos, se

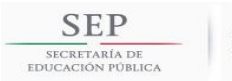

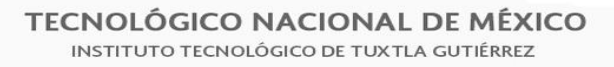

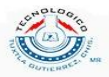

endurecen durante el mecanizado (endurecimiento mecánico) y generan calor. Son similares a los del área ISO M pero mucho más difíciles de mecanizar y acortan la vida útil del filo de la herramienta de corte.

 **ISO H (Material endurecido)**. Este grupo incluye aceros con una dureza entre 45-65 HRC y también fundición coquilla de alrededor de 400-600 HB. Esta dureza hace que todos ellos sean difíciles de mecanizar. Estos materiales resultan muy abrasivos para los filos de las herramientas de corte.

| <b>ISO</b><br>P | <b>Acero</b> | <b>ISO</b><br><b>Acero inoxidable</b><br>M                 | <b>ISO</b><br><b>Fundición</b><br>Κ           |
|-----------------|--------------|------------------------------------------------------------|-----------------------------------------------|
|                 |              |                                                            |                                               |
| <b>ISO</b><br>N | Aluminio     | <b>ISO</b> Superaleaciones termo-<br><b>S</b> rresistentes | <b>ISO</b><br><b>Material endurecido</b><br>н |
|                 |              |                                                            |                                               |

**Figura 2.27. Clasificación de materiales según la norma ISO.**

Los materiales mencionados anteriormente presentan una propiedad de corte, la cual se denomina esfuerzo de corte específico  $(K_{c1})$ . Esta se define como el esfuerzo necesario para cortar un área de  $1 \, mm^2$  con un espesor de  $1 \, mm$ . El valor de  $K_{c1}$  es distinto para los seis grupos de materiales y también varía dentro de cada grupo. En la figura 2.28 se puede observar la variación del esfuerzo de corte específico para cada material.

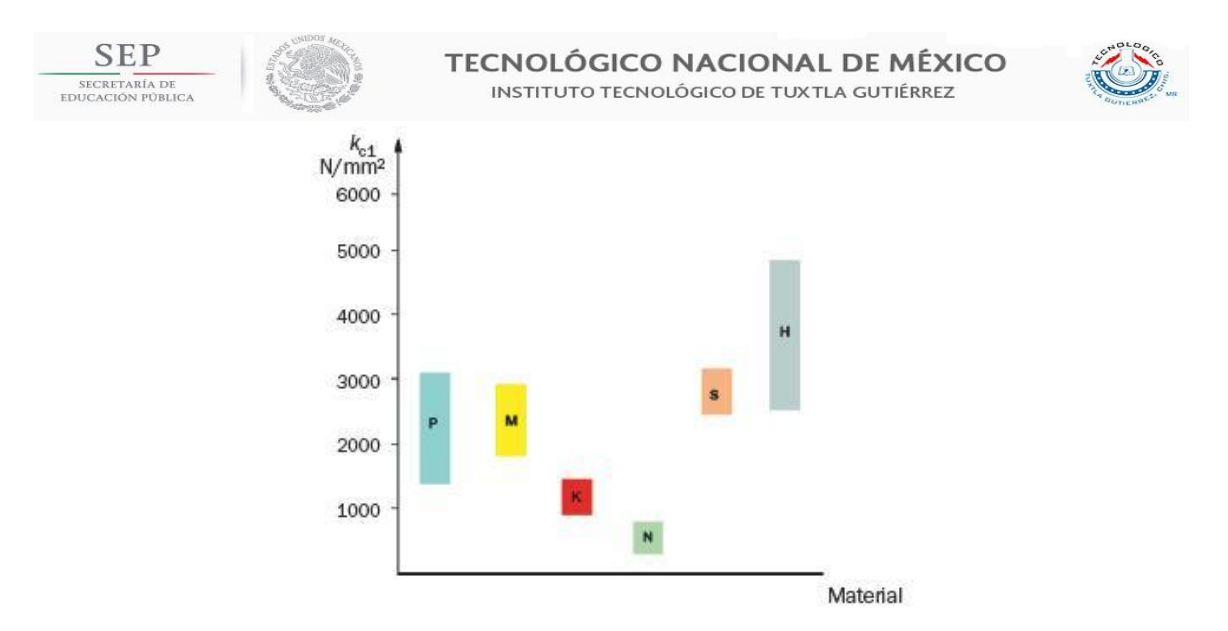

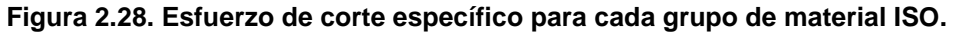

Según el proveedor de herramientas para corte SANDVIK, los materiales tienen los siguientes intervalos de esfuerzos de corte específicos:

- ISO P. 1400-3100  $N/mm^2$
- ISO M. 1800-2850  $N/mm^2$
- ISO K. 790-1350  $N/mm^2$
- ISO N. 350-700  $N/mm^2$
- ISO S. Para HRSA: 2400-3100  $N/mm^2$ , titanio: 1300-1400
- ISO H. 2250-4870  $N/mm^2$

2.9 Fuerza y potencia en el torneado.

Cuando el inserto hace contacto a la pieza de trabajo se crea una fuerza resultante que es la responsable de la remoción del material. Esta fuerza se da del inserto hacia la pieza y de la pieza hacia el inserto (tercera Ley de Newton).

En la figura 2.29 se muestran las tres fuerzas principales que actúan sobre una herramienta de corte, por lo cual es importante considerarlas tanto en el diseño de las máquinas herramienta como en la deflexión de las herramientas y las piezas de trabajo para las operaciones de maquinado de precisión. La máquina herramienta y sus componentes deben tener la capacidad de soportar estas

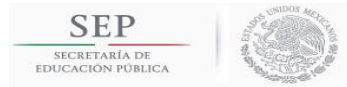

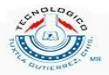

fuerzas sin provocar deflexiones, vibraciones ni traqueteos significativos en toda la operación.

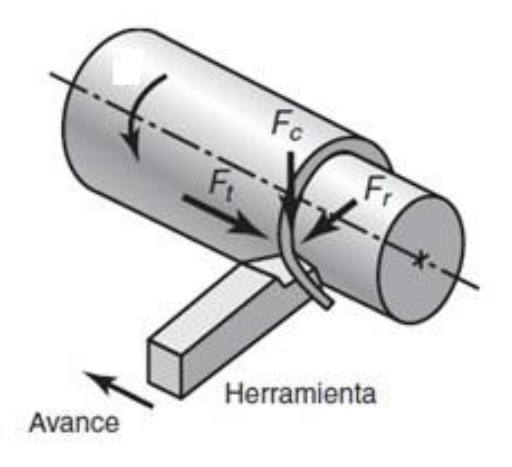

**Figura 2.29. Fuerzas de corte que actúan en el mecanizado.**

La fuerza de corte  $(F_c)$  es una fuerza tangencial que actúa hacia abajo sobre la punta de la herramienta y, por lo tanto, tiende a desviar ésta hacia abajo y la pieza de trabajo hacia arriba. La fuerza de corte suministra la energía requerida para la operación de corte. El producto de la fuerza de corte y su radio desde el centro de la pieza de trabajo determina el torque en el husillo. El producto del torque y de la velocidad angular del husillo determina la potencia requerida en la operación de torneado. La fuerza de empuje  $(F_t)$  actúa en la dirección longitudinal. También se le conoce como fuerza de avance, porque ocurre en la dirección de avance de la herramienta; esta fuerza tiende a empujar la herramienta hacia la derecha y a alejarla del plato. La fuerza radial  $(F_r)$  actúa en la dirección radial y tiende a alejar la herramienta de la pieza de trabajo. Debido a los muchos factores comprendidos en el proceso de corte, es difícil calcular las fuerzas  $F_t$  y  $F_r$  de manera directa; por lo general, si se desea, se determinan de manera experimental.

Para realizar el proceso de maquinado es necesario tener una determinada potencia que tendrá que ejercer el torno. Esta potencia la podemos determinar de la siguiente manera.

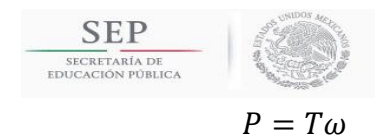

**TECNOLÓGICO NACIONAL DE MÉXICO** INSTITUTO TECNOLÓGICO DE TUXTLA GUTIÉRREZ

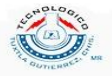

 $(2.1)$ 

donde

 $P = potencia(W)$  $T = par torsor (Nm)$  $\omega =$  velociadad angular (rad/s)

Para el cálculo de la potencia debemos obtener el momento de la fuerza con resultante con respecto al eje de rotación de la pieza de trabajo. Si descomponemos la fuerza resultante  $F$  en forma vectorial, nos quedaría de la siguiente manera:

$$
\vec{F} = F_t \vec{\i} - F_c \vec{j} + F_r \vec{k}
$$
 (2.2)

donde

 $F = \text{fuerza}$  resultante (N)  $F_r = \text{fuerza radial} (N)$  $F_t = \text{fuerza} \text{empuje} (N)$  $F_c = \text{fuerza de corte } (N)$  $\vec{l}$  = vector unitario en la dirección i (eje x)  $\vec{l}$  = vector unitario en la dirección j (eje y)  $\vec{k}$  = vector unitario en la direccón k (eje z)

La magnitud del momento de una fuerza con respecto a un eje se define de la siguiente manera

$$
M = (\vec{r}X\vec{F}) \cdot \vec{u} \tag{2.3}
$$

donde

 $M =$  magnitud del momento de una fuerza (Nm)  $\vec{r}$  = vector a partir de un punto del eje a la fuerza (m)  $\vec{F}$  = fuerza en forma vectorial (N)  $\vec{u}$  = vector unitario en la dirección del eje

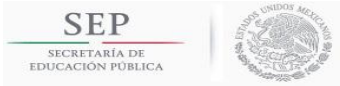

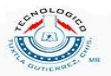

Si se expresa el vector  $\vec{r}$ , que es el radio de la pieza a maquinar y es un vector que va desde un punto del eje a la fuerza, se tiene lo siguiente

$$
\vec{r} = r\vec{k} \tag{1}
$$

donde

 $r =$ radio de la pieza (m)

Ahora, sustituimos las ecuaciones  $(2.2)$  y  $(2.4)$  en la ecuación  $(2.3)$  y el vector unitario en la dirección el eje es  $\vec{\iota}$ , nos queda

$$
M = ((r\vec{k})X(F_t\vec{i} - F_c\vec{j} + F_r\vec{k})) \cdot \vec{i}
$$

$$
M = (-rF_t\vec{j} + rF_c\vec{i}) \cdot \vec{i}
$$

Al finalizar se tiene

$$
M = rF_c \tag{2.5}
$$

La ecuación (2.5) se le conoce como el par torsor de la fuerza de corte sobre el eje de rotación de la pieza de trabajo. Haciendo una sustitución en la cual  $M = T$  en la ecuación anterior y sustituyendo la ecuación (2.5) en (2.1) nos queda lo siguiente

$$
P = rF_c\omega\tag{2.6}
$$

La fuerza de corte la podemos representar como el producto del esfuerzo de corte por el área, esto es  $F_c = K_c A$ , entonces la ecuación (2.6) la podemos expresar como

$$
P = rK_c A\omega \tag{2.7}
$$

donde

 $K_c = esfuerzo de corte (N/m<sup>2</sup>)$ A = área normal a la fuerza de corte (m $^2$ )

El área normal a la fuerza de corte la podemos representar como

$$
A = a_p f_n \tag{2.8}
$$

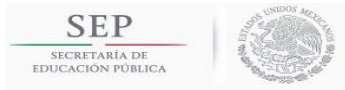

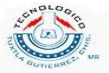

donde

 $a_n =$  profunidad de corte (mm)

 $f_n = a$ vance por revolución (mm/rev)

Si sustituimos la ecuación  $(2.8)$  en  $(2.7)$ , nos queda de la siguiente manera

$$
P = rK_c a_p f_n \omega \tag{2.9}
$$

El producto de  $r\omega = v_t$ , pero para fines de maquinado, esta velocidad se conoce como velocidad de corte  $v_t = v_c$ , entonces la ecuación (2.9) nos queda de la siguiente manera

$$
P = K_c a_p f_n v_c \tag{2.10}
$$

donde

 $v_c$  = velocidad de corte (m/s)

Por definición se sabe que el caudal se da como el producto de una velocidad por área y que esta velocidad debe ser normal al área, entonces la ecuación (2.10) se representa de la siguiente manera

$$
\therefore P = K_c Q \tag{2.11}
$$

donde

 $P = Potencia de corte (W)$  $K_c$  = esfuerzo de corte (N/m<sup>2</sup>)  $Q = t$ asa de remoción de material (m<sup>3</sup>/

El esfuerzo de corte específico  $K_c$  se puede calcular de la siguiente ecuación experimental propuesta por el fabricante de insertos SANDVIK

$$
K_c = \frac{K_{c1}}{h^{mc}} \left( 1 - \frac{\gamma}{100} \right)
$$
 (2.12)

donde

 $K_c$  = esfuerzo de corte (N/mm<sup>2</sup>)  $K_{c1}$  = esfuerzo de corte específico (N/mm<sup>2</sup>)

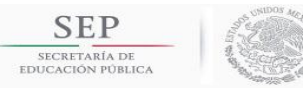

TECNOLÓGICO NACIONAL DE MÉXICO INSTITUTO TECNOLÓGICO DE TUXTLA GUTIÉRREZ

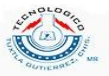

 $h_{ex}$  = espesor de la rebaba (mm/rev)  $mc = exponente$  de compensación  $\gamma$  = ángulo de desprendimiento de la rebaba (rad)

En el apéndice D se muestra una con los exponentes de compensación y esfuerzos específicos de corte de acuerdo a los tipos de materiales según la clasificación ISO.

El ángulo de desprendimiento de rebaba depende del tipo de inserto y para fines prácticos siempre se tomará como 0, de manera que la ecuación queda de la siguiente manera

$$
K_c = \frac{K_{c1}}{h^{mc}}\tag{2.13}
$$

La figura 2.30 nos muestra un esquema del proceso de torneado donde se relacionan los parámetros como avance por revolución, profundidad de corte, ángulo de posición y el espesor de la rebaba.

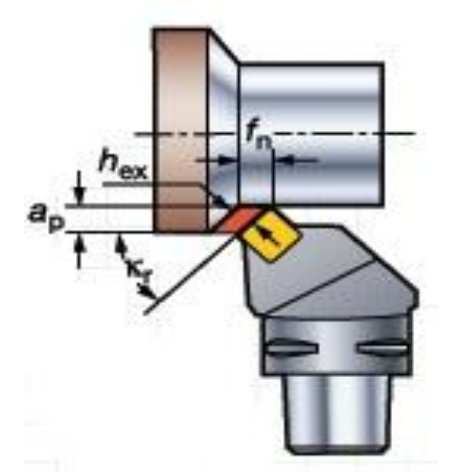

**Figura 2.30. Esquema general del proceso de torneado con diferentes parámetros como: profundidad de corte, espesor de la rebaba, avance por revolución y el ángulo de posición.**

Para calcular el espesor de la rebaba en  $mm/rev$ , la cual servirá para obtener el esfuerzo de corte específico de la ecuación (2.13) basta con una relación trigonométrica y esto nos queda de la siguiente manera

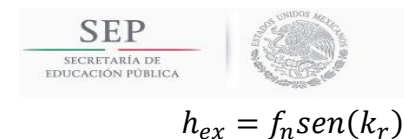

TECNOLÓGICO NACIONAL DE MÉXICO INSTITUTO TECNOLÓGICO DE TUXTLA GUTIÉRREZ

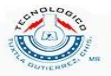

 $(2.14)$ 

# 2.10 Torno CNC.

El control numérico (ver figura 2.31) es un sistema de gobierno automático de máquinas, en el cual la secuencia de operaciones a realizar se introduce en forma de código alfanumérico, es decir, letras, números y símbolos.

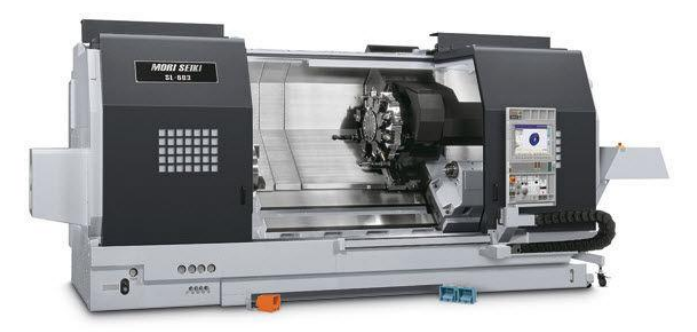

**Figura 2.31. Torno de control numérico de la marca MORI SEIKI.**

Torno de control numérico o torno CNC se refiere a una máquina herramienta del tipo torno que se utiliza para mecanizar piezas de revolución mediante un software de computadora que utiliza datos alfa-numéricos, siguiendo los ejes cartesianos X y Z (ver figura 2.32). Se utiliza para producir en cantidades y con precisión porque la computadora que lleva incorporado control para la ejecución de la pieza.

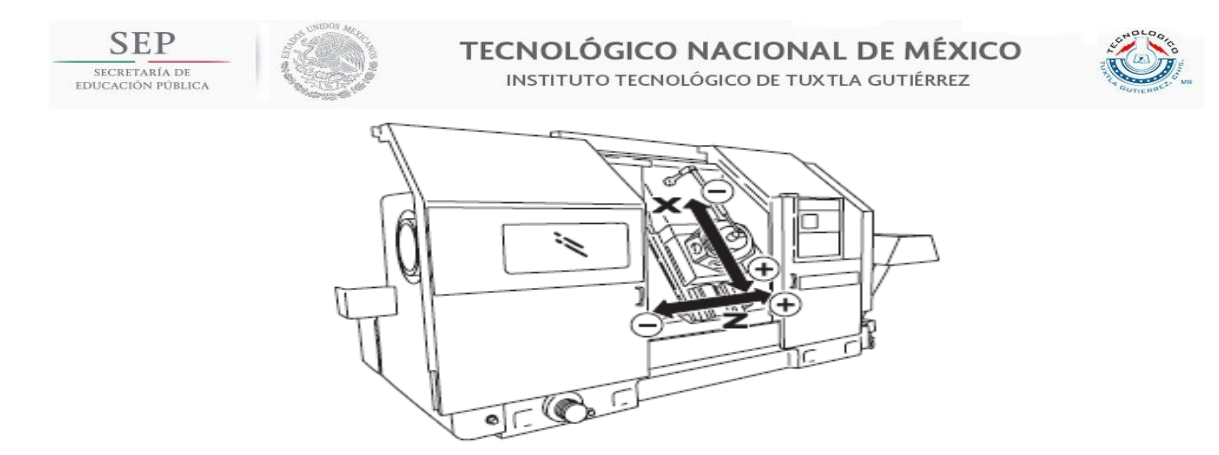

**Figura 2.32. Ejes cartesianos de un torno CNC. El eje Z se maneja sobre la línea central del husillo y maneja las longitudes de las piezas a maquinar. El eje X posiciona la torreta y maneja los diámetros de la pieza a maquinar.**

# **2.10.1 Programación CNC.**

Un programa de CNC es un conjunto de instrucciones almacenado de forma ordenada y consecutiva. En un programa de CNC están contenidas todas las instrucciones de maquinado como: rotación del husillo, descarga del soluble, y movimientos de la herramienta. Todos los programas de CNC están especificados por letras y valores.

El término "Control Numérico" se debe a que las órdenes dadas a la máquina se indican mediante códigos numéricos, por ejemplo, para indicarle a la máquina que mueva la herramienta describiendo un cuadrado de 20 mm por lado se le darían los siguientes códigos:

> G90 G71 G00 X0.0 Y0.0 G01 X20.0 G01 Y20.0 G01 X0.0 G01 Y0.0

# **2.10.1.1 Movimientos.**

Se dice que un movimiento libre de la herramienta sin que ésta tenga contacto alguno con la pieza es un movimiento en vacío, y si se desea que éste se ejecute a la máxima velocidad permisible por la máquina, entonces se codifica con la

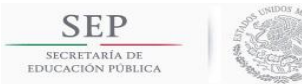

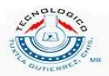

instrucción G00, conociéndose también como interpolación lineal en vacío, ya que los movimientos con este código siempre se realizan en línea recta.

Por otra parte, cuando la herramienta está en contacto con la pieza, se prefiere un movimiento con una velocidad de avance específica. Si el movimiento se realiza en línea recta, se codifica con la instrucción G01, conociéndose como interpolación lineal con corte, como se muestra en la figura 2.33.

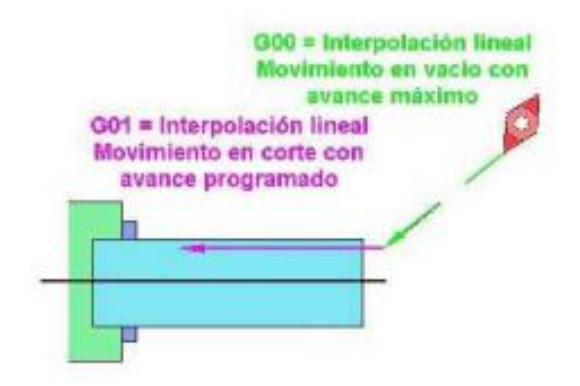

**Figura 2.33. Movimiento rápido con el código G00 e interpolación lineal con el código G01.**

Pero si el movimiento es circular, entonces se codifica con G02 (a favor de las manecillas del reloj) o con G03 (en contra de las manecillas del reloj) y se le llama interpolación circular como se muestra en la figura 2.34.

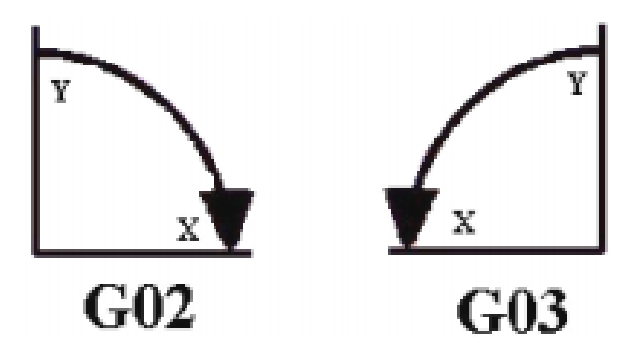

**Figura 2.34. Interpolación circular: G02 en sentido horario y G03 en sentido antihorario.**

Los códigos G00 y G01 se asocian a uno o varios valores de coordenadas X o Z según sea el caso. La instrucción G01 requiere la especificación del valor de avance, el cual se proporciona en el proceso de torneado en unidades de distancia

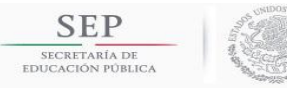

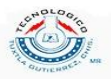

por vuelta, ya sea en mm/rev o pulg/rev. Por ejemplo: G01X30.0Z-10.0F0.2 (el avance es de 0.2 mm/rev)**.**

Para el caso de las interpolaciones circulares va acompañada del radio de la curvatura o del punto del centro de radio. Por ejemplo G03X30Z-10R3 (el radio es de 3 mm) y G03X30Z-10I15K-5 (el centro del radio de curvatura está en el punto 15,-5).

# **2.10.1.2 Nomenclatura.**

Los movimientos de los diferentes componentes en las máquinas herramientas siguen un conjunto de normas, en cuanto a su nomenclatura y sentido de movimiento. De acuerdo al estándar RS-274-D de la EIA, el significado de las letras de un programa es como se muestra en la tabla 2.3.

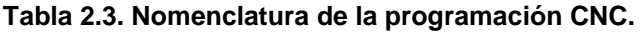

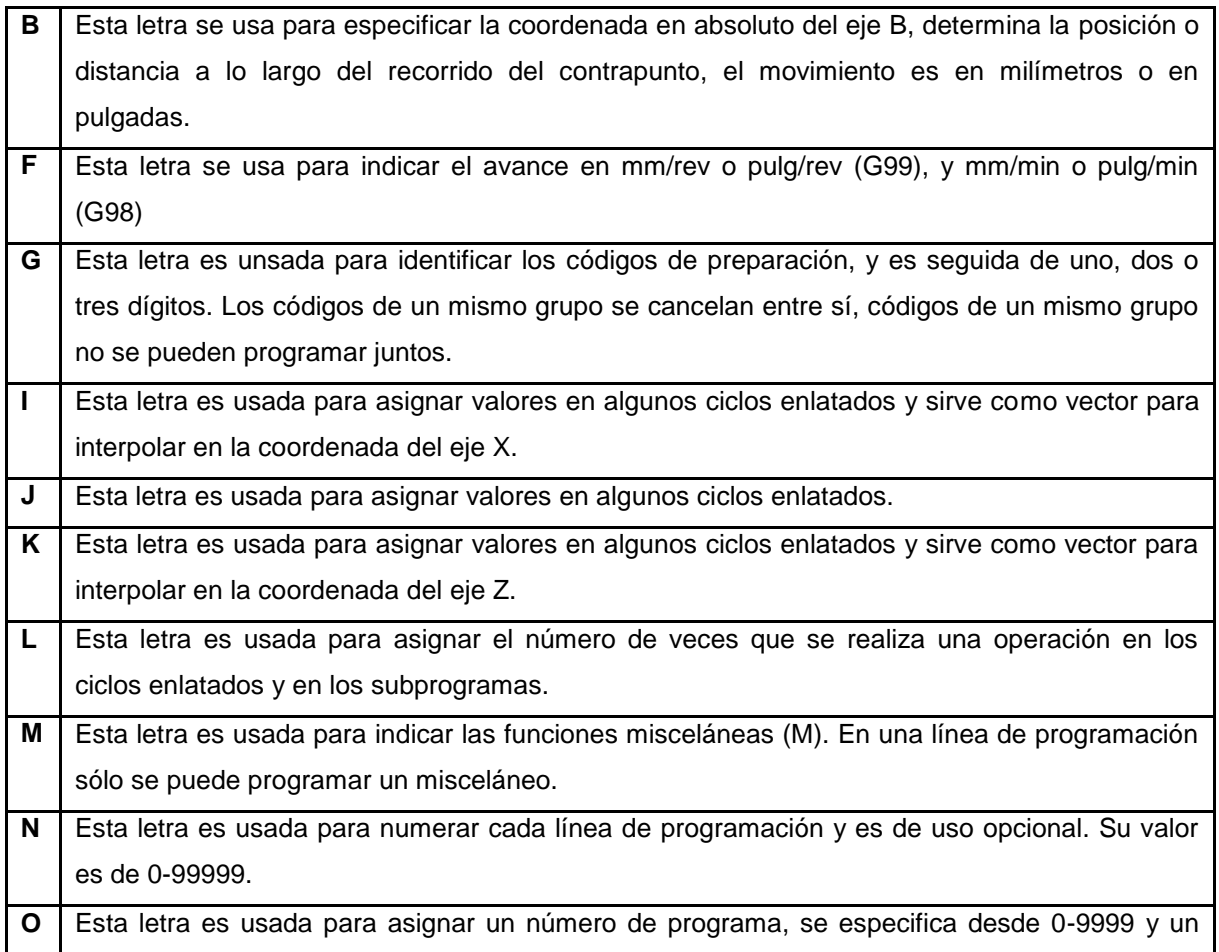

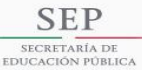

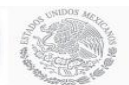

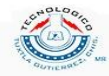

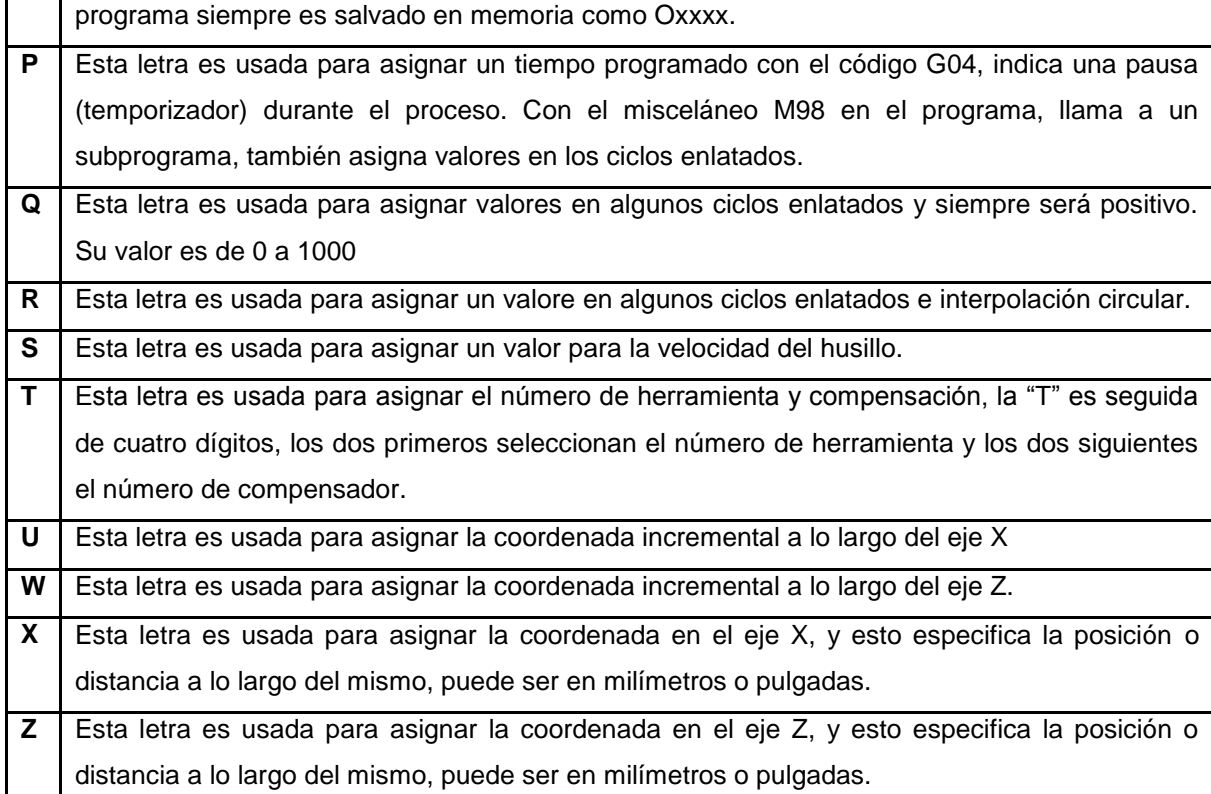

En el apéndice E se pueden observar algunas funciones misceláneas (M) y algunos códigos G más comunes.

# 2.11 OEE (Overall Equipment Efficiency).

El OEE es una razón porcentual que sirve para medir la eficiencia productiva de la maquinaria industrial. La ventaja del métrico OEE frente a otras razones es que mide, en un único indicador, todos los parámetros fundamentales en la producción industrial: la disponibilidad, la eficiencia y la calidad.

Tener un OEE de, por ejemplo, el 40%, significa que de cada 100 piezas buenas que la máquina podría haber producido, sólo ha producido 40. Se dice que engloba todos los parámetros fundamentales, porque del análisis de las tres razones que forman el OEE, es posible saber si lo que falta hasta el 100% se ha perdido por disponibilidad (la maquinaria estuvo cierto tiempo parada), eficiencia (la maquinaria estuvo funcionando a menos de su capacidad total) o calidad (se han producido unidades defectuosas). El OEE resulta de multiplicar otras tres razones porcentuales: la Disponibilidad, la Eficiencia y la Calidad.

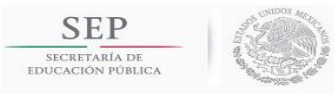

**TECNOLÓGICO NACIONAL DE MÉXICO**<br>INSTITUTO TECNOLÓGICO DE TUXTLA GUTIÉRREZ

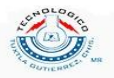

 $0EE = d\eta q$ 

 $(2.15)$ 

donde

 $OEE = e$ ficiencia general del equipo  $(\%)$ 

- $d =$  disponibilidad del equipo
- $\eta = e$ ficiencia del equipo (rendimiento)
- $q = calidad$

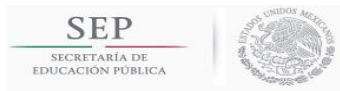

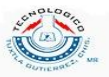

# **CAPÍTULO 3. DESARROLLO DEL PROYECTO**.

3.1 Método de selección de equipo mediante el cálculo de potencia de corte teórica.

Para realizar el cálculo de la potencia se utilizarán las ecuaciones mencionadas en la sección 2.5, fuerzas de corte y potencia en el torneado. La pieza que se va a maquinar se requiere determinar el número de secciones transversales que posee, como se muestra en la figura 3.1.

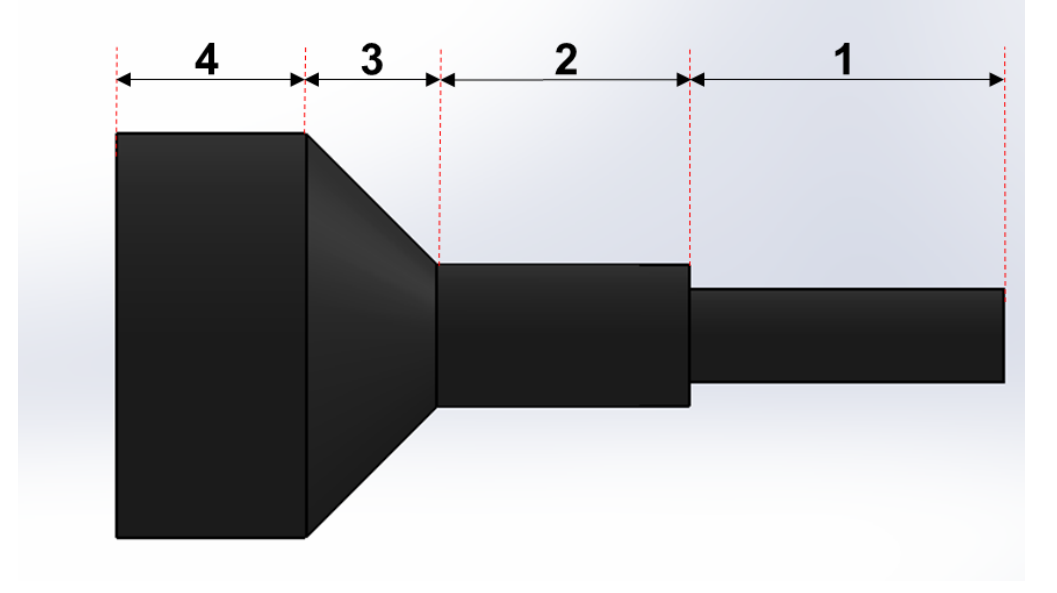

**Figura 3.1. Diferentes secciones transversales de una pieza.**

Cada sección transversal tiene diferentes parámetros de maquinado, como profundidad de corte  $(a_P)$ , avance por revolución  $(f_n)$  y velocidad angular  $(n)$  y, dependiendo del tipo de materia, tendrá un esfuerzo específico de corte  $(K<sub>c</sub>)$  según los requisitos del plan de control del producto. Utilizando la ecuación (2.10)  $P = K_c a_p f_n v_c$  expuesta en la sección 2.9 se calculará la potencia de corte para cada sección de la pieza.

Habiendo calculado la potencia para cada sección transversal de la pieza, la mayor potencia calculada será la potencia requerida para realizar el mecanizado de toda la pieza.

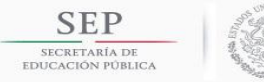

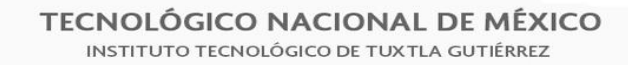

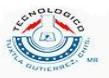

Algunos tornos CNC poseen dos torretas para realizar los cortes y así se pueda tener un tiempo ciclo mucho menor. En la mayoría de las ocasiones las torretas están sincronizadas por medio de una función M, esto quiere decir que realizan un corte al mismo tiempo, por ejemplo, en una sección puede realizar un corte de desbaste en una torreta y en la otra realiza el corte de acabado (ver figura 3.2). Para este caso se realiza el cálculo de la potencia por cada herramienta de corte y se realiza la suma de las dos potencias para obtener la potencia de esa sección transversal.

$$
P_T = P_{TS} + P_{TI} \tag{3.1}
$$

donde

 $P_T =$  potencia total  $P_{TS}$  = potencia de la herramienta de la torreta superior  $P_{TI}$  = potencia de la herramienta de la torreta inferior

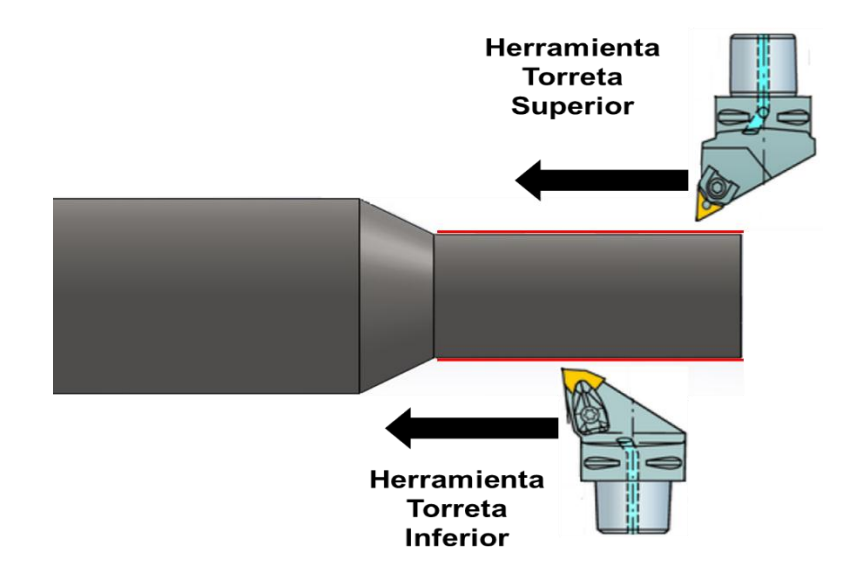

**Figura 3.2. Operación de corte en un torno de dos torretas sincronizadas. La herramienta superior realiza una operación de acabado y la herramienta inferior realiza una operación de desbaste.**

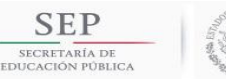

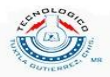

# **3.1.1 Desarrollo de un software para el cálculo de potencia mediante la plataforma GUIDE MATLAB.**

Para simplificar los cálculos de potencia se realizó un programa en MATLAB con la plataforma de interfaz gráfica Guide (ver figura 3.3). En este programa solo se introducen los parámetros de corte, ángulo de posición y el diámetro inicial para poder realizar el cálculo de potencia. Dado el material de la punta de flecha es un AISI 1050, se tiene la propiedad de corte  $K_{c1} = 1500 \frac{N}{mm^2}$  y el exponente de compensación  $mc = 0.22$ . Estos valores son introducidos de manera predeterminada en el software, por lo que sólo es necesario introducir en las casillas los parámetros como

- $n =$  velocidad angular (rev/mint)
- $a_p = profundidad de corte (mm)$
- $f_n$  = avance por revolución (mm/rev)
- $D_i =$  diámetro inicial (mm)
- $k_r = \text{angular de position (grados)}$

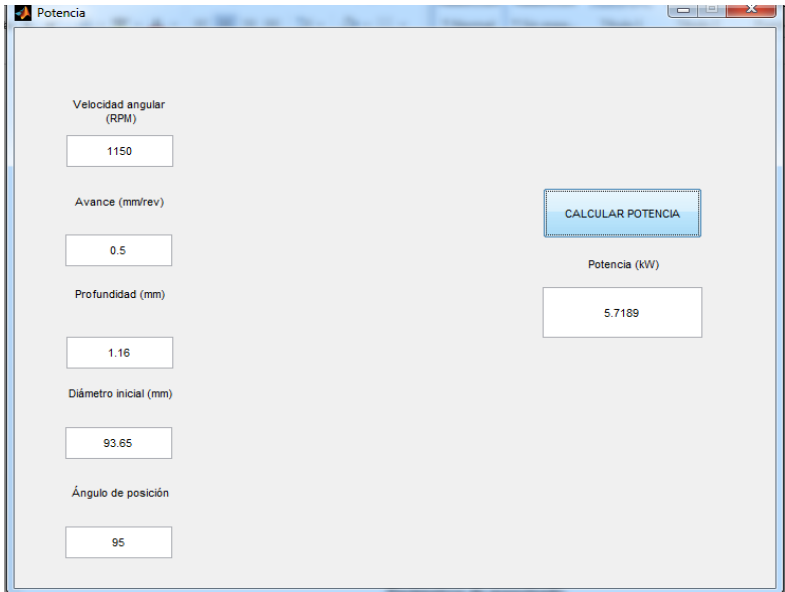

**Figura 3.3. Programa para la facilitación del cálculo de potencia de corte mediante la plataforma GUIDE MATLAB.**

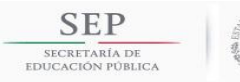

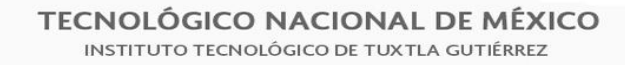

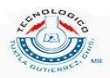

Nótese que los parámetros introducidos en el programa de cálculo de potencia tienen las unidades estandarizadas en los procesos de torneado, por lo que no es necesario realizar las conversiones de unidades. La potencia que da el programa está en kW.

# **3.2 Método de la selección de inserto de corte adecuado.**

Los insertos que se seleccionan para un tipo de pieza dentro de la empresa se realizan mediante la experiencia de los ingenieros de manufactura. En la mayoría de las ocasiones seleccionan adecuadamente el inserto, pero, en caso contrario, existen algunas dificultades en el proceso de mecanizado de la pieza, por ejemplo, el mal control de rebaba, el acabado superficial está fuera de las especificaciones del plan de control, la vida útil del inserto, aumento del golpeteo en el mecanizado, etc. Lo anterior implica un costo hacia la empresa ya que incluyen piezas de desecho y de retrebajo, aumento en la compra de insertos debido a la corta vida que tienen y atraso en la producción del lote de piezas. Esas son algunas de las razones por la que es necesario tener un método estandarizado para la selección correcta de la herramienta de corte en las puntas de flechas homocinéticas.

# **3.2.1 Selección de la geometría del inserto.**

Para seleccionar la geometría correcta del inserto es necesario clasificar el tipo de corte que se desea realizar en la pieza. Los tipos de corte los podemos clasificar en tres tipos:

- Acabado
- Mecanizado medio
- Desbaste

Cada tipo de material, según la clasificación ISO, tiene su propia gráfica de acuerdo al avance y profundidad. Para nuestro caso, utilizaremos la gráfica para el material ISO P, dado que el material de las puntas de flechas homocinéticas se encuentra dentro de esa clasificación. En la figura 3.4 se muestra una gráfica

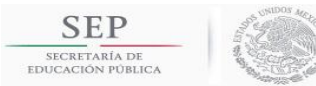

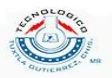

propuesta por el fabricante de insertos SANDVIK el cual se muestra el tipo de corte que tiene una pieza dado un avance por revolución en  $mm/rev$  (eje horizontal) y una profundidad de corte en  $mm$  (eje vertical).

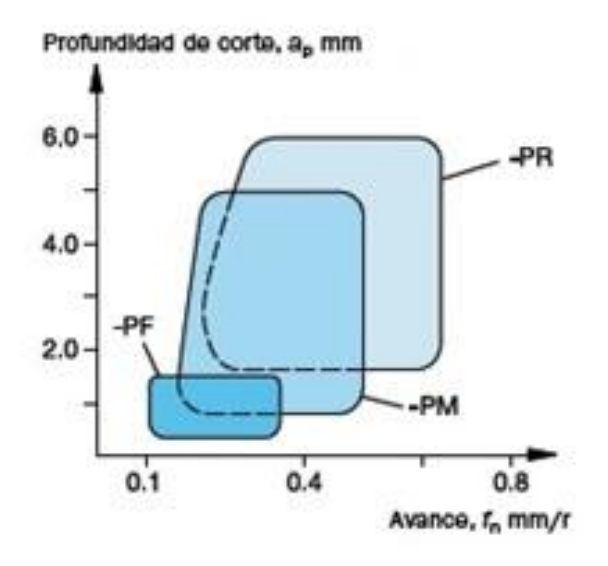

**Figura 3.4. Gráfica de avance por revolución vs profundidad de corte en materiales ISO P.**

La intersección que tengan los parámetros de avance por revolución y profundidad de corte caerá sobre un área sombreada y cada área representa el tipo de corte que presenta la pieza:

- PF: ISO P Acabado
- PM: ISO P Mecanizado Medio.
- PR: ISO P Desbaste.

Teniendo el tipo de corte nos apoyamos de la tabla 3.1 para seleccionar las posibles geometrías del inserto.

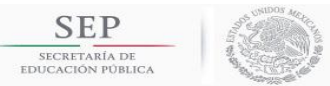

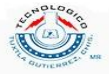

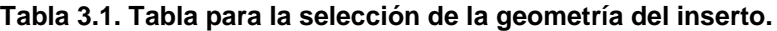

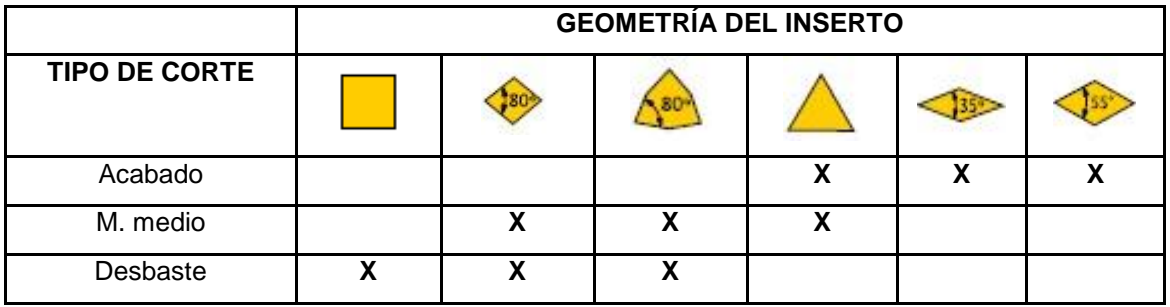

Ahora que se tiene un grupo seleccionado de posibles insertos para un tipo de corte, el paso siguiente es escoger el mejor para el tipo de operación a realizar. Para ello, nos apoyamos de la tabla 3.2 en la que muestra los insertos adecuados para cada tipo de operación.

| X= Aceptable  |                         | <b>TIPO DE OPERACIÓN</b> |                         |                         |
|---------------|-------------------------|--------------------------|-------------------------|-------------------------|
| XX=Adecuado   |                         |                          |                         |                         |
| Geometría del | <b>Torneado</b>         | Perfilado                | Refrentado              | Ranurado                |
| inserto       | <b>longitudinal</b>     |                          |                         |                         |
|               |                         |                          |                         |                         |
|               | $\mathbf x$             |                          | XX                      |                         |
|               | $\overline{\mathbf{X}}$ |                          | $\overline{\mathbf{X}}$ |                         |
|               | $\overline{XX}$         |                          | $\overline{\mathbf{x}}$ |                         |
|               | $\overline{XX}$         | $\overline{\mathbf{X}}$  | $\overline{\mathbf{X}}$ | $\overline{\mathbf{X}}$ |
|               |                         | $\overline{\mathbf{X}}$  |                         |                         |
|               | $\overline{\mathbf{X}}$ | $\overline{XX}$          | $\overline{\mathbf{X}}$ |                         |

**Tabla 3.2. Seleción del inserto de acuerdo al tipo de operación.**

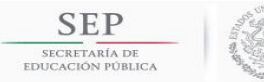

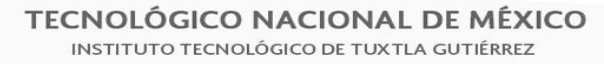

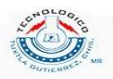

El paso dado anteriormente da como resultado el primer símbolo de la nomenclatura de los insertos de corte (geometría del inserto). En el apéndice C, en la tabla C1, se puede observar la tabla de símbolos para la geometría de insertos.

#### **3.2.2 Selección del tamaño del inserto.**

La figura 3.5 nos muestra un esquema del proceso de torneado donde se involucran el ángulo de posición  $(k<sub>r</sub>)$ , profundidad de corte  $(a<sub>p</sub>)$ , la longitud efectiva  $(l_a)$  y la longitud del borde  $(l)$ .

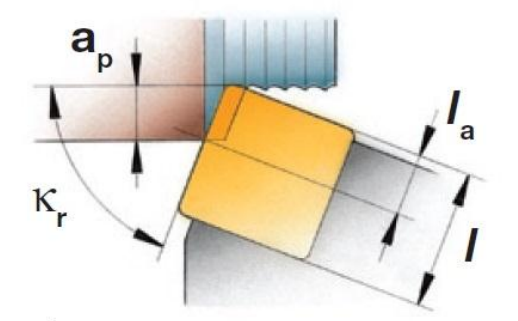

**Figura 3.5. Esquema de un inserto con diferentes variables involucradas como el ángulo de posición, profundidad de corte, longitud efectiva y longitud de borde.**

Por medio de trigonometría podemos calcular la longitud efectiva el cual nos relaciona la profundidad de corte y el ángulo de posición mediante la siguiente ecuación:

$$
sen(k_r) = \frac{a_p}{l_a} \tag{3.2}
$$

Despejando  $l_a$ 

$$
l_a = \frac{a_P}{sen(k_r)}\tag{3.3}
$$

Teniendo una longitud efectiva es posible seleccionar la longitud del borde del inserto. De acuerdo a la geometría del inserto, se tienen las siguientes

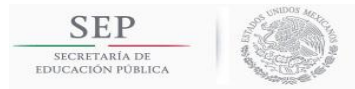

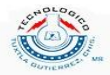

relaciones que maneja SANDVIK en función a la longitud efectiva, mostrados en la tabla 3.3.

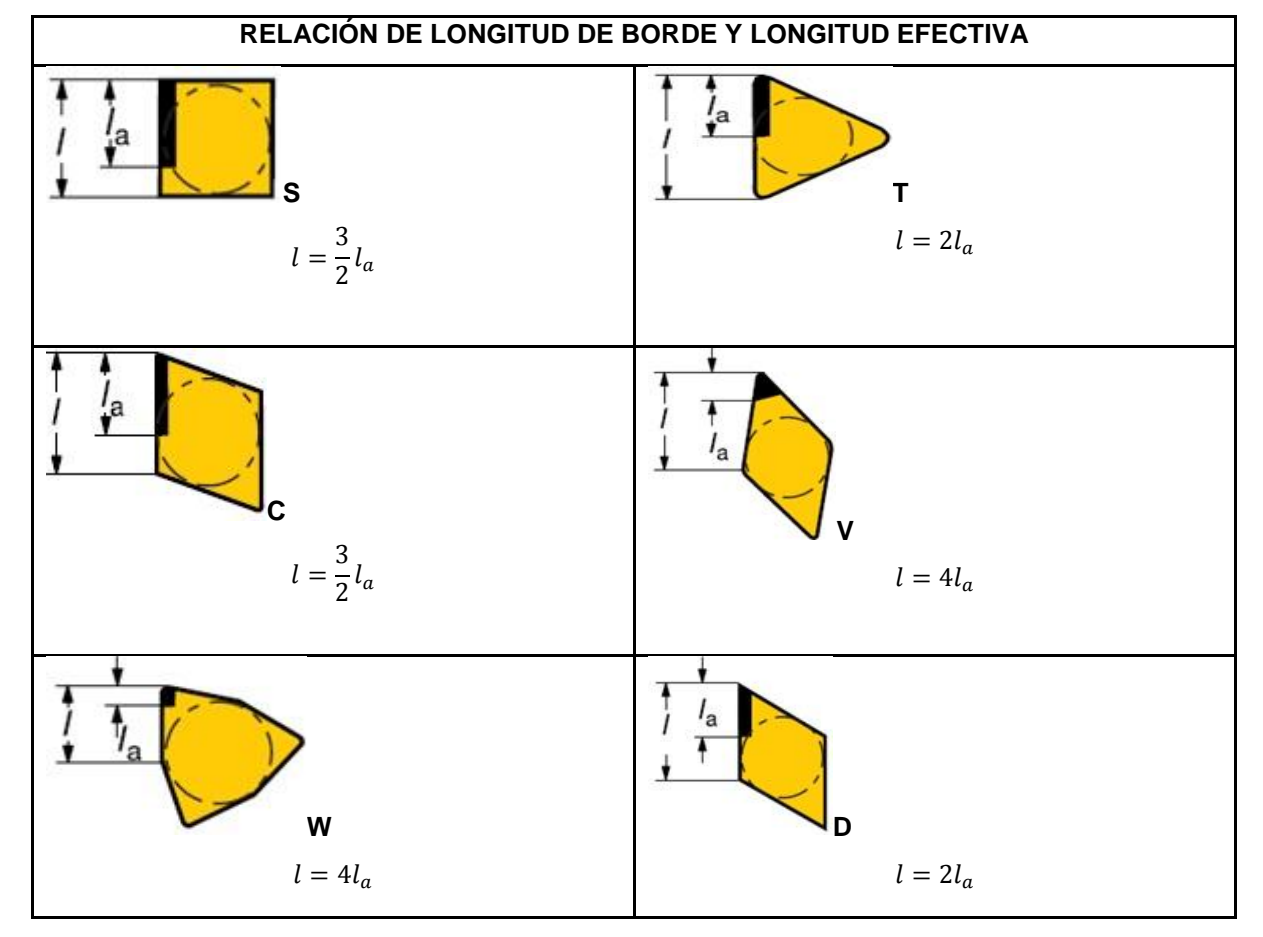

**Tabla 3.3. Calculo para las longitudes de borde para cada forma de inserto.**

En el apéndice C, en la tabla C5, se puede observar la simbología de la longitud de borde o diámetro de círculo inscrito. Con el valor calculado en este paso es posible seleccionar la simbología correcta.

#### **3.2.3 Selección del radio de la punta de la nariz del inserto.**

Para la selección correcta del radio de la punta de la nariz es necesaria relacionarla con su rugosidad superficial  $R_a$ . SECO TOOLS ha desarrollado una ecuación experimental no lineal en donde se tiene la rugosidad superficial en función del avance por revolución y el radio de la nariz del inserto

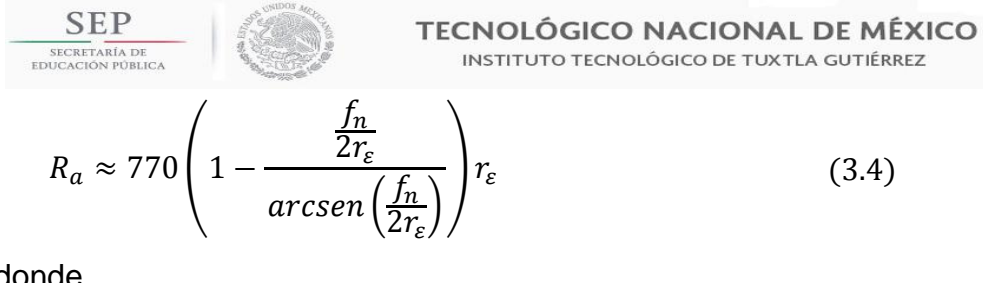

donde

 $R_a$  = rugosidad superficial ( $\mu$ m)

 $r_{\varepsilon}$  = radio de la nariz de la herramienta (mm)

Debido a que la ecuación (3.4) es una ecuación no lineal es necesario la aplicación de un método numérico para encontrar el radio de la nariz de la herramienta. Para facilitar la selección se ha realizado la tabla 3.4 en la cual se muestra algunos valores comunes de rugosidad superficial y de avance por revolución.

|           |      |      | Radio de la nariz del inserto $r_e$ (mm) |                    |      |      |
|-----------|------|------|------------------------------------------|--------------------|------|------|
| Rugosidad | 0.2  | 0.4  | 0.8                                      | 1.2                | 1.6  | 2.4  |
| $(\mu m)$ |      |      | Avance $f_n$                             | $\frac{(mm)}{rev}$ |      |      |
| 0.6       | 0.06 | 0.08 | 0.12                                     | 0.14               | 0.17 | 0.21 |
| 1.6       | 0.10 | 0.14 | 0.20                                     | 0.24               | 0.28 | 0.34 |
| 3.2       | 0.14 | 0.20 | 0.28                                     | 0.34               | 0.39 | 0.48 |
| 6.3       |      | 0.27 | 0.39                                     | 0.48               | 0.55 | 0.6  |
| 8         |      |      | 0.44                                     | 0.54               | 0.63 | 0.77 |

**Tabla 3.4. Relación entre la rugosidad superficial, avance y radio de la nariz del inserto.**

En el apéndice C, en la tabla C7, se puede observar la simbología del radio de la nariz del inserto. Con el valor calculado en este paso es posible seleccionar la simbología correcta del radio de la nariz para poder obtener la rugosidad superficial que marca los planes de control de la empresa.

# **3.3.4 Selección del rompevirutas.**

Para seleccionar el rompe virutas se tiene que ver la figura 3.4. De acuerdo a la zona en que se encuentre el tipo de corte (acabado, mecanizado medio y

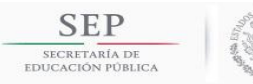

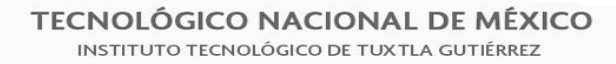

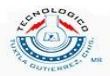

desbaste) será el tipo de rompevirutas. Por ejemplo, si la intersección de avance contra profundidad cae en una zona PM entonces el rompe virutas será PM. Se vuelve a mencionar que esa gráfica sólo se puede usar para materiales ISO P.

# **3.3.5 Selección del grado de carburo.**

Para la selección del grado de carburo se puede ver la figura 3.6 la cual nos muestra los tipos de carburo según el proveedor SANDVIK. A una mayor superficie regular o dado un tipo de corte, acabado, se recomienda que el inserto tenga mayor dureza. Para una superficie irregular (golpeteo) o dado el tipo de corte, desbaste, se recomienda que el inserto tenga mayor tenacidad. De manera estándar se ha decidido tener el grado de carburo 4315 debido a que se encuentra en la media.

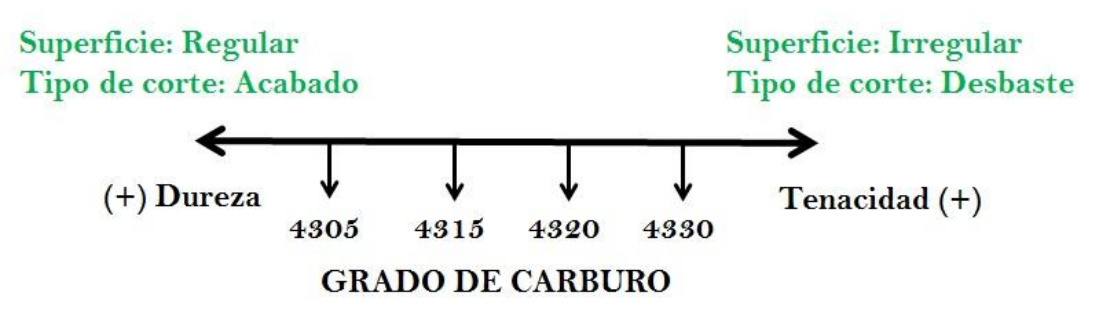

**Figura 3.6. Grados de carburo según la superficie de la pieza.**

# **3.3 Variables MACROS para el ajuste de las dimensiones en la programación CNC.**

La programación en CNC para las puntas de flechas homocinéticas se realiza en el software MASTERCAM. En este software se realizan las trayectorias y automáticamente genera la programación. Cada torreta tiene su propia codificación. El programa está divido en dos partes:

- **Trayectorias de corte.**
- **Seguridad.**

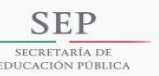

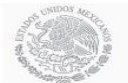

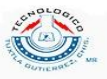

# **3.3.1 Trayectorias de corte.**

Es el lenguaje de programación G el cual se utiliza para las máquinas CNC. Son trayectorias el cual las torretas recorren a lo largo de la pieza de trabajo para dar las dimensiones especificadas en el plan de control. Esta codificación la realiza automáticamente el software MASTERCAM cuando se le señala la trayectoria de corte que debe seguir.

# **3.3.2 Variables MACROS.**

Las variables macros se ocuparán para que los operadores puedan modificar dimensiones de la punta de flecha homocinética, como diámetros de la pieza y longitudes (cuando se realiza el refrentado de Arrastre). Esto con el fin de tener una seguridad y eviten modificar el programa general de la pieza, debido a que en el proceso de torneado es necesario realizar ajustes en algunas dimensiones, debido a diversos factores como vibraciones, materia prima (forja), soluble, sujeciones de pieza y, el más común, el tratamiento térmico.

Debido a que la pieza, después de que pasa el proceso de torneado en suave, va a un proceso de rolado y posteriormente tratamiento térmico, esta puede contraerse o expandirse, es por ello que es necesario realizar ajustes de conicidad en los vástagos para compensar el aumento o disminución de diámetros.

Las variables macros utilizadas en los tornos MORI SEIKI son variables de operación, variables de sistema y variables de alarmas. A continuación se mencionan las variables disponibles para realizar el cambio en la programación CNC:

- Variable #5222: Es para el cero de trabajo, similar a un G54. Esta se mueve a lo largo del eje Z para el ajuste del cero de trabajo. Es una variable de sistemaVariable #100 hasta #199: Son variables para los ajustes. Estas no poseen memoria, por lo que se restauran a cero cuando se apaga la máquina. Son variables de operación.
- Variable #500 hasta #599: Son variables para los ajustes. Estas poseen memoria, no se restauran cuando se apaga la máquina. Son variables de operación.

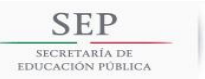

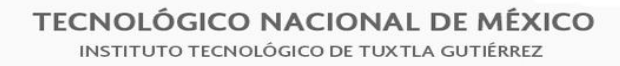

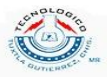

- Variable #3000: Es una variable de alerta y cuando se activa se detiene automáticamente la máquina. Esta se utiliza cuando las dimensiones son modificadas y salen del rango que se tiene tolerado.
- Variable 911: Es una variable para realizar comentarios, esta va acompañada de la variable #3000 para realizar las alertas de la máquina cuando se modifican algunas dimensiones y salen del rango especificado.

Por medio de un procedimiento estándar con los especialistas de manufactura se llegó a la conclusión de que todas las dimensiones ocuparan las variables de operación de #500-#599 de tal manera que estas variables fueran modificadas por los operadores y así no se alterara el programa original. El estándar de variables queda como se muestra en la tabla 3.5

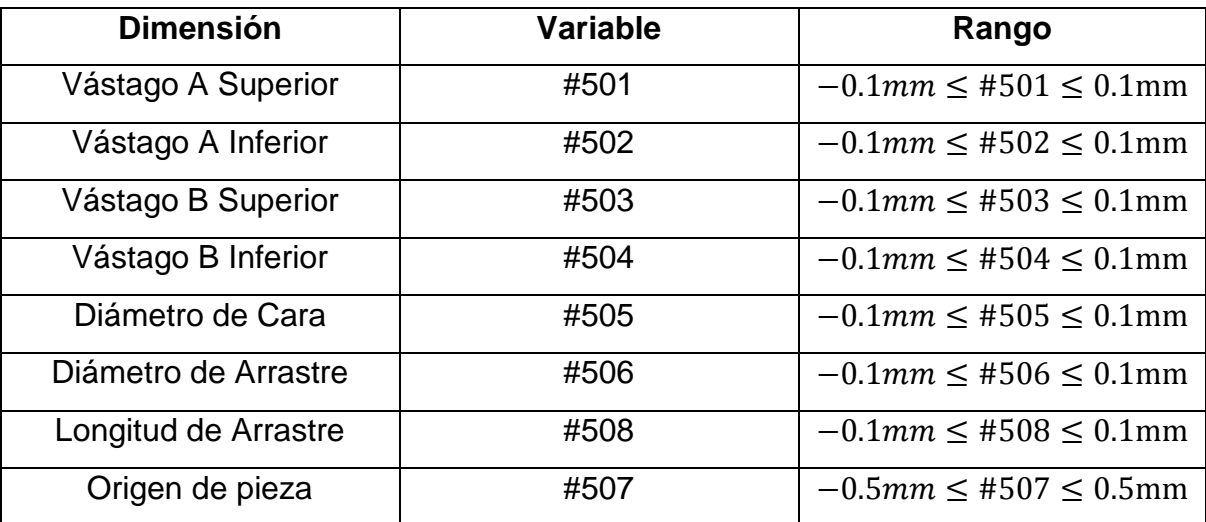

**Tabla 3.5. Variables correspondidas a cada dimensión.**

En la sección 4.3 se presenta la ayuda visual que se realizó la cual está disponible para los operadores.

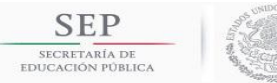

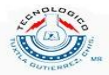

3.4 Determinación de un diámetro crítico para la implementación de un nuevo estándar en la frecuencia de medición.

# **3.4.1 Ajuste de compensación por desgaste de herramienta.**

Con forme pasa el tiempo en el maquinado, el filo de los insertos de corte van sufriendo un desgaste por lo que las piezas salen por fuera de las dimensiones especificadas. Para ello, los operadores de los tornos realizan ajustes (offset) de herramientas para que las dimensiones salgan como se requieren (ver figura 3.7). Por lo general, los ajustes se realizan para las herramientas de acabado ya que este tipo de corte es el que determina la dimensión final de la pieza. El ajuste se realiza en el eje X y Z. El ajuste en el eje X controla los diámetros de las piezas y el ajuste en el eje Z controla las longitudes.

| <b>MEM</b>     | ***             | ***<br>*** | <b>III</b> |          |   | 0000H 00M 41.1S |
|----------------|-----------------|------------|------------|----------|---|-----------------|
| 志义             |                 |            |            |          |   |                 |
|                | OOL WEAR OFFSET |            |            |          |   |                 |
| No.            | <b>TYPE</b>     | X          | Z          | R        | C | <b>COMMENT</b>  |
| п              |                 | 0.1690     | 0,0000     | 0.000013 |   |                 |
| $\overline{2}$ |                 | 0.0000     | 0.0000     | 0.00003  |   |                 |
| 3              |                 | 0.0000     | 0.0000     | 0.00000  |   |                 |
| 4              |                 | 0.0000     | 0.0000     | 0.00000  |   |                 |
| 5              |                 | 0.0000     | 0.0000     | 0.000000 |   |                 |
| 6              |                 | 0.0000     | 0.0000     | 0.00000  |   |                 |
| 7              |                 | 0.0000     | 0.0000     | 0:000000 |   |                 |
| 8              |                 | 0.0000     | 0.0000     | 0.00000  |   |                 |
| $\overline{9}$ | --              | 0.0000     | 0.0000     | 0.00000  |   |                 |
| 10             |                 | 0.0000     | 0.0000     | 0.00000  |   |                 |
| 11             |                 | 0.0000     | 0.0000     | 0.00000  |   |                 |
| 12             |                 | 0.0000     | 0.0000     | 0.00000  |   |                 |
| 13             |                 | 0.0000     | 0.0000     | 0.00000  |   |                 |
| 14             |                 | 0.0000     | 0.0000     | 0.00000  |   |                 |
| 15             |                 | 0.0000     | 0.0000     | 0.00000  |   |                 |
| 16             |                 | 0.0000     | 0.0000     | 0.00000  |   |                 |

**Figura 3.7. Pantalla de offset para la torreta 1 (torreta superior).**

Por otro lado, a parte del desgaste que sufre los insertos, con la programación CNC de las trayectorias de corte no es posible generar las dimensiones requeridas ya que se sigue una punta imaginaria del inserto en la programación (recordar que los insertos tienen un radio en la punta). Para solucionar este problema se utiliza también el offset. Un offset positivo hará que la herramienta de corte "suba" a partir de su trayectoria especificada en la

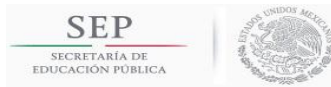

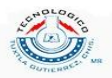

programación y un offset negativo hará que la herramienta de corte "baje" a partir de la trayectoria especificada en la programación, como se muestra en la figura 3.8.

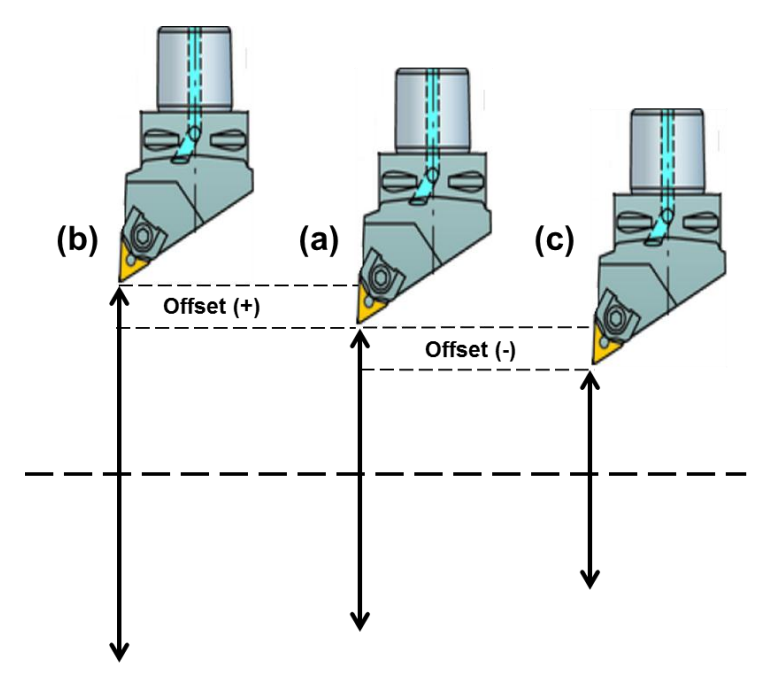

**Figura 3.8. Apreciación de offset: (a) herramienta de corte sin offset, (b) la herramienta de corte subió al aumentar el offset y (c) la herramienta de corte bajó disminuir el offset.**

# **3.4.2 Frecuencia de medición de diámetros actual.**

La actual medición de diámetros de puntas de flechas homocinéticas después de que pasa por el proceso de torneado en suave se realiza por medio de un modular o calibrador (ver figura 3.9). En este se miden los diámetros siguientes (ver figura 3.10): Vástago A, Vástago B, Cara, Arrastre y de Ranura con una frecuencia de medición cada 10 piezas.
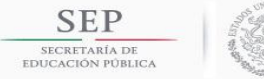

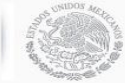

**TECNOLÓGICO NACIONAL DE MÉXICO** INSTITUTO TECNOLÓGICO DE TUXTLA GUTIÉRREZ

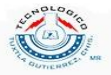

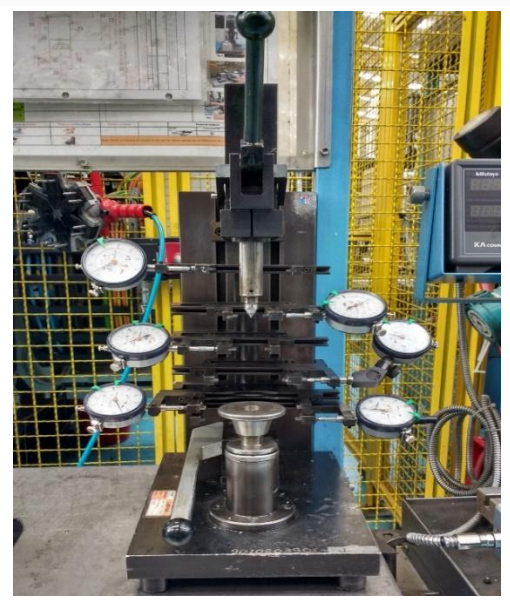

**Figura 3.9. Calibrador para medir diámetros de las puntas de flechas homocinéticas.**

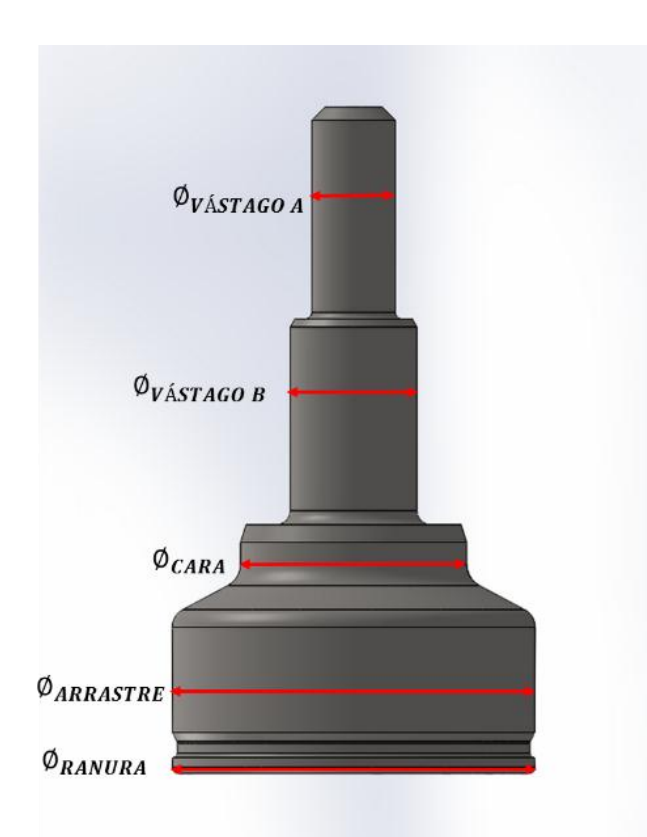

**Figura 3.10. Diámetros que se miden en el calibrador de las puntas de flechas homocinéticas.**

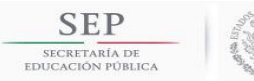

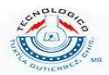

Los operadores de los tornos realizan ajustes en el offset de la máquina en el eje X cada que realizan una medición. Cada inserto tiene una vida útil de 80-100 piezas/filo, en total se realizan de 8 a 10 mediciones por cada filo.

# **3.4.2 Propuesta para la nueva frecuencia de medición mediante la determinación de un diámetro crítico.**

Se determinará un diámetro crítico el cual se debe de mantener dentro de las tolerancias especificadas. Esto servirá para la implementación de una nueva frecuencia en la medición de diámetros. Al encontrar este diámetro servirá para "asegurar" que los demás diámetros se encuentren dentro de las medidas especificadas.

El diámetro crítico que se va a determinar realizando mediciones de un modelo de punta de flecha homocinética para observar el comportamiento de los diámetros con respecto al tiempo (lo que equivale al desgaste de la punta de herramienta). Este se realizará durante toda la vida útil del inserto (80 piezas/filo para el modelo de punta de flecha homocinética escogido).

# **3.4.2.1 Teoría para la determinación del diámetro crítico.**

Se tiene la siguiente teoría para la determinación del diámetro crítico: El diámetro crítico es aquel que tenga la menor tolerancia dimensional de los 5 diámetros que se miden en el calibrador. Para el modelo de punta de flecha homocinética de vástago medio se tienen las siguientes dimensiones (en mm):

- $\bullet$  $\phi_{Vástago A} = 22.94^{+0.01}_{-0.01}$
- $\phi_{V_{\text{A}stago}B} = 31.83^{+}_{-}$
- $\phi_{CARA} = 56.75^{+}$
- $\phi_{ARRASTRE} = 94.54^{+}_{-}$
- $\phi_{RANURA} = 94.14^{+}_{-}$

Para obtener el rango de tolerancias de cada diámetro de las dimensiones mostradas anteriormente utilizaremos la siguiente ecuación:

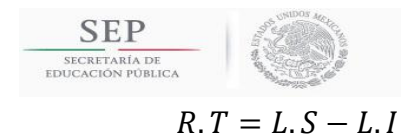

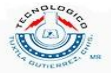

 $(3.5)$ 

donde

 $R.T = range$  de tolerancia  $L.S =$  limte superior  $L.I =$  limite inferior

Obteniendo los rangos de tolerancia de cada diámetro nos queda de la siguiente manera:

- $R.T_{VÁSTAGO A}$  = +0.01 mm (-0.01 mm) = 0.02 mm
- $R.T_{VÁSTAGO B}$  = +0.01 mm (-0.01 mm) = 0.02 mm
- R.  $T_{CARA}$  = +0.25 mm (-0.25 mm) = 0.5 mm
- $R. T_{ARRASTRE}$  = +0 (-0.08 mm) = 0.08 mm
- $R.T_{RANIIRA}$  = +0 (-0.08 mm) = 0.08 mm

De acuerdo a lo anterior, las dimensiones que tienen la tolerancia más pequeña son los diámetros de los vástagos A y B que es de 0.02 mm. Con base a esto se piensa que son los diámetros a controlar, midiendo uno de estos dos diámetros se asegura que los demás diámetros están dentro de las tolerancias especificadas.

# **3.4.3 Determinación del diámetro crítico.**

Para la comprobación de la teoría se realizarán mediciones en cada diámetro para posteriormente obtener un análisis del comportamiento de los diámetros con respecto al tiempo. Para realizar las mediciones se utilizó un micrómetro digital, como se muestra en la figura 3.11. Las mediciones se realizaron durante la vida útil de cada filo del inserto de corte, que para este modelo, tiene 80 piezas/filo.

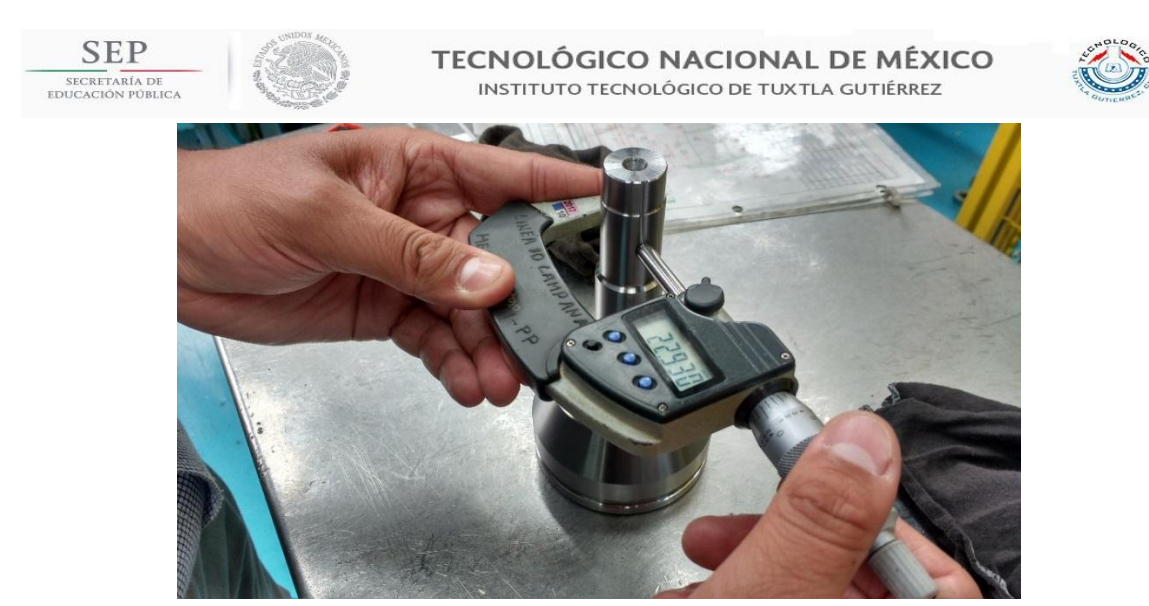

**Figura 3.11. Medición de diámetros mediante un micrómetro.**

# **3.4.3.1 Control de la concentración del refrigerante.**

Para obtener resultados más confiables en la medición de los diámetros es necesario tener un buen control en el refrigerante, ya que si éste no disipa bien el calor en la pieza, alterará los resultados. El refrigerante usado es una solución de Adrana D 208 (soluto) y agua (solvente) y lo recomendado en la concentración según el fabricante es de un rango de 4.8%-6.4%. La concentración (en este caso volumétrica) viene dada por la siguiente ecuación:

$$
C = \frac{V_{Ad}}{V_T} (100) \tag{3.6}
$$

donde

 $C = concentration$  volumétrica  $(\%)$  $V_{Ad}$  = volumen de Adrana (L, m<sup>3</sup>,  $V_T = volume$  volumen total (L, m<sup>3</sup>,

y el volumen total viene dada por la siguiente ecuación:

$$
V_T = V_{Ad} + V_A \tag{3.7}
$$

donde

 $V_A =$  volumen de agua (L, m<sup>3</sup>,

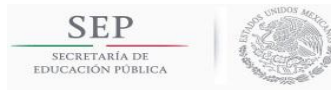

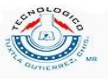

Para tener una medida de la concentración porcentual utilizaremos un refractómetro (ver figura 3.12). Con la lectura del refractómetro obtendremos una medida en °BRIX y mediante un factor de conversión de corrección (calculada previamente por el fabricante de Adrana D 208) se obtendrá una medida de la concentración porcentual del refrigerante. En la tabla 3.6 se puede observar algunas propiedades de la Adrana D 208. La ecuación para obtener la concentración porcentual es la siguiente:

$$
C = L_R K \tag{3.8}
$$

$$
C = (^{\circ}BRIX)K
$$

donde

 $L_R$  = lectura del refractómetro (°BRIX)

 $K = factor$  de correción que depende de cada sustancia

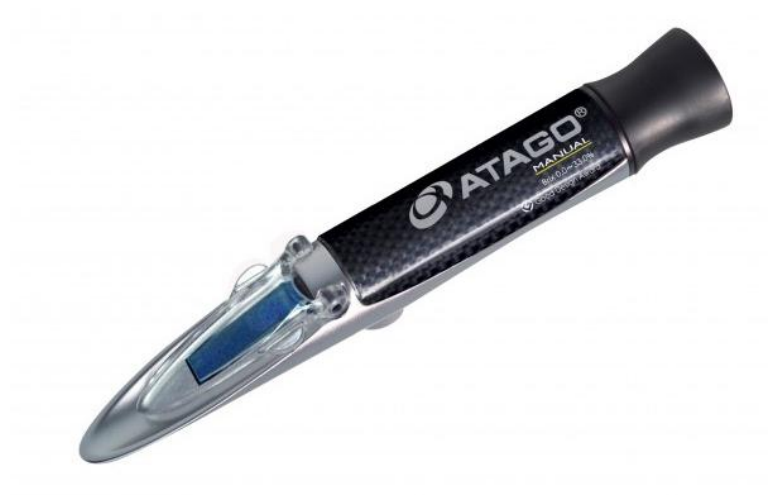

**Figura 3.12. Refractómetro ATAGO utilizado para medir el índice de refracción de sustancias.**

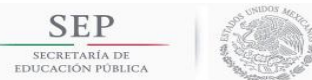

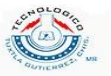

#### **Tabla 3.6. Propiedades de la Adrana D 208.**

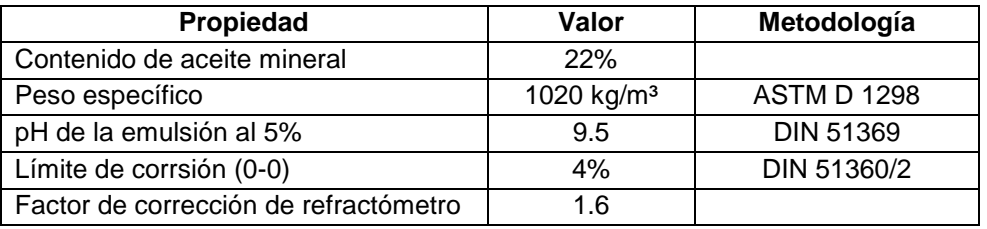

# **3.4.3.1 Primera toma de lecturas de diámetros.**

Se realizó la primera toma de mediciones de diámetros con una concentración de 5% en el fluido de corte. Se midieron un total de 80 piezas (ya que es la vida útil del inserto de corte para ese modelo) y por cada pieza se midió sus respectivos diámetros (5 diámetros por pieza). A continuación se muestra las respectivas gráficas de los diámetros y su comportamiento a través del desgaste de la herramienta de corte.

En la figura 3.12 podemos observar una gráfica del diámetro de vástago A el cual se obtuvieron 3 piezas por fuera de las dimensiones especificadas. La primera pieza está muy por encima de la tolerancia superior ya que fue la primera pieza del filo nuevo del inserto.

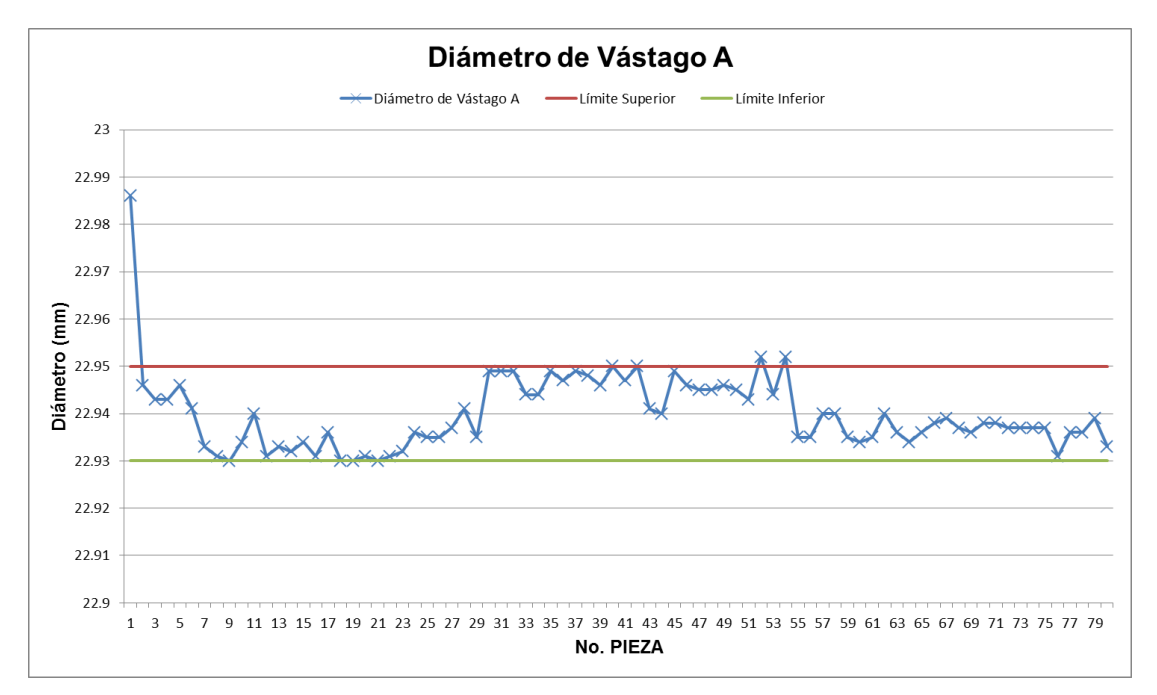

**Figura 3.12. Primera toma de mediciones del diámetro de vástago A con una concentración de 5% en el fluido de corte.**

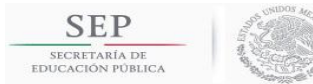

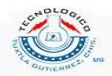

En la tabla 3.7 se puede observar las piezas que están fuera de las dimensiones especificadas en la medición del diámetro de vástago A. Se puede ver que la pieza número 52 y 54 tienen la misma medida.

**Tabla 3.7. Piezas que están fuera de la tolerancia especificada en el diámetro de Vástago A en la primera toma de mediciones.**

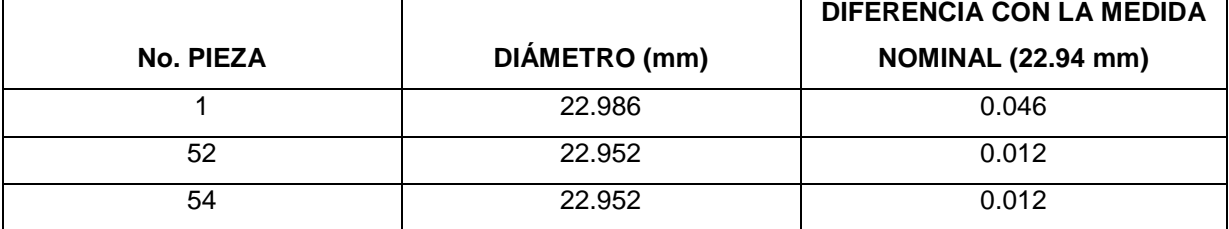

En la tabla 3.8 se puede observar los ajustes realizados en las variables MACROS #501 y #502 que sirven para compensar el diámetro de vástago A superior e inferior, respectivamente. Esta compensación se realizó en la pieza número 54 (pieza que está fuera de la tolerancia). En la gráfica de la figura 3.\_ se observa que la pieza no. 55 tuvo un diámetro de 22.935 mm la cual ya está dentro del rango de medida.

**Tabla 3.8. Ajustes realizados a las variables #501 y #502 en el diámetro de Vástago A en la primera toma de mediciones.**

|           |                 | AJUSTE (mm)     |                     |              |
|-----------|-----------------|-----------------|---------------------|--------------|
| No. PIEZA | <b>VARIABLE</b> | <b>ANTERIOR</b> | <b>COMPENSACIÓN</b> | <b>NUEVO</b> |
| 54        | #501            | 0.035           | $-0.01$             | 0.025        |
|           | #502            | 0.015           | $-0.01$             | 0.005        |

En la figura 3.13 se observa el comportamiento del diámetro de vástago B. En ella se observa que 6 piezas estuvieron fuera de las dimensiones especificadas. Al igual que el vástago A, la primera pieza sale muy por encima del límite superior debido a que es la primera pieza del filo nuevo. En la sección 3.5 se propone un método para evitar este tipo de casos mediante el preseteo de herramientas.

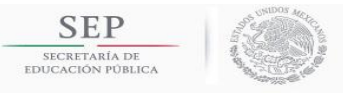

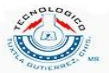

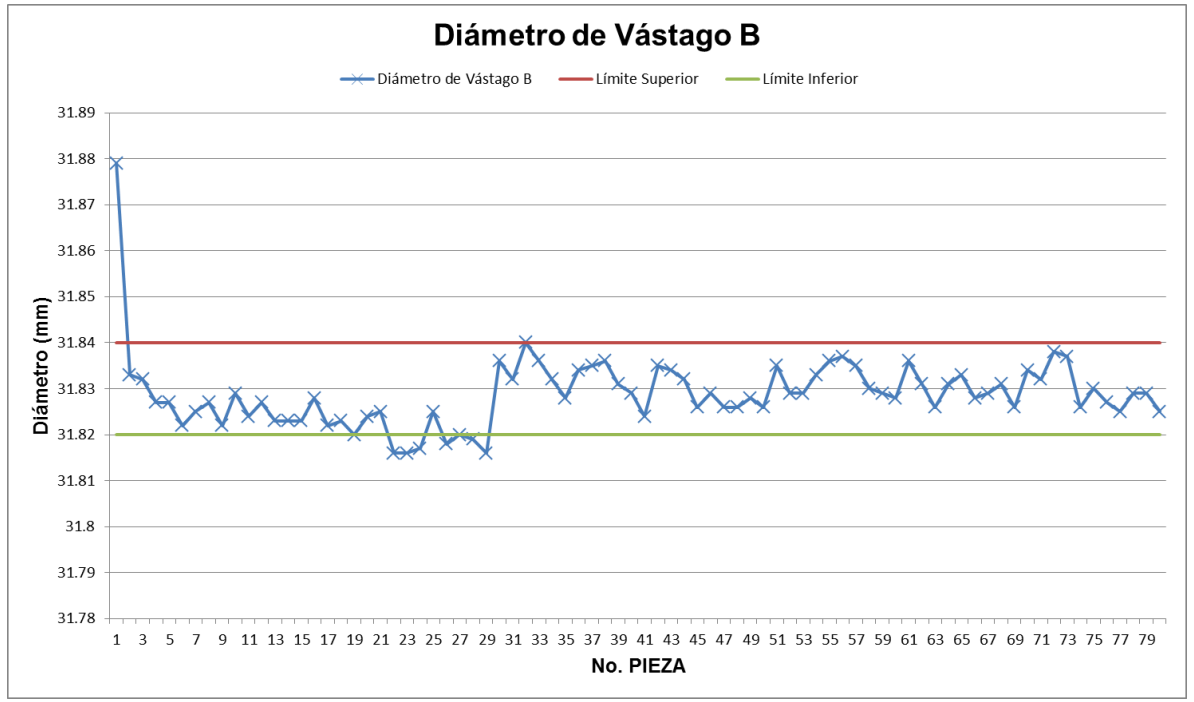

**Figura 3.13. Primera toma de mediciones del diámetro de vástago B con una concentración de 5% en el fluido de corte.**

La tabla 3.9 muestra las medidas del vástago B que están por fuera de las dimensiones especificadas. En este diámetro sólo la primera pieza está por encima de la tolerancia superior, las cinco restantes están por debajo de la tolerancia inferior.

|           |               | <b>DIFERENCIA CON LA MEDIDA</b> |
|-----------|---------------|---------------------------------|
| No. PIEZA | DIÁMETRO (mm) | <b>NOMINAL (31.83 mm)</b>       |
|           | 31.879        | 0.049                           |
| 22        | 31.816        | $-0.014$                        |
| 23        | 31.816        | $-0.014$                        |
| 24        | 31.817        | $-0.013$                        |
| 26        | 31.818        | $-0.012$                        |
| 28        | 31.816        | $-0.014$                        |

**Tabla 3.9. Piezas que están fuera de la tolerancia especificada en el diámetro de Vástago B en la primera toma de mediciones.**

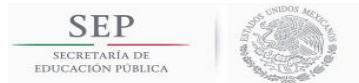

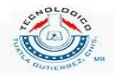

En la tabla 3.10 se muestra las compensaciones realizadas a través del offset en el eje X de la herramienta 1. La herramienta de corte 1 posee el inserto triangular que realiza el acabado de los vástagos A y B.

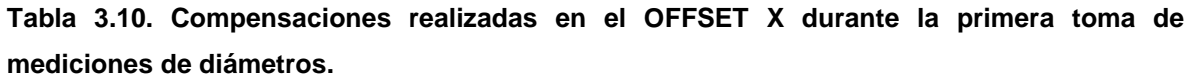

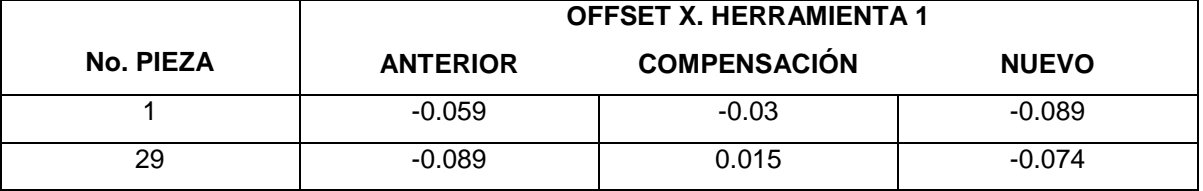

En la figura 3.14 se muestra una gráfica del comportamiento del diámetro de cara. Se puede apreciar que tiene un comportamiento estable y todas las piezas están dentro de las dimensiones descritas.

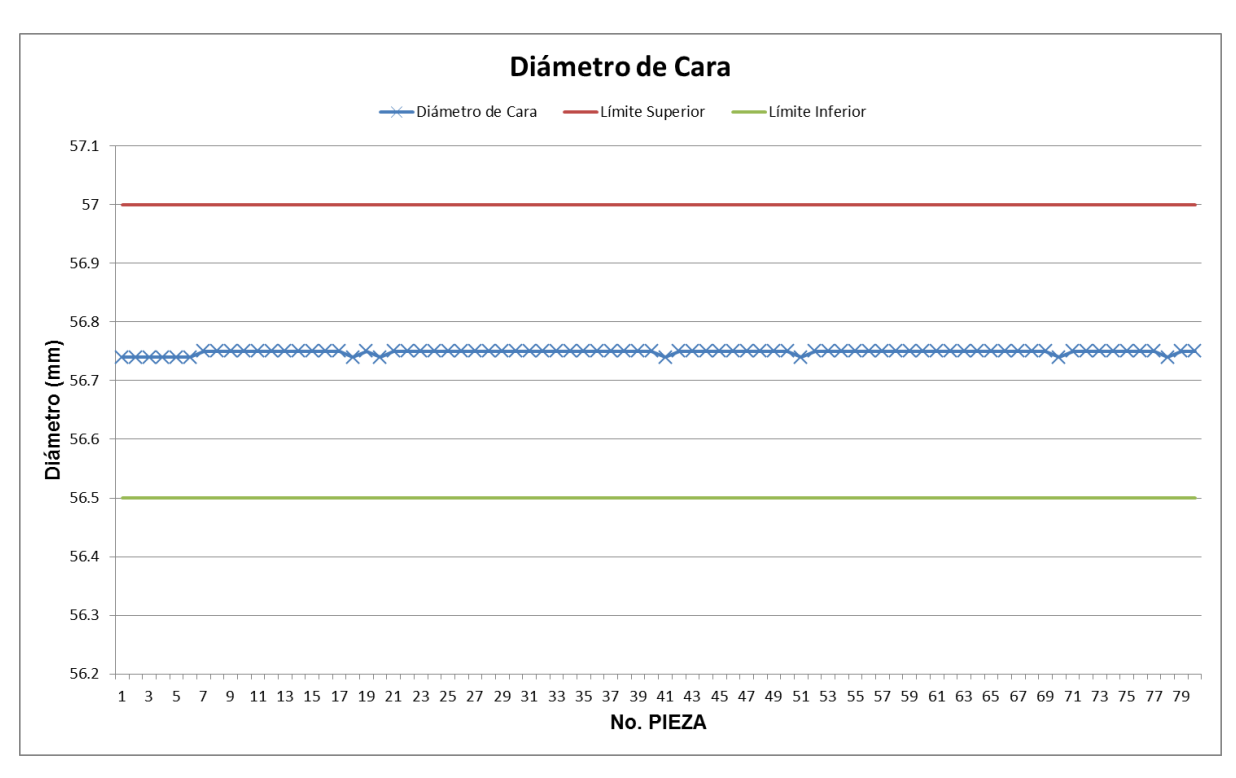

**Figura 3.14. Primera toma de mediciones del diámetro de Cara con una concentración de 5% en el fluido de corte.**

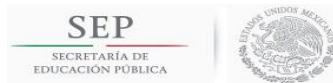

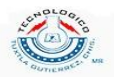

En la figura 3.15 se muestra la gráfica del comportamiento del diámetro de Arrastre. Esta tiene una variación un poco ligera ya que alguna de las piezas están en la tolerancia superior, pero esto no tiene ningún inconveniente.

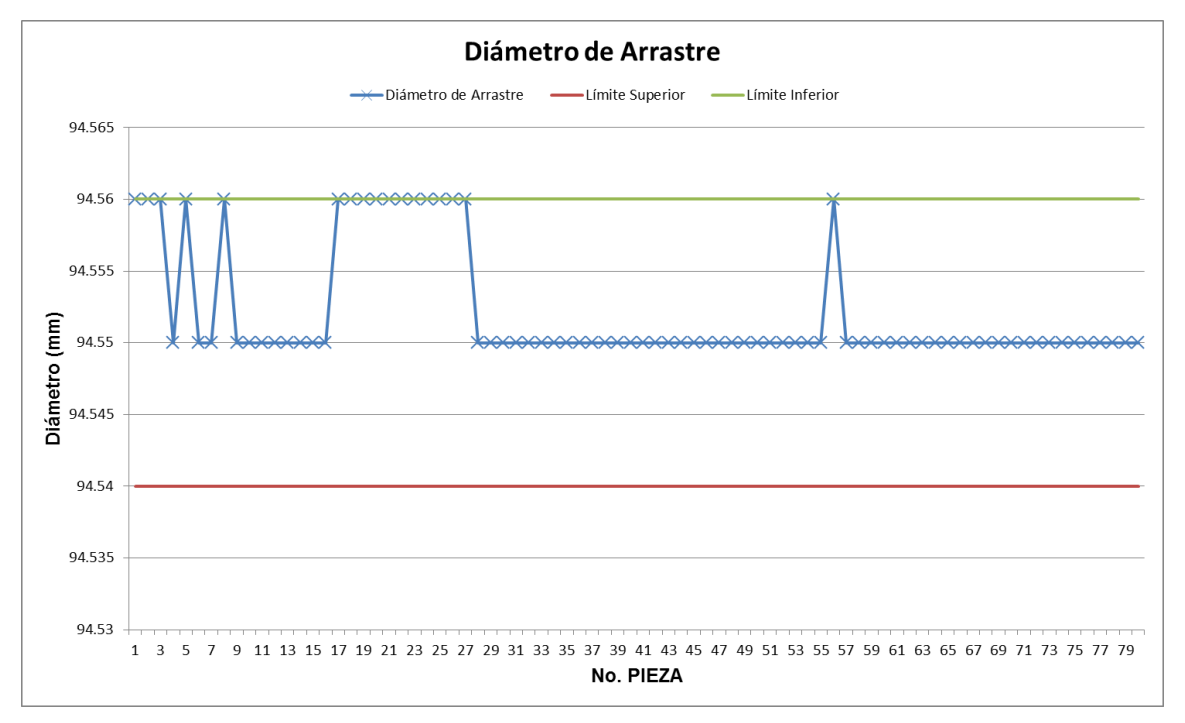

**Figura 3.15. Primera toma de mediciones del diámetro de Arrastre con una concentración de 5% en el fluido de corte.**

En la figura 3.16 se puede apreciar la gráfica del comportamiento del diámetro de Ranura. Estos diámetros están dentro de la tolerancia y presenta un buen comportamiento.

Al igual que los diámetros de Cara y Arrastre, el diámetro de Ranura no presenta variación cuando se obtiene la primera pieza del filo de corte nuevo de los insertos.

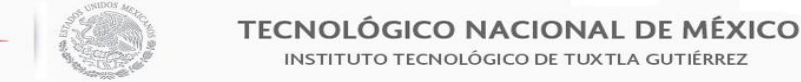

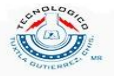

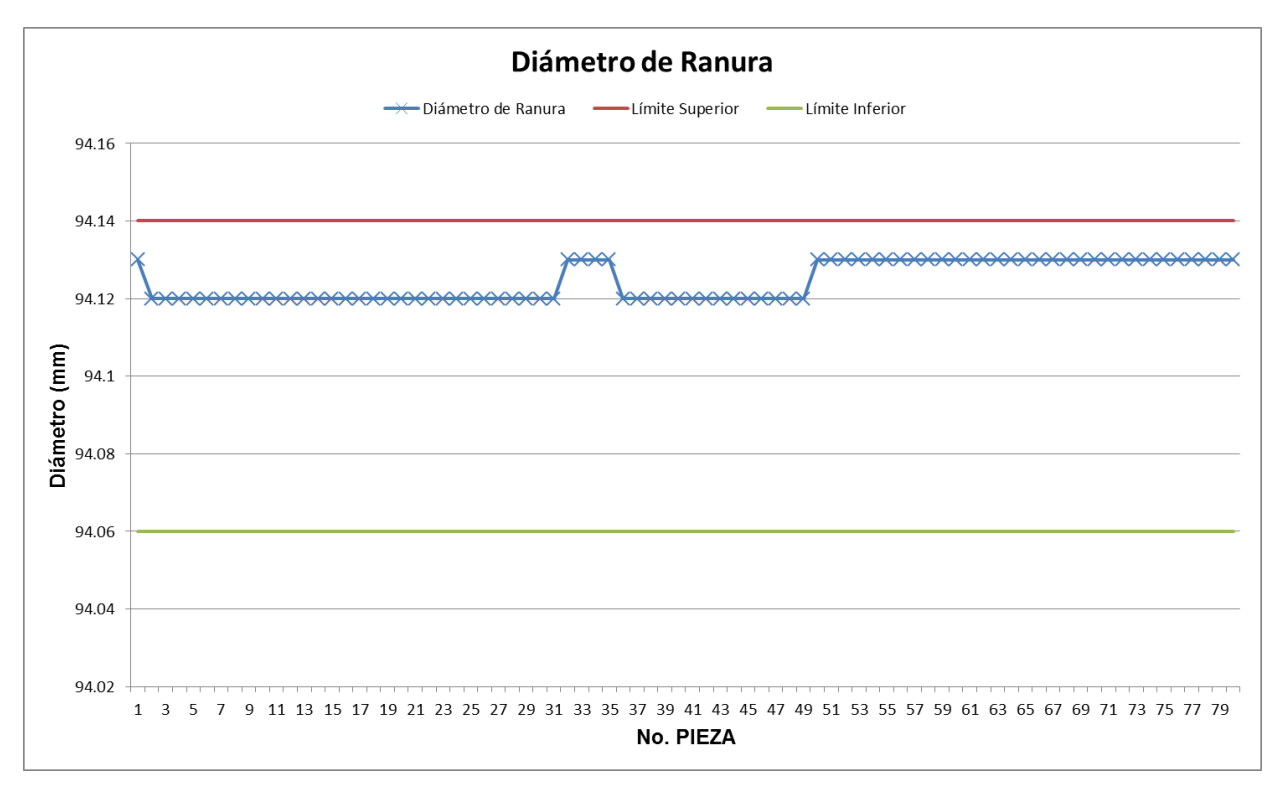

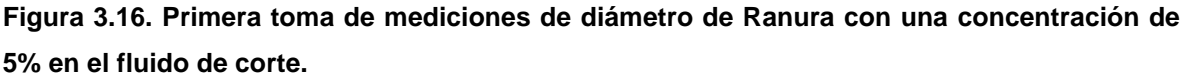

# **3.4.2.2 Segunda toma de mediciones.**

**SEP** 

SECRETARÍA E<br>EDUCACIÓN PÚB

En la primera toma de mediciones se notó que los diámetros de Cara, Arrastre y Ranura no presentan mucha variación y tienen un comportamiento estable con respecto al tiempo o a la vida útil de la herramienta. Para esta segunda toma de mediciones sólo se medió con el micrómetro digital los diámetros de vástagos A y B, para el resto sólo se checó con el calibrador para observar si está dentro de las dimensiones especificadas. Esto se hace con el fin de no realizar atrasos en la producción.

La segunda toma de mediciones se inspeccionó la concentración del soluble con el refractómetro, dando como resultado una concentración de 5%.

En la figura 3.17 se muestra la gráfica del comportamiento del diámetro de vástago A, dando como resultado 6 piezas que están por fuera del rango de dimensiones.

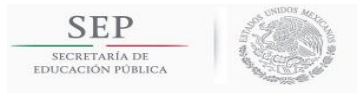

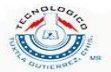

Diámetro de Vástago A

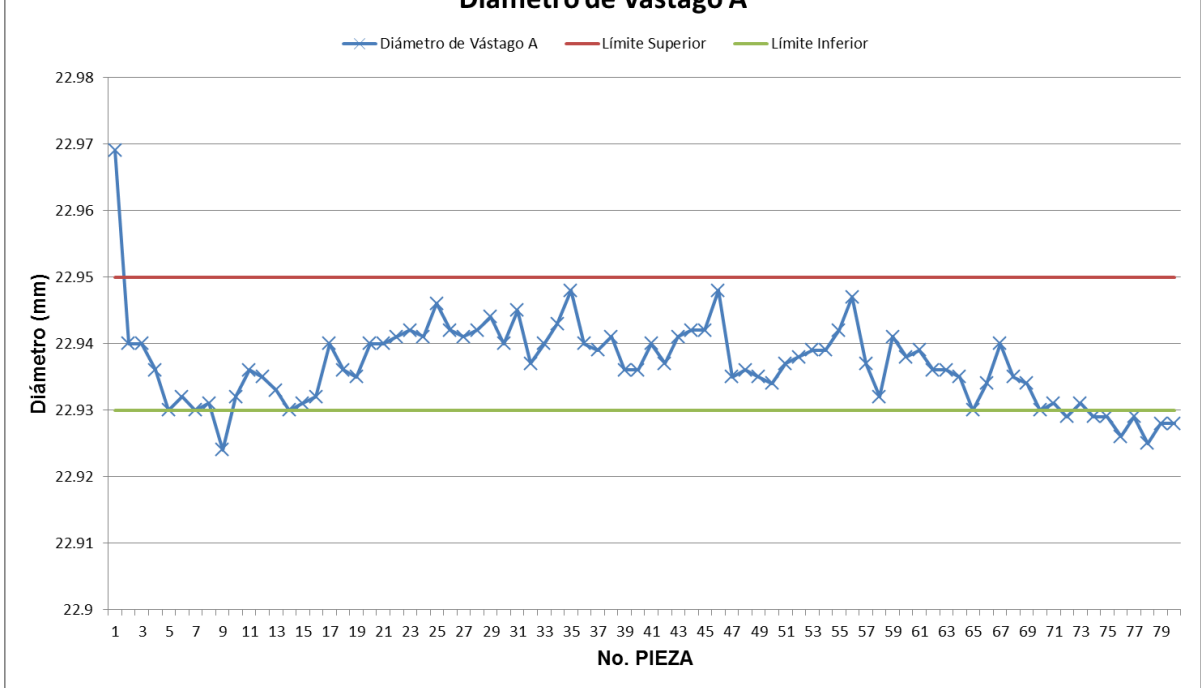

**Figura 3.17. Segunda toma de mediciones de diámetro de Vástago A con una concentración de 5% en el fluido de corte.**

En la tabla 3.11 se muestra las dimensiones de los diámetros que están fuera de las dimensiones especificadas. La pieza no. 1 tiene una variación muy grande debido a que es la primera pieza del filo nuevo del inserto de corte.

| en la segunda toma de mediciones. |               |                                 |
|-----------------------------------|---------------|---------------------------------|
|                                   |               | <b>DIFERENCIA CON LA MEDIDA</b> |
| No. PIEZA                         | DIÁMETRO (mm) | <b>NOMINAL (22.94 mm)</b>       |
|                                   | 22.969        | 0.029                           |
| 9                                 | 22.924        | $-0.016$                        |
| 76                                | 22.926        | $-0.014$                        |
| 78                                | 22.925        | $-0.015$                        |
| 79                                | 22.928        | $-0.012$                        |
| 80                                | 22.928        | $-0.012$                        |

**Tabla 3.11. Piezas que están fuera de la tolerancia especificada en el diámetro de Vástago A en la segunda toma de mediciones.**

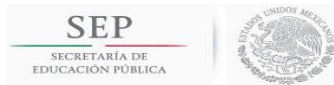

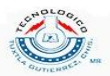

En la figura 3.18 se muestra el comportamiento del diámetro de vástago B. Podemos notar que son 8 piezas que no están en las dimensiones especificadas. Al igual que en el diámetro de vástago A, la pieza no. 1 está con una dimensión muy grande debido a que es la primera pieza del nuevo filo del inserto.

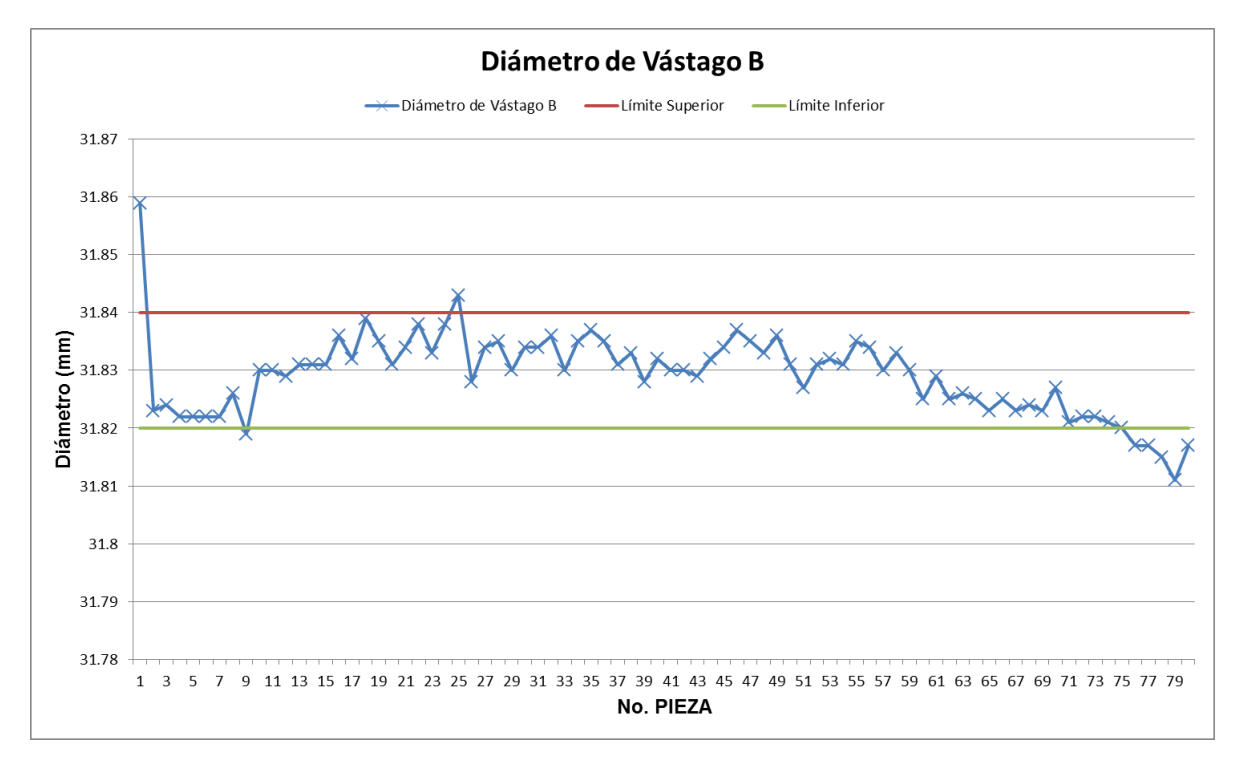

**Figura 3.18. Segunda toma de mediciones de diámetro de Vástago B con una concentración de 5% en el fluido de corte.**

En la tabla 3.12 podemos observar los diámetros de las piezas que están por fuera de las dimensiones especificadas. A diferencia de la primera toma de mediciones, esta tiene un diámetro más (pieza no. 25) que está por encima del límite superior.

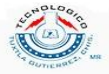

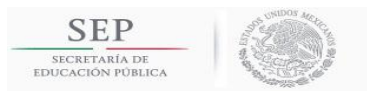

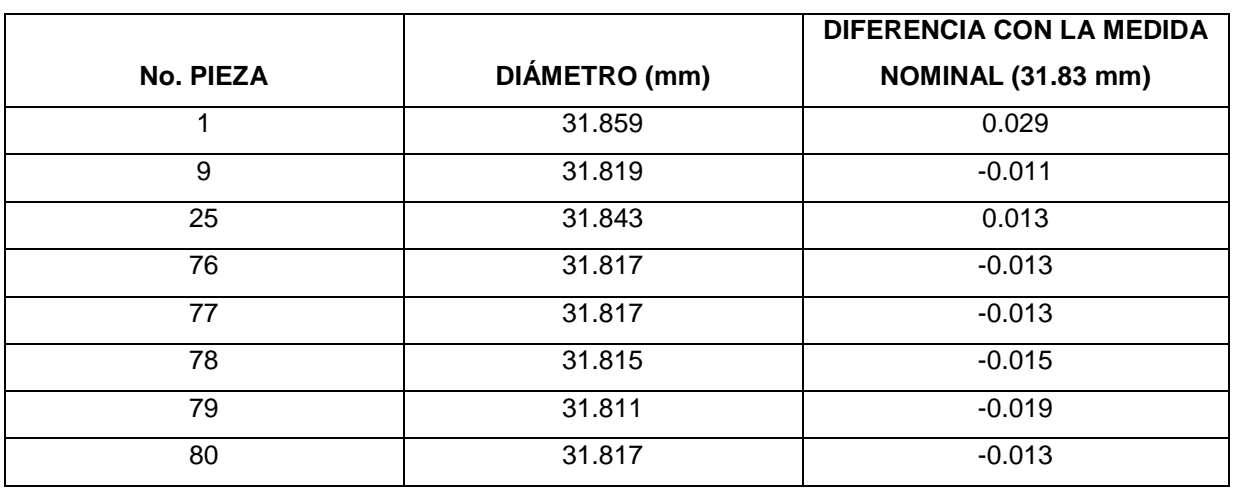

**Tabla 3.12. Piezas que están fuera de la tolerancia especificada en el diámetro de Vástago A en la segunda toma de mediciones.**

En la tabla 3.13 se pueden observar los ajustes realizados en el offset en el eje X en la herramienta 1 (inserto triangular) el cual realiza la operación de acabado de ambos vástagos.

**Tabla 3.13. Compensaciones realizadas durante la segunda medición de diámetros.**

|           |                 | <b>OFFSET X. HERRAMIENTA 1</b> |              |
|-----------|-----------------|--------------------------------|--------------|
| No. PIEZA | <b>ANTERIOR</b> | <b>COMPENSACIÓN</b>            | <b>NUEVO</b> |
|           | $-0.069$        | $-0.02$                        | $-0.089$     |
|           | $-0.089$        | 0.01                           | $-0.079$     |

#### **3.4.2.3 Tercera toma de mediciones.**

Para la tercera toma de mediciones, al igual que la segunda, sólo se medió con el micrómetro digital los diámetros de vástagos A y B, para el resto sólo se checó con el calibrador para observar si está dentro de las dimensiones especificadas.

La tercera toma de mediciones se inspeccionó la concentración del soluble con el refractómetro, dando como resultado una concentración de 7.5%. Este nivel de concentración está por fuera del recomendado por el fabricante.

En la figura 3.19 se observa el comportamiento del diámetro de vástago A. Podemos notar 4 piezas que están por encima del límite superior.

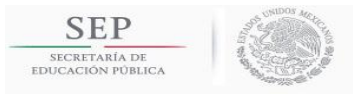

**TECNOLÓGICO NACIONAL DE MÉXICO** INSTITUTO TECNOLÓGICO DE TUXTLA GUTIÉRREZ

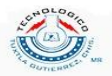

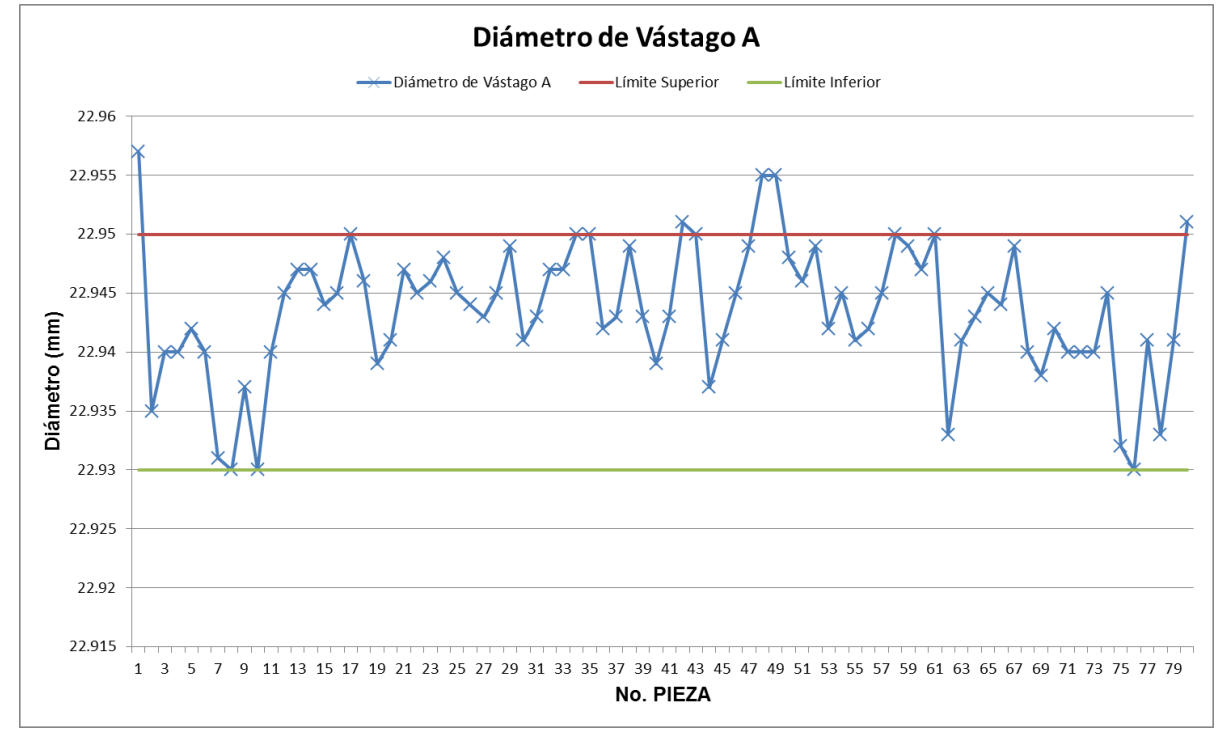

**Figura 3.19. Tercera toma de mediciones de diámetro de Vástago A con una concentración de 7.5% en el fluido de corte.**

En la tabla 3.14 se observa los diámetros que están fuera de las dimensiones especificadas. Se puede ver que todos están por encima del límite superior. El comportamiento que tiene el diámetro del vástago A es inestable debido a que las piezas salen con una temperatura alta y el refrigerante no disipa bien el calor.

**Tabla 3.14. Piezas que están fuera de la tolerancia especificada en el diámetro de Vástago A en la tercera toma de mediciones.**

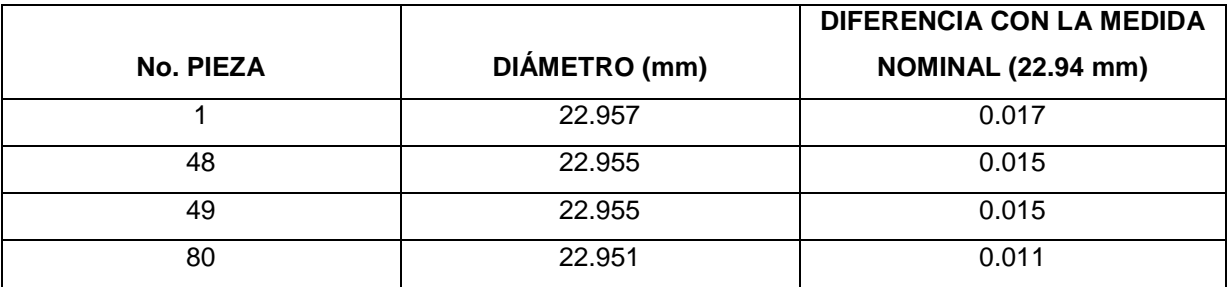

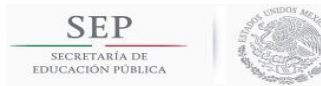

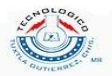

En la figura 3.20 se observa la gráfica del comportamiento del vástago B en la tercera toma de mediciones. Al igual que el diámetro de vástago A, también presenta un comportamiento un poco inestable debida a la concentración del soluble.

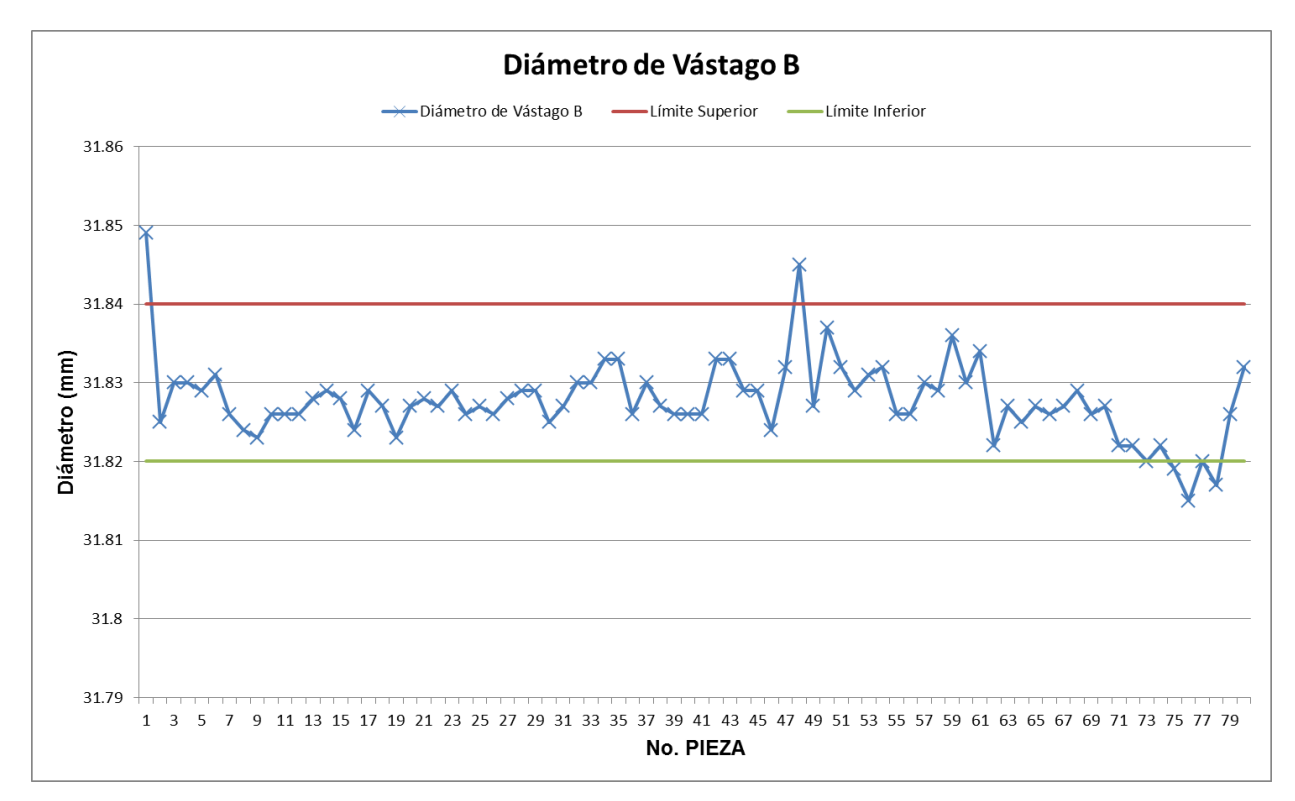

**Figura 3.20. Tercera toma de mediciones de diámetro de Vástago B con una concentración de 7.5% en el fluido de corte.**

En la tabla 3.15 se muestra las dimensiones de los diámetros de vástago B que están fuera del rango de medida. Podemos observar que son 4 piezas que no están dentro del rango de dimensiones especificados.

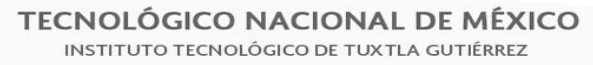

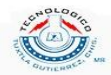

**Tabla 3.15. Piezas que están fuera de la tolerancia especificada en el diámetro de Vástago B en la tercera toma de mediciones.**

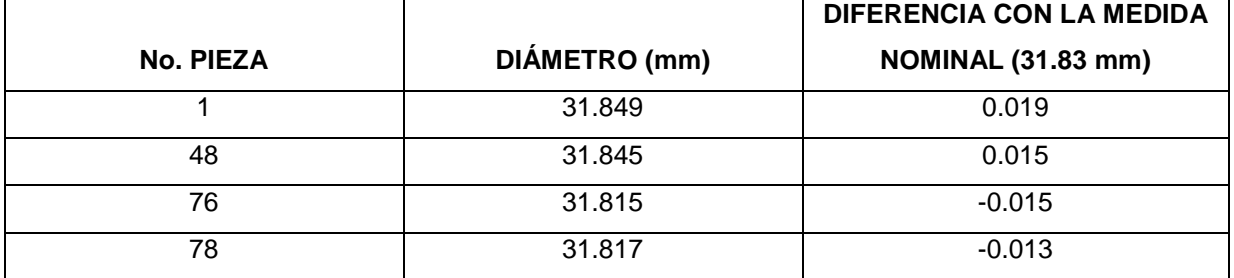

En la tabla 3.16 se muestra las compensaciones realizadas en la herramienta 1. Se puede observar que hubieron dos compensaciones, en la pieza no. 1 y no. 48.

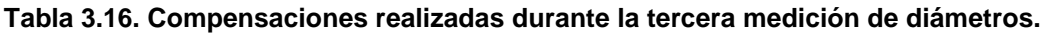

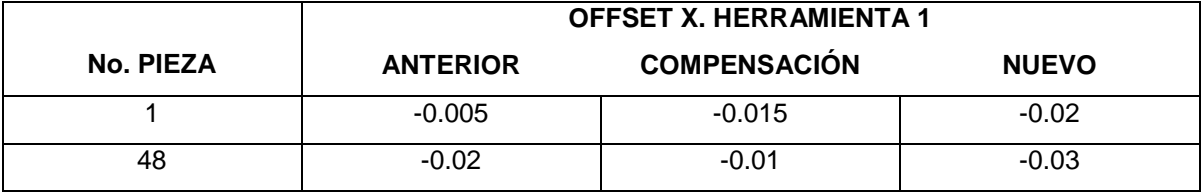

En la sección 4.4 se muestra los resultados obtenidos a través de esta prueba de mediciones para la obtención del diámetro crítico.

3.5 Propuesta para cambio de herramienta por vida útil.

# **3.5.1 Análisis de la frecuencia de cambio de filo de inserto.**

Para la propuesta de cambio de filo de insertos primero se hizo un análisis sobre el tiempo ciclo de las puntas de flechas homocinéticas y la frecuencia en que requieren el cambio de filo de insertos.

Primero es necesario realizar un análisis del periodo de trabajo al año, para ello podemos calcularla con la siguiente ecuación:

$$
P.T = (N.T)(H.0)(D.L)
$$
\n(3.9)

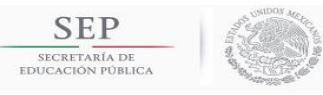

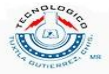

donde

 $P.T = periodo de trabajo (horas/año)$ 

- $N.T = n$ úmero de turnos al día
- $H.0 =$  tiempo de trabajo por operador al día (horas)
- $D.L = n$ úmero de días laborales al año (1/año)

Se tienen los siguientes datos: 3 turnos, 7.5 horas de trabajo por operador y un total de 275 días al año de trabajo. Sustituyendo los datos anteriores, la ecuación 3. Queda de la siguiente manera:

$$
P.T = 6187.5 \frac{horas}{a\|o}
$$

# **3.5.1.1 Capacidad de máquina.**

La capacidad de máquina se refiere al tiempo que tarda una máquina en mecanizar una pieza, incluyendo el tiempo de carga y descarga. En forma de ecuación la podemos ver de la manera siguiente:

$$
T_n = T_{c/d} + T_c \tag{3.10}
$$

donde

 $T_n =$  tiemplo ciclo (seg)  $T_{c/d}$  = tiempo de carga y desgarca de pieza (seg)  $T_c$  = tiempo de corte (seg)

Sabiendo que el tiempo de carga y descarga de pieza es de aproximadamente 6 segundos y el tiempo de corte es de 46 segundos, el tiempo ciclo nos queda de la siguiente manera:

$$
T_n = 4 \text{ seg} + 46 \text{ seg} = 52 \text{ seg}
$$

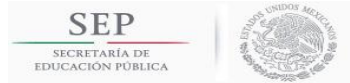

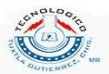

Entonces el tiempo ciclo es el tiempo que tarda desde que la pieza entra al torno y sale del torno lista para el siguiente proceso de manufactura, por lo tanto:

$$
T_n = 52 \frac{seg}{pieza} = 0.014444 \frac{horas}{pieza}
$$

### **3.5.1.2 Cambio de filo de herramientas.**

Para realizar el análisis de la frecuencia de cambio de filo utilizaremos la siguiente ecuación:

$$
f_{c.f} = T_n t_l \tag{3.11}
$$

donde

 $f_{c,f}$  = frecuencia de cambio de filo (horas/filo)  $T_n =$  tiempo ciclo (horas/pieza)  $t<sub>l</sub> = vida$  útil del filo de corte (pieza/filo)

Teniendo una vida útil promedio del filo de corte de insertos de 100 piezas por filo y un tiempo ciclo de 0.014444 horas por pieza, podemos obtener la frecuencia de cambio de filo. Sustituyendo los valores mencionados en la ecuación  $(3.11)$ , nos queda lo siguiente:

$$
f_{c.f} = 100 \frac{piezas}{filo} \left( 0.014444 \frac{horas}{piezas} \right) = 1.4444 \frac{horas}{filo}
$$

Para obtener el número de cambios de filo al año basta con dividir las horas de trabajo al año por la frecuencia de cambio de filo, esto es, vista desde una ecuación como la siguiente:

$$
N_{C.f} = \frac{P.T}{f_{c.f}}\tag{3.12}
$$

Sustituyendo los datos de 6187.5  $\frac{h}{c}$  $\frac{m}{a\bar{n}o}$  y 1.4444 $\frac{mru}{flu}$ en la ecuación 3.12 nos queda de la siguiente manera el número de cambios de filo por año:

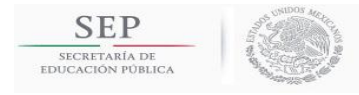

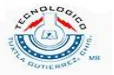

$$
N_{C,f} = \frac{6187.5 \frac{horas}{a\tilde{n}o}}{1.4444 \frac{horas}{filo}} \approx 4284 \frac{filos}{a\tilde{n}o}
$$

# **3.5.2 Método actual de cambio de herramienta**.

Los insertos tienen una vida útil dependiendo del modelo de pieza que se mecaniza, este puede variar entre 100 a 80 piezas/filo. Cuando un filo del inserto de corte se desgasta (ver figura 3.22), el operador realiza el cambio de filo manualmente como se muestra en la figura 3.21.

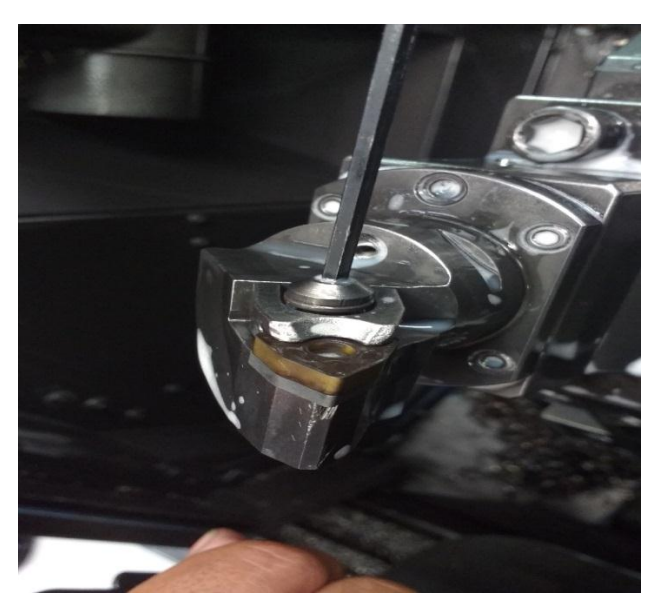

**Figura 3.21. Cambio de filo de inserto manualmente por un operador de torno.**

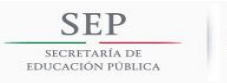

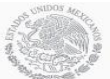

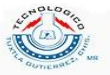

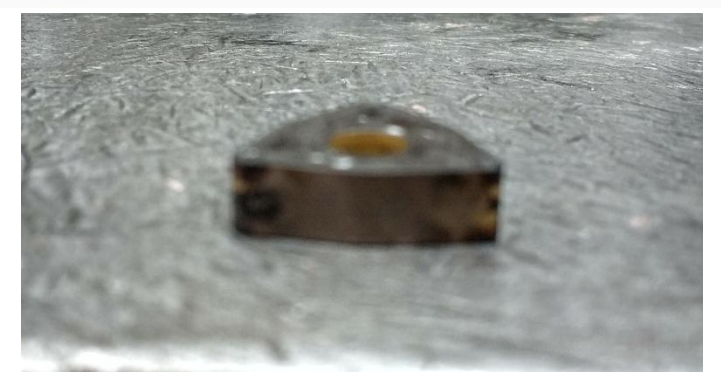

**Figura 3.22. Inserto de corte con puntas desgastadas.**

Los pasos que se realizan para el cambio de filo de inserto de corte cuando este ha llegado a su vida útil son:

- 1. Quitar el inserto del portaherramientas.
- 2. Identificar un filo nuevo.
- 3. Colocar el inserto nuevamente en el portaherramientas de manera que el filo nuevo sea el que va a realizar el corte.
- 4. Obtener una pieza con el nuevo filo de corte.
- 5. Medir la pieza en el calibrador, como se muestra en la figura 3.23.
- 6. Realizar los ajustes en el offset de la máquina.

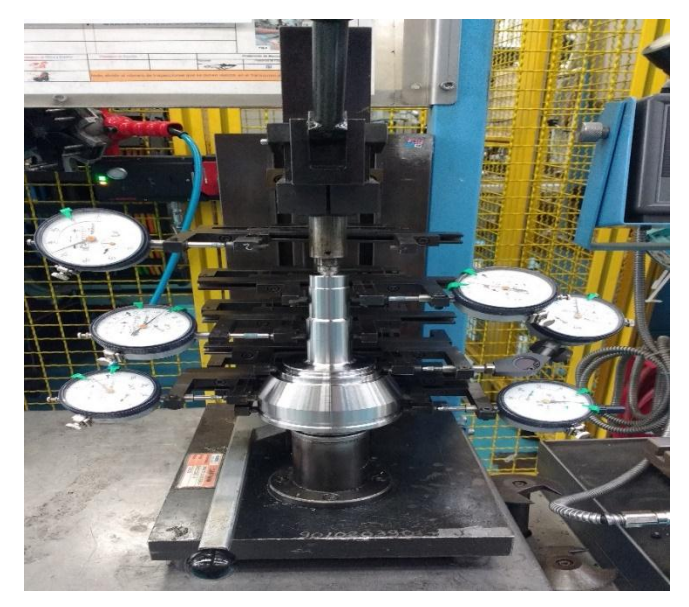

**Figura 3.23. Medición de diámetros de una punta de flecha homocinética.**

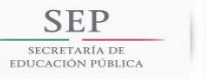

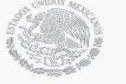

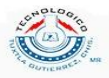

Los pasos mencionados anteriormente llevan aproximadamente 6-10 minutos, dependiendo de la habilidad del operador, lo que equivale a tiempos muertos por paro en la producción (piezas que se dejan de producir en las líneas). También, cuando se saca la primera pieza del cambio de filo de inserto, esta puede salir de tres maneras: 1) las dimensiones salen por arriba del límite superior, lo que se vuelve un retrabajo, 2) las dimensiones salen por debajo del límite inferior, lo que se vuelve un desecho y 3) las dimensiones salen entre las dimensiones especificadas lo cual no es necesario realizar un ajuste en el offset de la máquina.

En la mayoría de las ocasiones se tiene una pieza de retrabajo por cada cambio de filo de inserto, en otros casos se puede tener hasta dos piezas de retrabajo y, en el peor de los casos, una pieza de desecho.

Para realizar un análisis del número de piezas no producidas por la duración del cambio de filo de inserto de corte por el método actual utilizamos la siguiente ecuación

$$
N_P = \frac{T_{C.H} N_{C.f}}{T_n} \tag{3.13}
$$

donde

 $N_P = n$ úmero de piezas equivalentes (piezas/año)

Sustituyendo los datos que se habían calculado anteriormente como  $N_{C,f} = 4284 filos/año$  y  $T_n = 0.014444 horas/pieza$  y, además, teniendo un tiempo de cambio de filo por este método actual  $T_{c,H} = 6 \text{ minutes/filo} =$  $0.1$ horas/filo en la ecuación (3.13) nos queda lo siguiente

$$
N_P = \frac{0.1 \frac{horas}{filo} \left(4284 \frac{filos}{a\tilde{n}o}\right)}{0.014444 \frac{horas}{pieza}} \approx 29658 \frac{piezas}{a\tilde{n}o}
$$

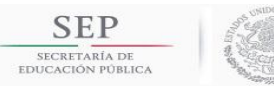

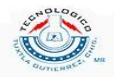

**3.5.3 Propuesta para el cambio rápido de herramientas mediante el preseteo.** Realizar mediciones previas a las herramientas de corte de acabado (herramienta de corte con geometría de inserto triangular y trigonal de la torreta superior) utilizando el DMG MORI MICROSET (ver figura 3.24). Se realiza el procedimiento siguiente:

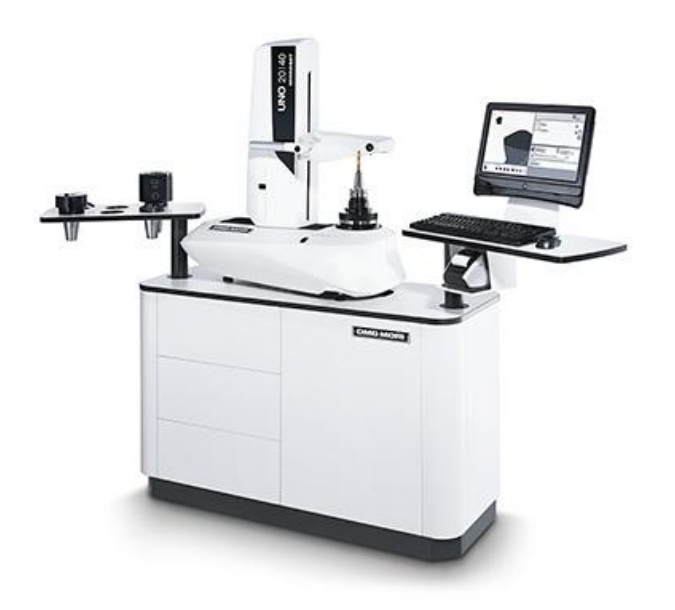

**Figura 3.24. DMG MICROSET: Máquina para realizar mediciones de herramientas de corte.**

1. Obtener una pieza en la medida nominal con un offset cero (ver figura 3.25). Para realizar esto se tiene que apoyar de las variables MACROS que controlan las diferentes dimensiones de las puntas de flechas homocinéticas.

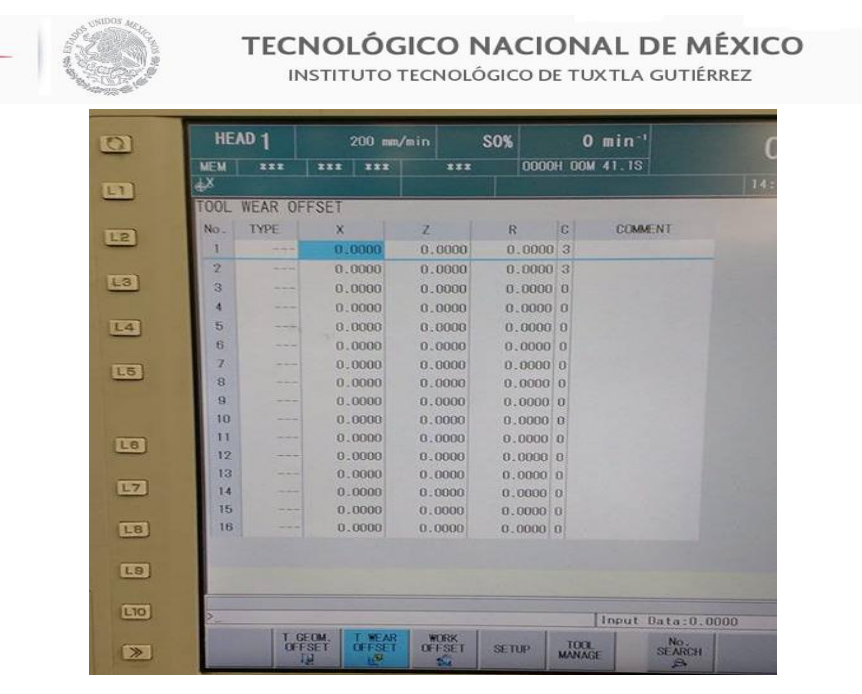

**SEP** 

SECRETARÍA DE

**Figura 3.25. Tool Wear OFFSET: Ajuste que se realiza a la herramienta de corte sobre los ejes X y Z.**

2. Medir las herramientas de la torreta superior (herramientas de corte de acabado) y estas serán el patrón de referencia (ver figura 3.26). El MICROSET realiza la medición de la herramienta completa sobre los ejes X y Z (ver figura 3.27).

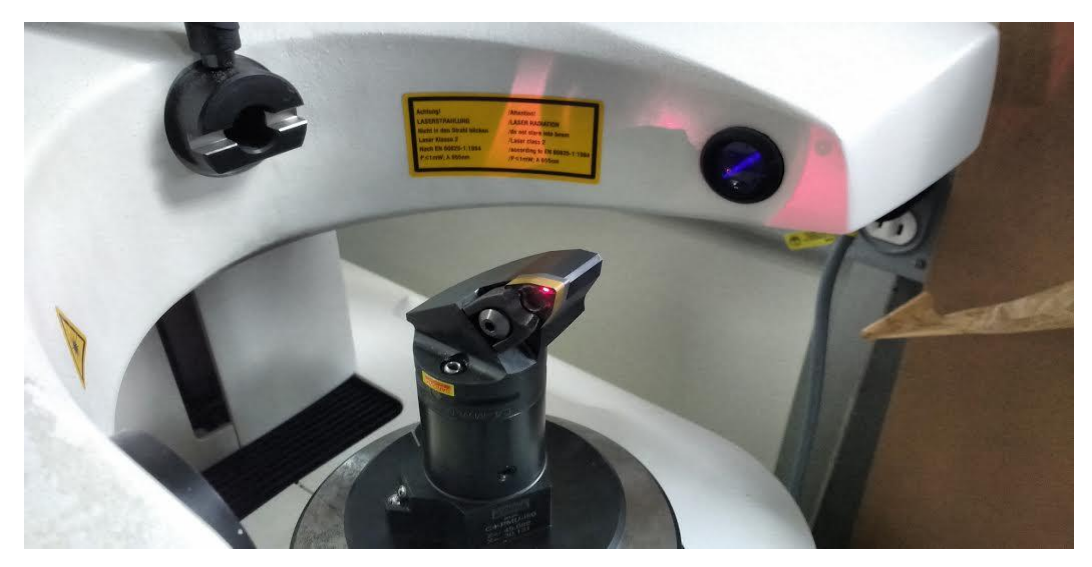

**Figura3.26. Medición de herramientas utilizando el DMG MORI MICROSET.**

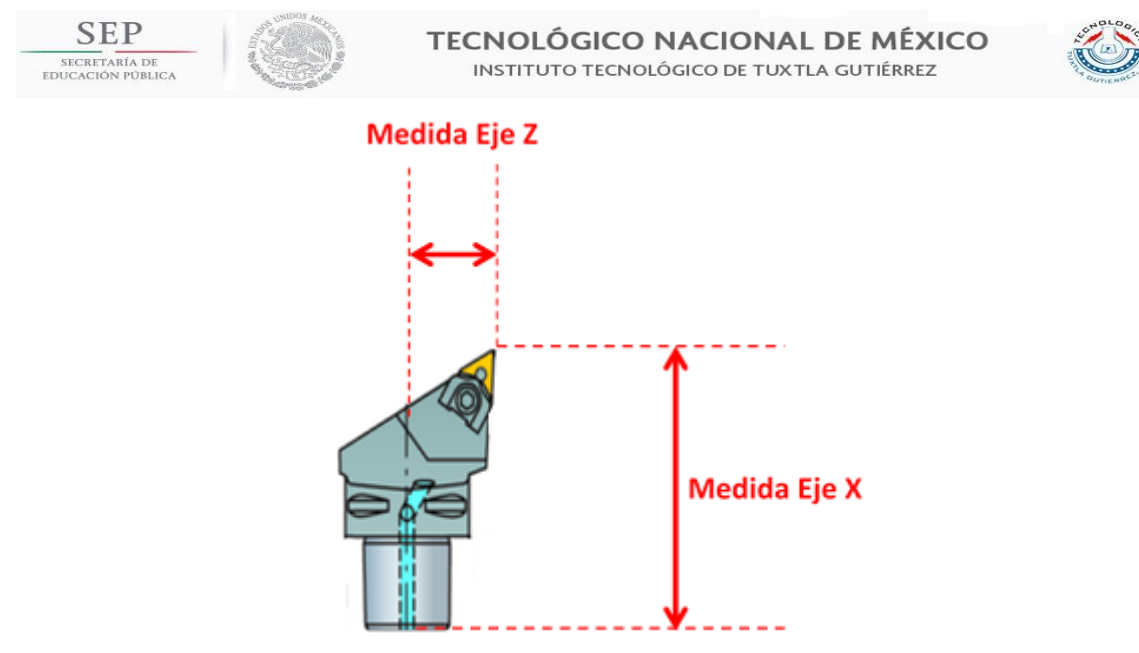

**Figura 3.27. Longitudes medidas en el MICROSET.**

3. Medir nuevas herramientas y compararlas con respecto a las herramientas de referencia. La diferencia entre las medidas, ya sea en el eje X o Z, será el offset colocado en la máquina. Por ejemplo en la figura 3.25 se muestra una comparación de una herramienta nueva con respecto a la de una herramienta de referencia. La diferencia de las dos medidas será el offset en el eje X. De manera de ecuación la podemos expresar de la siguiente manera:

$$
Offset_X = 2(|X_P| - |X_O|) \tag{3.14}
$$

#### donde

Offset<sub>x</sub> = compensación que se coloca en el apartado de offset del torno  $|X_P| =$  $|X_0|$  = medida de la herramienta nueva a compensar en valor absoluto

El número 2 que multiplica a la ecuación  $(3.14)$  se debe a que la medida que arroja el MICROSET es una medida radial y en el torno se debe de compensar diametralmente. Las medidas se colocan en valor absoluto ya que el MICROSET toma posiciones negativas. El valor  $0ffset_x$  que arroje

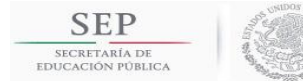

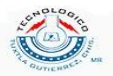

la ecuación (3.14), ya sea negativo o positivo, es necesario colocarlo con su signo, ya que la compensación puede ser positiva o negativa. También se puede ajustar en el eje Z, aunque no es necesario ya que el eje X es el que controla los diámetros de las puntas de flechas homocinéticas.

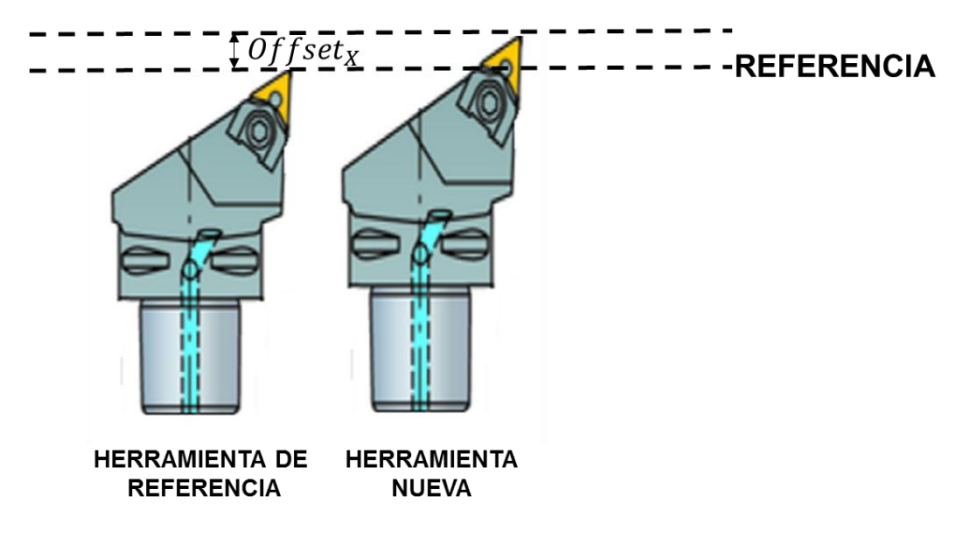

**Figura 3.25. Preseteo de una herramienta de corte. La diferencia de las longitudes es el offset en el eje X. Al realizar la diferencia sobre el eje X se controla los diámetros de las piezas.**

4. El cambio de herramienta es de aproximadamente 1 minuto y se realiza con un torquímetro, mediante el sistema de cambio rápido CAPTO de SANDVIK (ver figura 3.26)

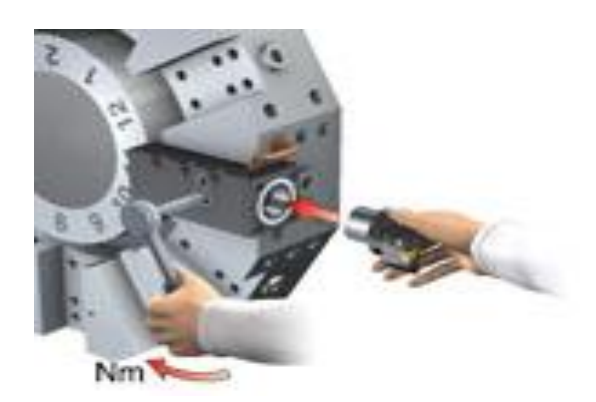

**Figura 3.26. Sistema de cambio rápido CAPTO en el cual se cambia toda la herramienta de corte (no sólo el inserto de corte).** 

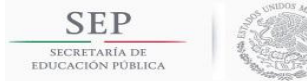

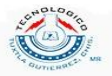

Si se analiza de manera similar el número de piezas equivalentes que se dejan de producir por la duración de cambio de filo, que para este método propuesto es de 1 minuto/filo = 0.01666 horas/filo, nos queda de la siguiente manera:

$$
N_P = \frac{0.01666 \frac{horas}{filo} \left(4284 \frac{filos}{a\tilde{n}o}\right)}{0.014444 \frac{horas}{pieza}} \approx 29658 \frac{piezas}{a\tilde{n}o}
$$

En el capítulo 4 se muestra los resultados esperados a obtener si se implementa el sistema de cambio rápido.

3.6 Cálculo de costo por pieza para las puntas de flechas homocinéticas.

Utilizando los datos calculados en la sección 3.5, periodo de trabajo al año y tiempo ciclo, se calculó el costo por pieza. Para el análisis se manejó un  $OEE =$ debido a que es el porcentaje que más tienen en las líneas de producción.

$$
P.T = 6187.5 \frac{horas}{a\tilde{n}o}
$$
\n
$$
T_n = 52 \frac{seg}{pieza} = 0.014444 \frac{horas}{pieza}
$$
\n
$$
Piezas al a\tilde{n}o = \frac{6187.5 \frac{horas}{a\tilde{n}o}}{0.014444 \frac{horas}{pieza}} \approx 428365 \frac{piezas}{a\tilde{n}o}
$$

Si se tiene  $0EE = 75\%$ , entonces la cantidad de piezas al año es

$$
Piezas al año = 428365 \frac{piezas}{año} (0.75) \approx 321274 \frac{piezas}{año}
$$

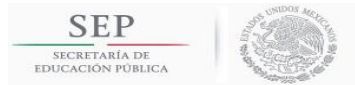

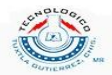

El costo por pieza se obtendrá de una punta de flecha homocinética Chrysler. Para realizar el costo se propuso la siguiente ecuación:

$$
C.P = C.H + C.G + C.M \tag{3.14}
$$

donde

 $C.P = \cos \omega$  por pieza (usd/pieza)  $C.H = costo$  por herramientas (usd/pieza)  $C.G = costo por gastos generales (usd/pieza)$  $C.M = \text{costo por máquina y accessorios} (\text{usd/pieza})$ 

#### **3.6.1 Cálculo de costo por herramientas.**

El costo por herramientas  $(C.H)$  se refiere a insertos de corte, portainsertos, sujeciones de inserto y de pieza y contrapunto. Estas tienen la particularidad que tienen una vida útil por piezas maquinadas. Cabe recordar que los insertos pueden tener desde 4 a 8 filos de corte. Para nuestro caso, todos los insertos poseen 6 filos de corte. Para calcular el costo por inserto utilizamos la siguiente ecuación:

$$
C.I = \frac{C.U.I}{t_l(N.F)}
$$
\n
$$
(3.15)
$$

donde

 $C.I = \text{cospieza}$  en inserto (usd/pieza)  $N.F = n$ úmero de filos del inserto (filo)  $t<sub>l</sub> = vida$  útil del filo de corte (pieza/filo)  $C.U.I = costo unitario por inserto (usd)$ 

Para el cálculo del costo por pieza en los portainsertos, sujeciones, placa de arrastre y contrapunto utilizamos una ecuación general que relaciona el costo unitario y la vida útil de la herramienta por pieza, vista desde una ecuación esto es:

$$
C.HC_i = \sum \frac{C.U.HC_i}{t_{lHCi}} \tag{3.16}
$$

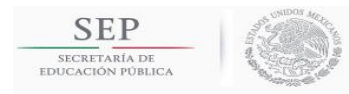

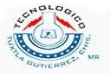

#### donde

 $C.HC_i = cost$ o por pieza por portainserto, sujeciones, etc. (usd/pieza)  $C.U.HC_i = costo unitario por portainserto, sujeciones, etc. (usd)$  $t_{HCl}$  = vida útil de portainserto, sujeciones, etc (pieza)  $i = portainserto, sujeciones, etc.$ 

Para encontrar el costo por pieza debido a herramientas se suman las ecuaciones  $(3.15)$  y  $(3.16)$ . Cabe mencionar que el costo por insertos se obtiene de manera diferente debido a que posee varios filos de corte.

$$
C.H = C.I + C.HCi
$$
\n(3.17)

#### **3.6.2 Cálculo de costo por gastos generales.**

Los gastos generales son aquellos que incluyen el costo de los siguientes conceptos: mantenimiento de la máquina, operador de máquina, manufactura overheads (costo por gerentes, especialistas, ingenieros de manufactura, etc.), energía y otros consumos (aceite, lubricante, etc.)

El cálculo de costo de mantenimiento se refiere a un porcentaje en la inversión del torno. Este valor del porcentaje se ha tenido de manera general y corresponde al 30% de la inversión del torno. Para el cálculo por mantenimiento utilizamos la siguiente ecuación:

$$
C.MANTO = \frac{C.MAQ(P_{inv})/t_{lMAQ}}{N_P}
$$
\n(3.18)

donde

 $C.$ MANTO = costo por mantenimiento de torno CNC (usd/pieza)  $C.MAQ = costo de torno CNC (usd)$  $P_{inv}$  = porcentaje de la inversión  $t_{lMAQ} =$  vída útil del torno (años)

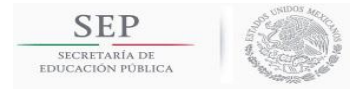

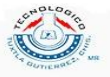

Para realizar el cálculo del costo por operador de torno necesitamos saber el número de tornos que hay en una línea de producción y los operadores a cargo. Para nuestro caso, un operador está a cargo de 4 máquinas (tres tornos CNC y una careadora). También es necesario conocer el valor anual que cobra un operador. Esto se puede ver a través de la siguiente ecuación:

$$
C. OP = \frac{\left(\frac{N. OP}{N. MAQ}\right)(C. A. OP)}{N_P} \tag{3.19}
$$

donde

 $C.OP = costo por pieza por operador (usd/pieza)$  $N. OP = n$ úmero de operadores  $N. MAQ = n$ úmero de tornos CNC  $C.A. OP = costo$  anual por operador (usd/año)

En la parte de manufactura overheads es una cuota que cobra el staff del área de manufactura (especialistas de manufactura, gerentes, líderes e ingenieros). Es un porcentaje total del costo anual por operador  $(C.A. OP)$ . Para el cálculo del costo por pieza de manufactura overheads se utiliza la siguiente ecuación:

$$
C.MO = \frac{(C.A. OP)(P_{MO})}{N_P}
$$
\n(3.20)

donde

 $C.MO = \cos t$  por pieza por manufactura overheads (usd/pieza)  $P_{MO}$  = porcentaje por manuf actura overheads

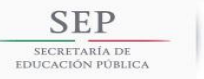

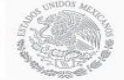

TECNOLÓGICO NACIONAL DE MÉXICO INSTITUTO TECNOLÓGICO DE TUXTLA GUTIÉRREZ

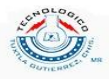

Para el costo de energía no es posible obtener una ecuación que calcule la energía consumida durante el tiempo ciclo ya que si se calcula a través de las ecuaciones de potencia utilizadas en la sección 2.9 tendría un error debido a que sólo se considerará la energía consumida por el proceso de corte, no se consideran los movimientos rápidos de las torretas, luces, cuando se abren y cierran las puertas del torno, etc. Es por ello que es recomendable realizar una prueba real de consumo de energía (C.E). De la misma forma es necesario realizar pruebas en aceite, solubles, etc (C.O), para la obtención del consumo real. Para el cálculo de estos dos factores se utilizaron valores estándar que la empresa maneja. El costo por gastos generales se calcula usando la siguiente ecuación:

$$
C. G = C. MANTO + C. OP + C. MO + C.E + C.O
$$
\n(3.21)

# **3.6.3 Cálculo de costo por máquina y accesorios.**

Estos costos incluyen el propio torno CNC y los accesorios utilizados para el maquinado, como el perno de la sujeción de pieza, block de sujeción para portainsertos, plato adaptador de sujeción y la propia sujeción interna de la pieza. Para calcular el costo utilizamos la siguiente ecuación:

$$
C.M = \sum \frac{C.Mi/t_{lMi}}{N_P} \tag{3.22}
$$

donde

 $C.M = \csc$  por pieza de torno y accesorios (usd/pieza)  $C.Mi = costo unitario de torno, accessorios (usd)$  $t_{lMi}$  = vida útil de torno, accesorios (año)  $i =$  torno y accesorios (block de sujeciones, perno de sujeciones, etc.)

En la sección 4.6 se muestra los resultados obtenidos al aplicar las ecuaciones planteadas anteriormente.

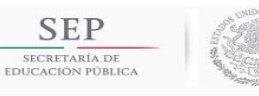

**TECNOLÓGICO NACIONAL DE MÉXICO** INSTITUTO TECNOLÓGICO DE TUXTLA GUTIÉRREZ

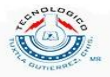

# **CAPÍTULO 4. RESULTADOS.**

4.1 Aplicación de la potencia de corte teórica para las puntas de flechas homocinéticas mediante el software MATLAB.

Se realiza el siguiente procedimiento estandarizado para el cálculo de potencia de corte teórica. Este procedimiento se realizó para una punta de flecha homocinética de vástago mediano para Chrysler. Como se mencionó anteriormente, para el cálculo de la potencia de corte se divide la punta de flecha homocinética en diferentes secciones.

# **4.1.1 Acabado de arrastre y desbaste de cara.**

En la tabla 4.1 se tiene los siguientes parámetros para el acabado de arrastre. Este maquinado se realiza en la torreta superior. En la figura\_ se muestra el programa para el cálculo de potencia colocando los siguientes parámetros de corte.

| Parámetro            | <b>Cantidad</b> |
|----------------------|-----------------|
| Velocidad angular    | 1150 RPM        |
| Profundidad de corte | $1.16 \, mm$    |
| Avance               | $0.5$ mm/rev    |
| Diámetro inicial     | 93.65 mm        |
| Ángulo de posición   | $95^\circ$      |

**Tabla 4.1 Parámetros de maquinado para acabado de Arrastre.**

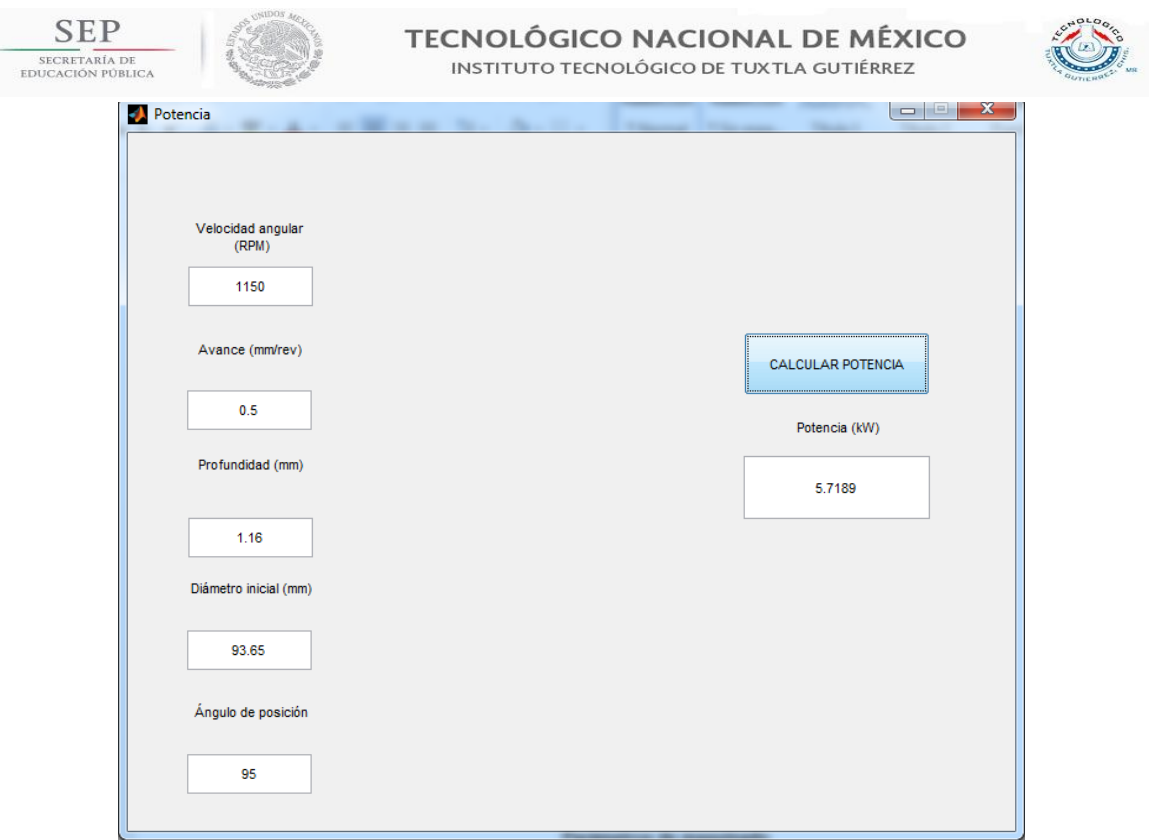

**Figura 4.1. Potencia para el acabado de arrastre.**

$$
P=5.72~kW
$$

En la tabla 4.2 se muestra los parámetros de corte para el desbaste de la cara. En la figura 4.2 nos muestra el programa donde se colocaron los parámetros de corte y la potencia que se requiere.

| Parámetro            | <b>Cantidad</b> |
|----------------------|-----------------|
| Velocidad angular    | 1150 RPM        |
| Profundidad de corte | $0.5 \, mm$     |
| Avance               | $0.4$ mm/rev    |
| Diámetro inicial     | $59.15 \; mm$   |
| Angulo de posición   | $95^\circ$      |

**Tabla 4.2. Parámetros de maquinado para desbaste de Cara.**

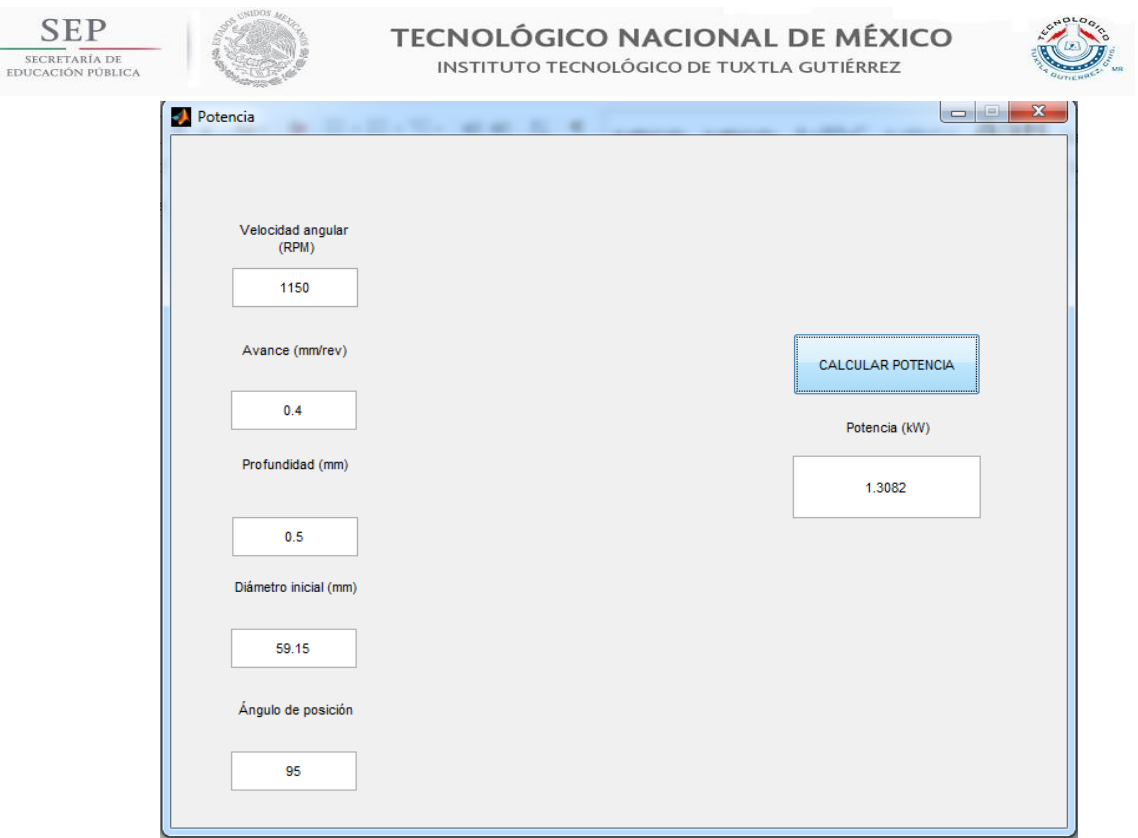

**Figura 4.2 Potencia para cara de referencia.**

$$
P=1.31\, kW
$$

Dado que existe una sincronización en las torretas, se requieren sumar las potencias para encontrar la potencia total 1 en ese maquinado. La torreta superior realiza el acabado de Arrastre y la torreta inferior el desbaste de Cara.

 $\therefore$  P<sub>total 1</sub> = 5.72 + 1.31 = 7.03 kW

# **4.1.2 Desbaste de arco entre vástagos.**

En la tabla 4.3 se puede observar los parámetros de maquinado en el desbaste de arco entre vástagos A y B. En la profundidad de corte se da la especificación que son dos pasadas que realiza el inserto de corte. En este proceso de maquinado, sólo la torreta inferior realiza el maquinado, mientras que la torreta superior está esperando a que termine el maquinado para posteriormente sincronizarse con la torreta inferior.

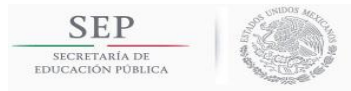

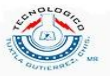

# **Tabla 4.3. Parámetros de maquinado para desbaste de Arco.**

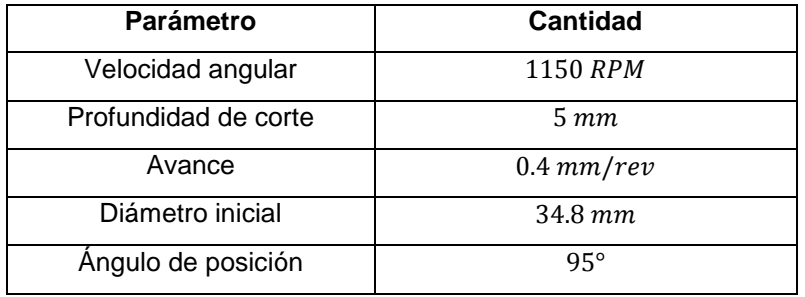

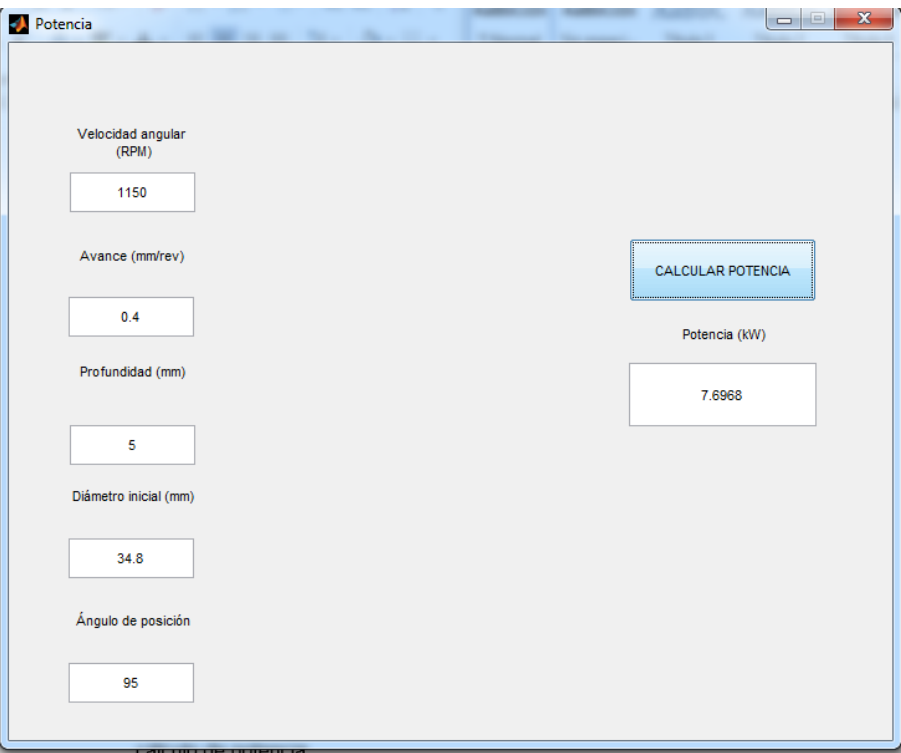

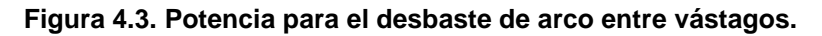

 $\therefore P_{total 2} = 7.70 kW$ 

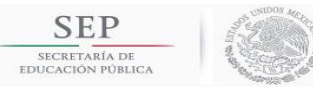

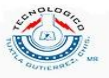

# **4.1.3 Desbaste y acabado de vástagos A y B.**

En la tabla 4.4 se observa los parámetros de maquinado para el desbaste de los vástagos A y B. Podemos ver que para este maquinado tenemos una velocidad de corte.

| Parámetro            | <b>Cantidad</b>                  |
|----------------------|----------------------------------|
| Velocidad de corte   | $300 \, m/min$                   |
| Profundidad de corte | $1.57 \; mm$                     |
| Avance               | $0.35$ mm/rev                    |
| Diámetro inicial     | 34.8, 24.4 mm (Vást. B, Vást. A) |
| Angulo de posición   | $93^\circ$                       |

**Tabla 4.4. Parámetros de maquinado para desbaste de vástago.**

Como en los parámetros de maquinado nos dan velocidad de corte, es necesario obtener las revoluciones por minuto para colocarlo en el programa de cálculo de potencia.

$$
v_c = 300 \frac{m}{min} = 5 \frac{m}{s}
$$
  

$$
D_{i,B} = 34.8 \text{ mm} = 0.0348 \text{ m}; r_{i,B} = 0.0174 \text{ m}
$$
  

$$
D_{i,A} = 24.4 \text{ mm} = 0.0244 \text{ m}; r_{i,A} = 0.0122 \text{ m}
$$

Si  $v_c = \omega r$ , entonces  $\omega = v_c/r$ 

$$
\omega_1 = \frac{5}{0.0174} = 287.356 \frac{rad}{s}; n_1 = 2744.05 \text{ RPM}
$$

$$
\omega_2 = \frac{5}{0.0122} = 409.836 \frac{rad}{s}; n_2 = 3913.65 \text{ RPM}
$$

Dado que tienen la misma velocidad de corte, profundidad y avance, se espera a que tengan la misma potencia de corte. En la figura 4.4 y 4.5 se muestra el cálculo de potencia de los vástagos B y A, respectivamente.
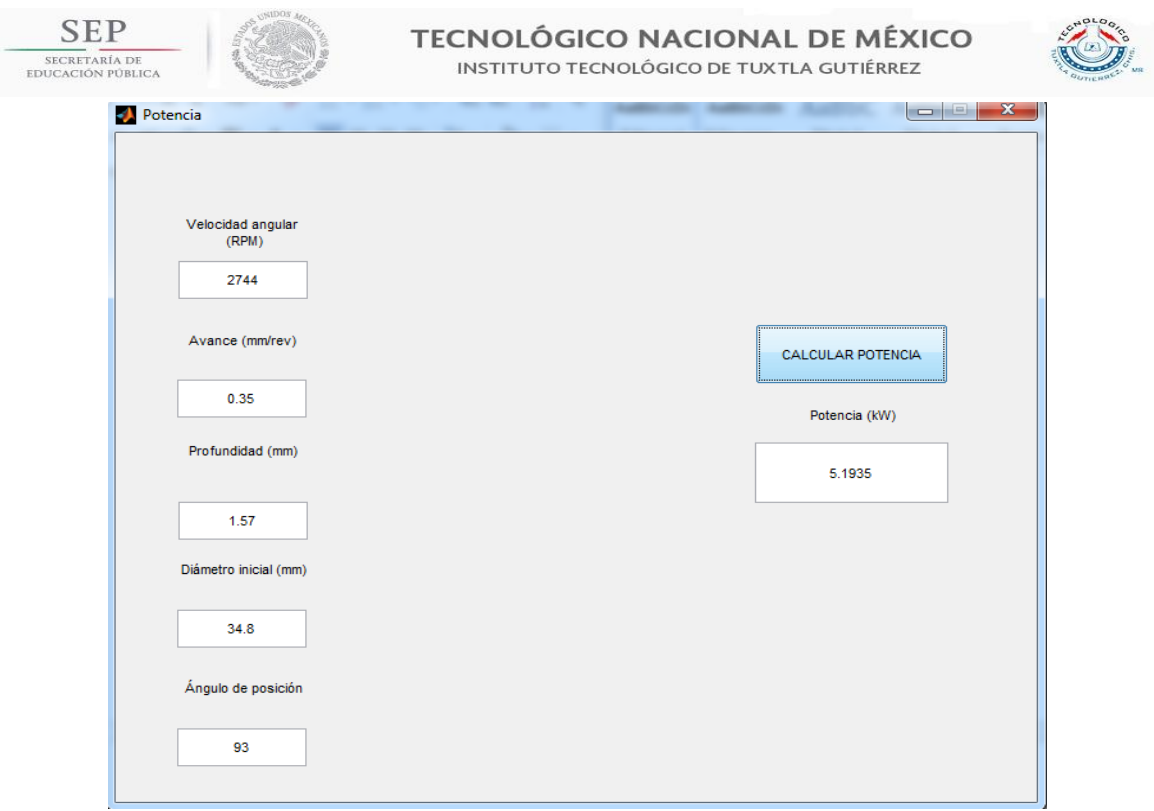

**Figura 4.4. Potencia para el desbaste de vástago B.**

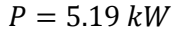

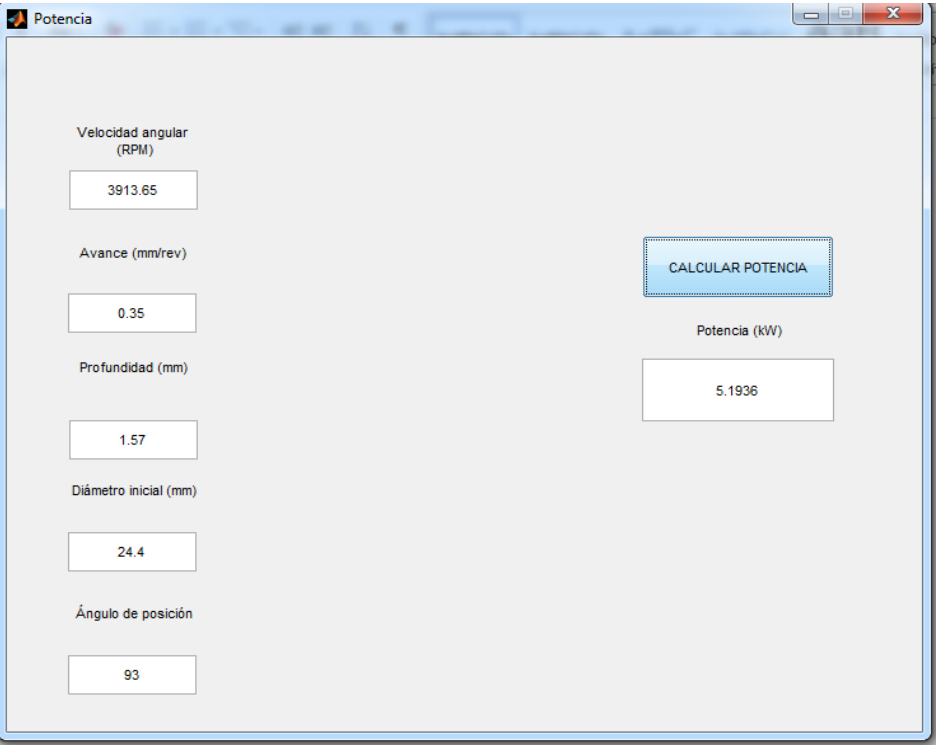

**Figura 4.5. Potencia para el desbaste de vástago A.**

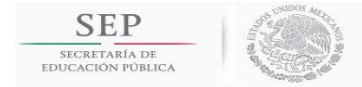

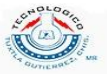

#### $P = 5.19 kW$

Dado que la potencia para ambas torretas son iguales, entonces la potencia para esta sub operación es de:

$$
P=5.19~kW
$$

Ahora, para calcular la potencia requerida por el acabado de los vástagos, es necesario calcular el diámetro inicial con el que empezará el mecanizado de acabado ya que en la operación anterior se realizó el desbaste. Para ello usamos la siguiente ecuación:

$$
D_f = D_i - 2a_P \tag{4.1}
$$

donde

 $D_f =$  diámetro final (mm)

 $D_i =$  diámetro inicial (mm)

Calculando los diámetros iniciales (que son los diámetros finales en la operación de desbaste) utilizando la ecuación anterior tendremos:

> $D_{i,B} = 34.8 \, mm - 2(1.57 \, mm) = 31.66 \, mm$  $D_{i,A} = 24.4 \, mm - 2(1.57 \, mm) = 21.26 \, mm$

En la tabla 4.5 se observa los parámetros de maquinado para el acabado de los vástagos A y B.

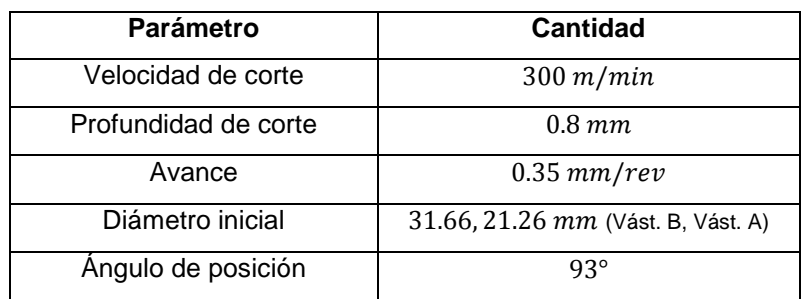

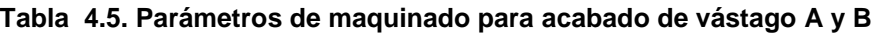

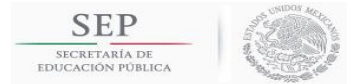

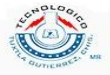

Realizamos el mismo procedimiento como el del desbaste de los vástagos para calcular las revoluciones por minuto dada la velocidad de corte

$$
v_c = 300 \frac{m}{min} = 5 \frac{m}{s}
$$
  

$$
D_{i,B} = 31.66 \text{ mm} = 0.03166 \text{ m}; r_{i,B} = 0.01583 \text{ m}
$$
  

$$
D_{i,A} = 21.26 \text{ mm} = 0.02126 \text{ m}; r_{i,A} = 0.01063 \text{ m}
$$
  
Si  $v_c = \omega r$ , entonces  $\omega = v_c/r$ 

$$
\omega_1 = \frac{5}{0.01583} = 315.856 \frac{rad}{s}; n_1 = 3016.2 \text{ RPM}
$$

$$
\omega_2 = \frac{5}{0.01063} = 470.367 \frac{rad}{s}; n_2 = 4491.67 \text{ RPM}
$$

En las figuras 4.6 y 4.7 se observan los parámetros introducidos en el programa de cálculo de potencia de los vástagos B y A, respectivamente.

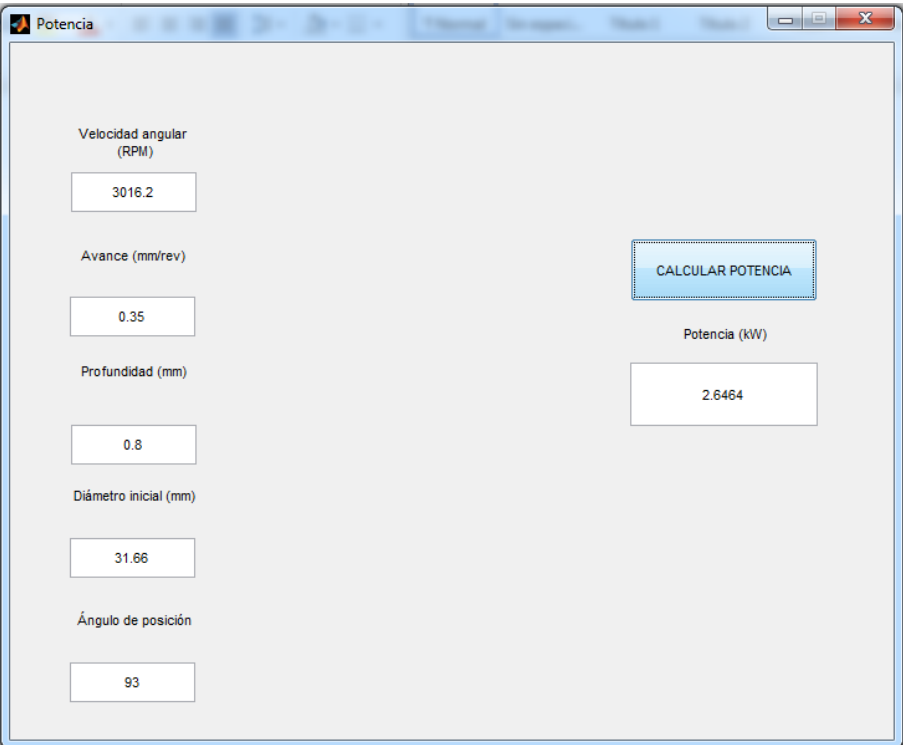

**Figura 4.6. Potencia para el acabado de vástago B.**

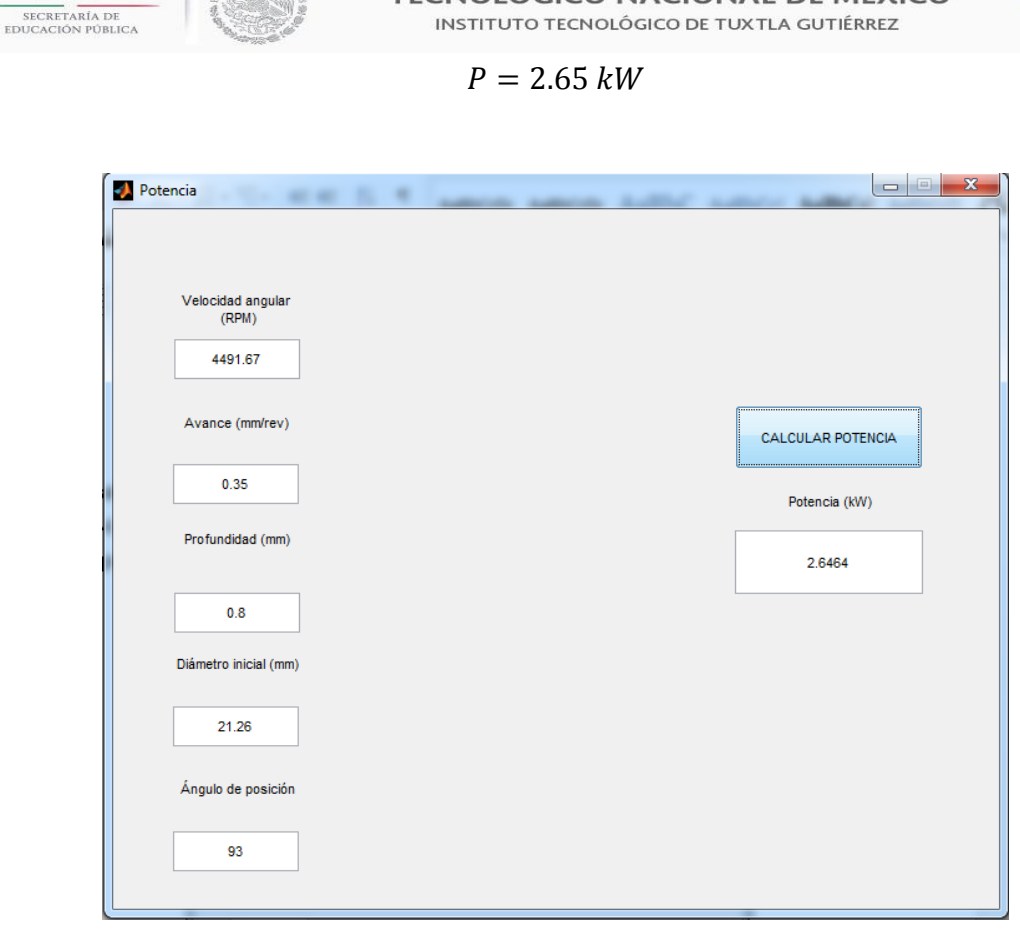

**TECNOLÓGICO NACIONAL DE MÉXICO** 

**SEP** 

**Figura 4.7. Potencia para el acabado del vástago A.**

 $P = 2.65 \, kW$ 

Dado que la potencia para ambas torretas son iguales, entonces la potencia para la sub operación es de

$$
P=2.65\;kW
$$

Como existe una sincronización de torretas, la potencia total para esta operación es la suma de las dos potencias calculadas anteriormente, la de desbaste y acabado, torreta inferior y superior, respectivamente, esto es:

 $\therefore$  P<sub>total 3</sub> = 2.65 + 5.19 = 7.84 kW

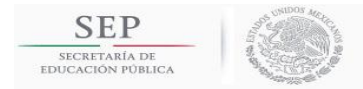

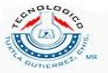

### **4.1.4 Refrentado y ranurado de Arrastre.**

Para el cálculo de la potencia del ranurado es necesario calcular el diámetro inicial ya que en el primer mecanizado se realizó el acabado de arrastre. Para ello usamos la ecuación 4.1, esto es**:**

$$
D_{final\,Arrastre} = 93.65\,mm - 2(1.16\,mm) = 91.33\,mm
$$

El diámetro calculado es el diámetro final después del acabado del arrastre y por lo tanto, es el diámetro inicial para el ranurado, tal y como se calculó con el desbaste y acabado de los vástagos. En la tabla 4.6 Se muestra los parámetros del mecanizado de ranurado de arrastre. En la figura 4.8 muestra el cálculo de potencia en el programa.

| Parámetro            | Cantidad      |
|----------------------|---------------|
| Velocidad angular    | 1000 RPM      |
| Profundidad de corte | $1.13 \, mm$  |
| Avance               | $0.35$ mm/rev |
| Diámetro inicial     | 91.33 mm      |
| Ángulo de posición   | $93^\circ$    |

**Tabla 4.6. Parámetros de mecanizado para el ranurado de Arrastre.**

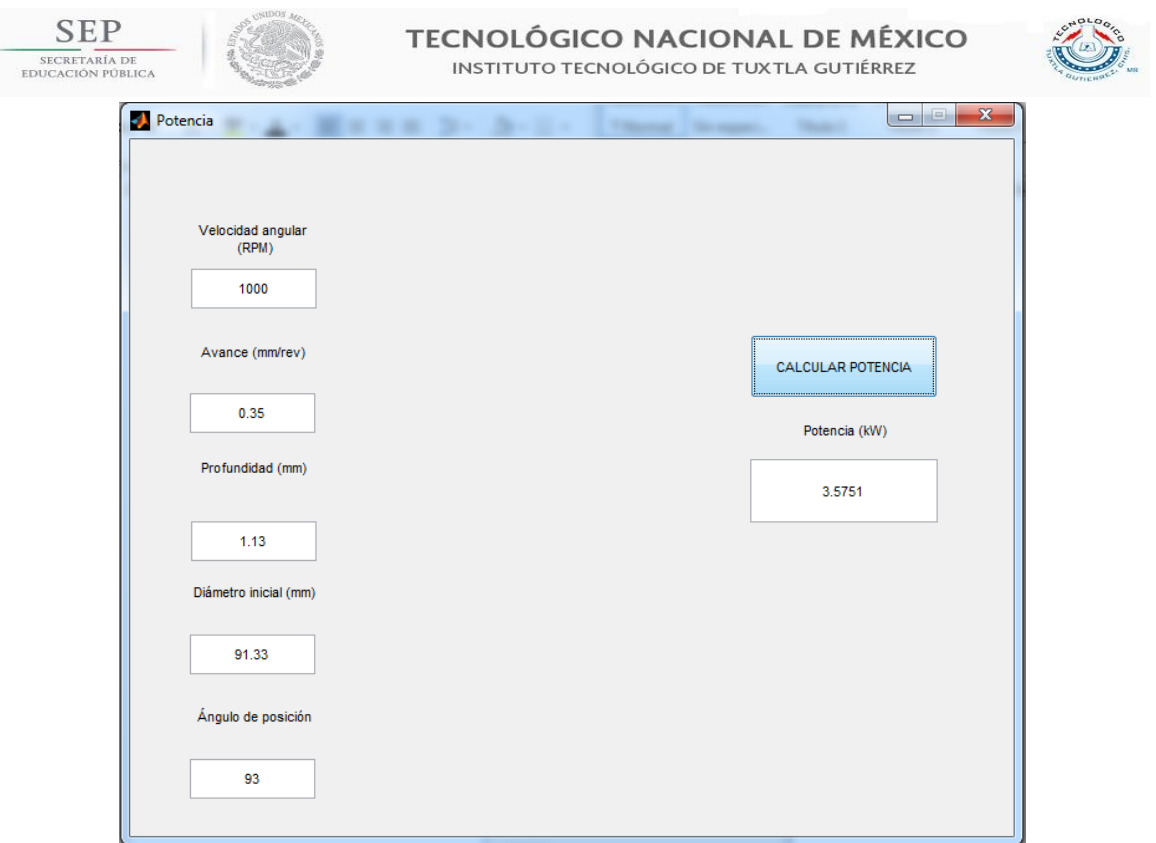

**Figura 4.8. Potencia para el ranurado de Arrastre.**

$$
P=3.58\;kW
$$

En la tabla 4.7 se muestra los parámetros de mecanizado para el refrentado del Arrastre. Se puede notar que tiene una profundidad de corte de 6.61 mm por lo que la potencia se incrementa. En la figura 4.9 se muestra los valores introducidos en el programa de MATLAB.

| Parámetro            | <b>Cantidad</b> |
|----------------------|-----------------|
| Velocidad angular    | 1000 RPM        |
| Profundidad de corte | $6.61$ mm       |
| Avance               | $0.4$ mm/rev    |
| Diámetro inicial     | 91.33 mm        |
| Ángulo de ataque     | $93^\circ$      |

**Tabla 4.7. Parámetros de mecanizado para el refrentado de Arrastre.**

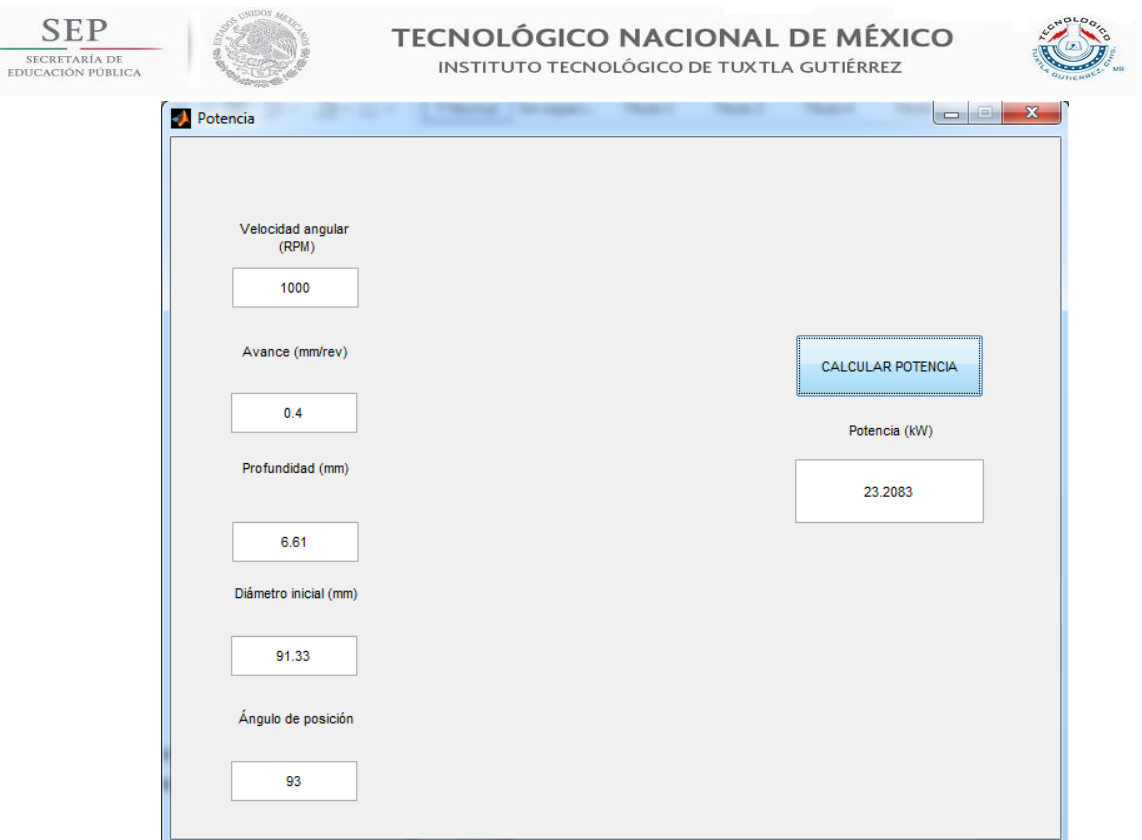

**Figura 4.9. Potencia para el refrentado de Arrastre.**

$$
P=23.21\, kW
$$

Debido a que usan una sincronización de torretas, la torreta superior realiza el ranurado del Arrastre y la torreta inferior realiza el refrentado del Arrastre, se tienen que sumar las potencias individuales para obtener la potencia total, esto es:

 $\therefore$  P<sub>total 4</sub> = 3.58 + 23.21 = 26.79 kW

Una vez obtenidas las potencias para los 4 maquinados se seleccionará la potencia mayor la cual será la requerida para seleccionar la máquina herramienta o torno.

### **MÁXIMA POTENCIA**

$$
P_{total\ 1} = 7.07\ kW
$$
  
\n
$$
P_{total\ 2} = 7.70\ kW
$$
  
\n
$$
P_{total\ 3} = 7.84\ kW
$$
  
\n
$$
P_{total\ 4} = 26.79\ kW
$$

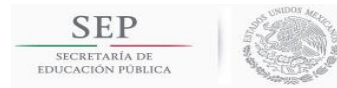

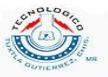

La operación con más demanda de potencia es la 4. Para seleccionar un torno en este modelo de punta de flecha homocinética para automóviles Chrysler, requiere una potencia nominal de corte teórica de 30 kW.

### 4.2 Estándar para la estrategia de maquinado.

La punta de flecha homocinética cuenta con las siguientes partes que se pueden apreciar en la figura 4.10. Cada parte de la punta de flecha cuenta con diversos parámetros de maquinado y de acuerdo a lo planteado anteriormente para la selección del inserto adecuado en la sección 3.2 se realizó un estándar de manera general para realizar los cortes de cada sección.

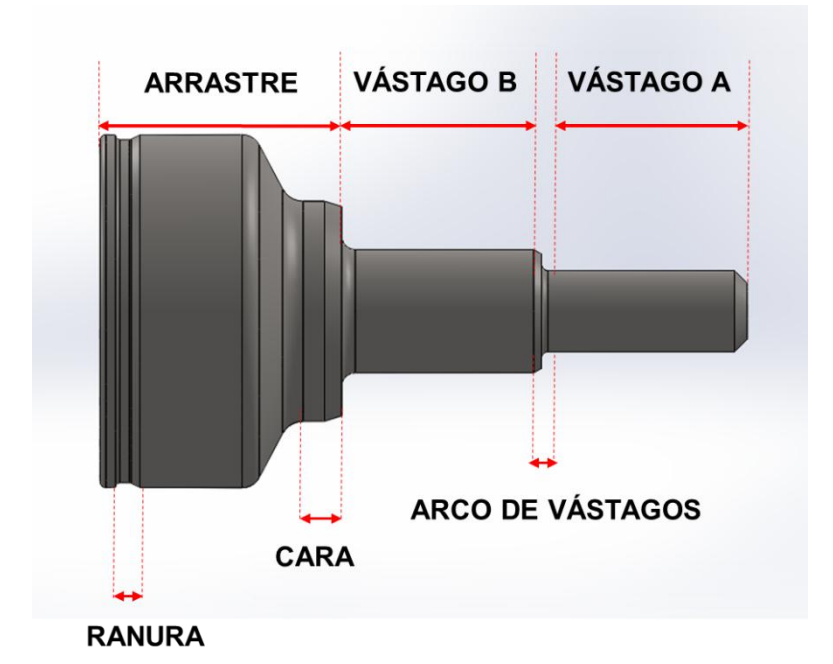

**Figura 4.10. Partes de una punta de flecha homocinética. Cada parte cuenta con un parámetro de maquinado.**

Dado el método de selección del inserto mencionado anteriormente, se puede concluir que la estrategia de maquinado para las puntas de flechas homocinéticas queda de la siguiente manera: En la torreta superior se realizan los cortes de acabado y en la torreta inferior se realizan los cortes de desbaste. Cada

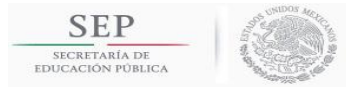

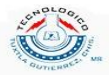

torreta constará de dos herramientas y queda distribuida como se muestra en la tabla 4.8:

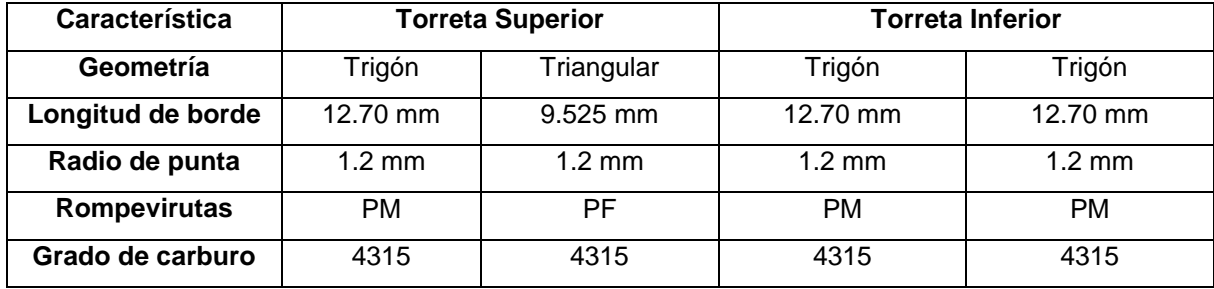

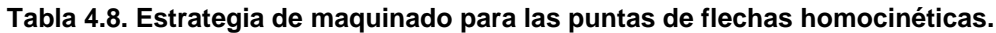

### **Torreta Superior**

- $\triangleright$  Inserto trigón izquierdo: Acabado de arrastre.
- > Inserto triangular izquierdo: Acabado de vástagos y ranurado.

### **Torreta Inferior**

- > Inserto trigón izquierdo: Desbaste de vástago y arco entre vástagos.
- > Inserto trigón derecho: Refrentado de arrastre.

En la parte del flujo de los insertos, izquierdo y derecho, es para hacer la referencia en el sentido de corte. Por ejemplo, un inserto izquierdo se refiere a que su sentido de corte es de izquierda a derecha.

# **4.3 Resultados obtenidos por medio de la implementación de las variables de seguridad MACROS.**

Por medio de la implementación de las variables MACROS en la programación CNC de las puntas de flechas homocinéticas se reduce el paro de producción cuando el programa fue modificado erróneamente por los operadores debido a que antes se editaba por ellos mismos para modificar una dimensión, además de

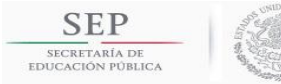

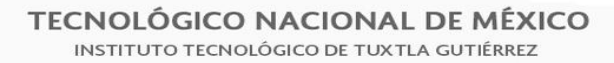

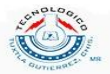

que causaban daño en las torretas y herramientas por la alteración de programas porque se golpeaban entre sí.

### **4.3.1 Ayuda visual de las variables asignadas en las dimensiones.**

Para evitar los detalles en los ajustes se implementó la ayuda visual para que los operadores tuvieran acceso a observar las variables asignadas a cada dimensión de la pieza y así tener el mínimo de errores posibles al momento de ajustar las dimensiones. Esta ayuda visual está disponible en los tornos CNC. En las siguientes figuras se puede observar la ayuda visual:

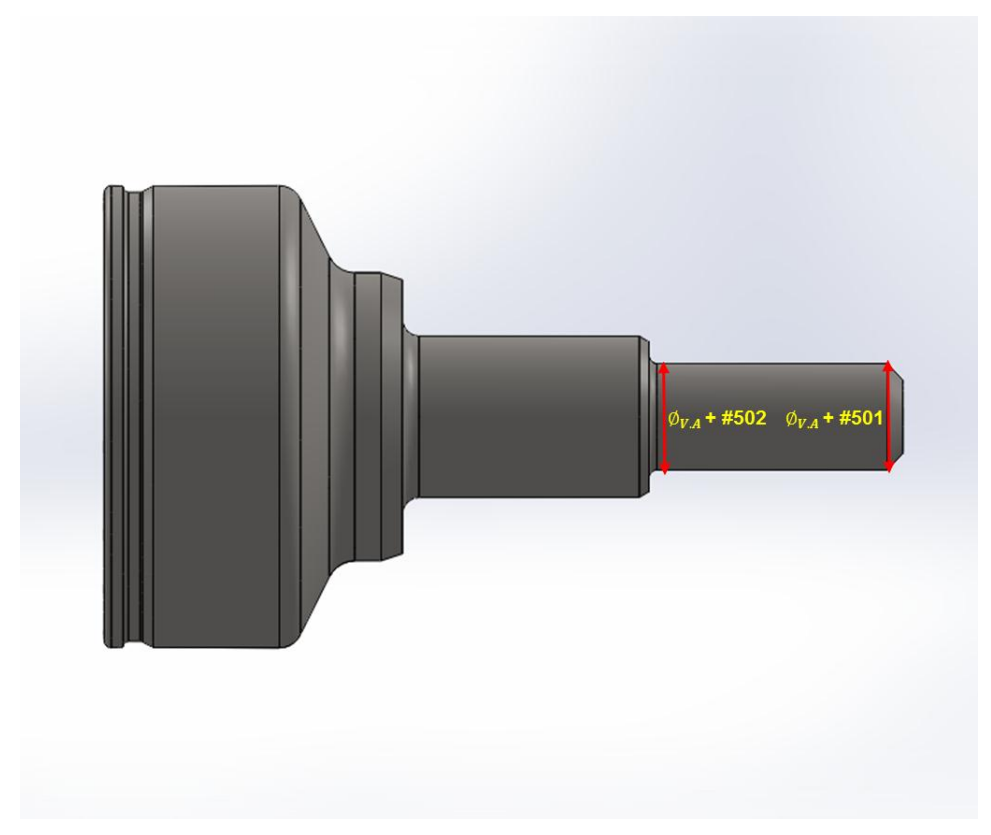

**Figura 4.11. Variables #501 y #502 asignadas en el vástago A.**

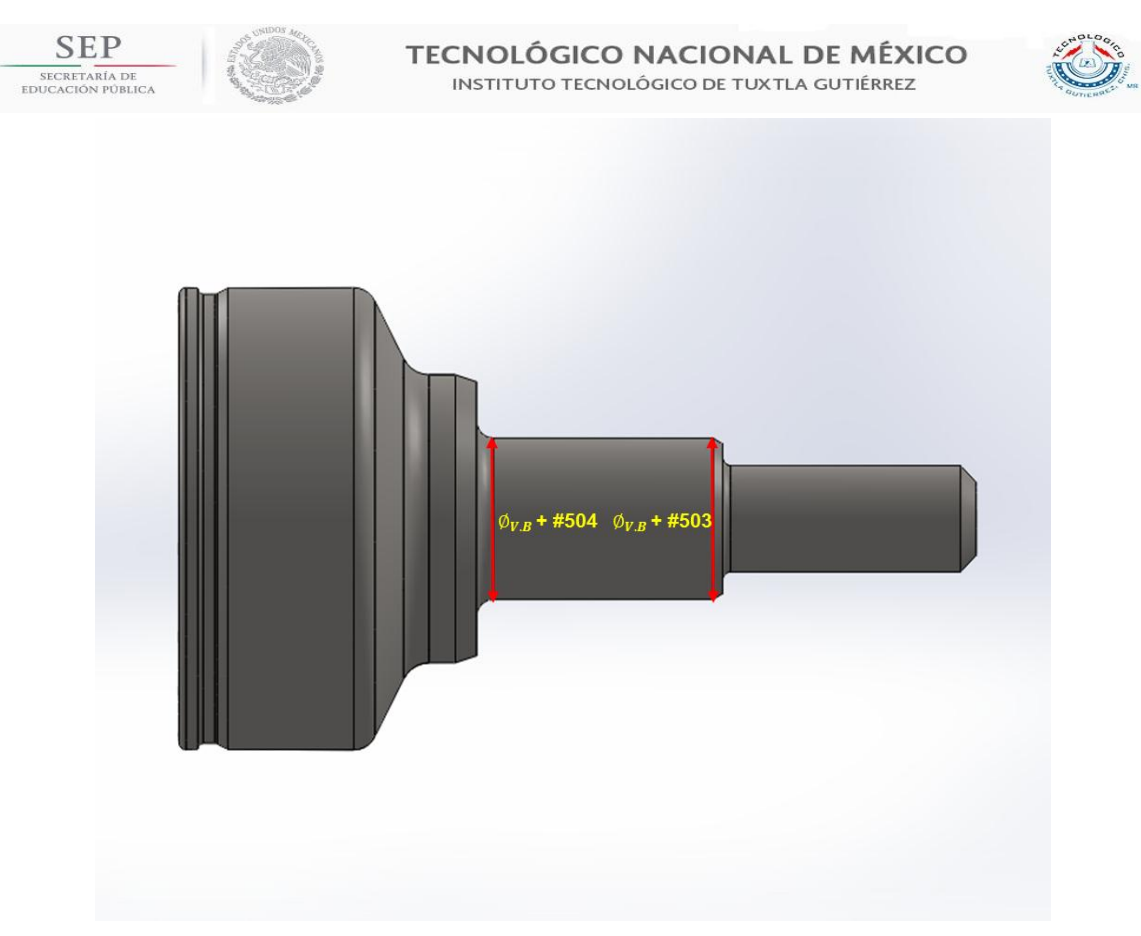

**Figura 4.12. Variables #504 y #505 asignadas en el Vástago B.**

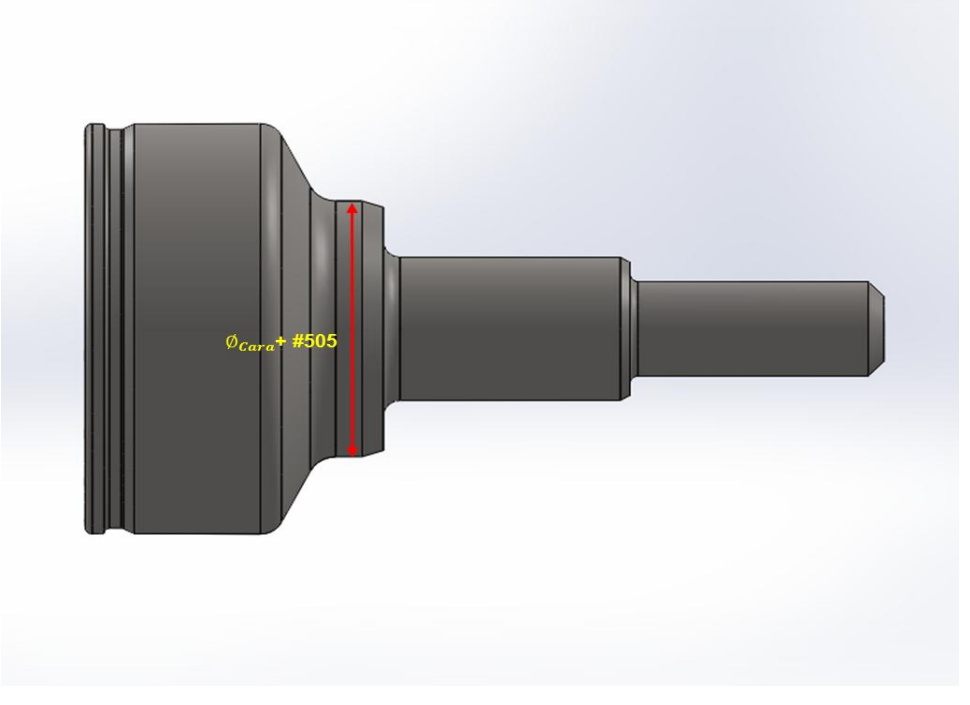

**Figura 4.13. Variable #505 asignada en el diámetro de Cara.**

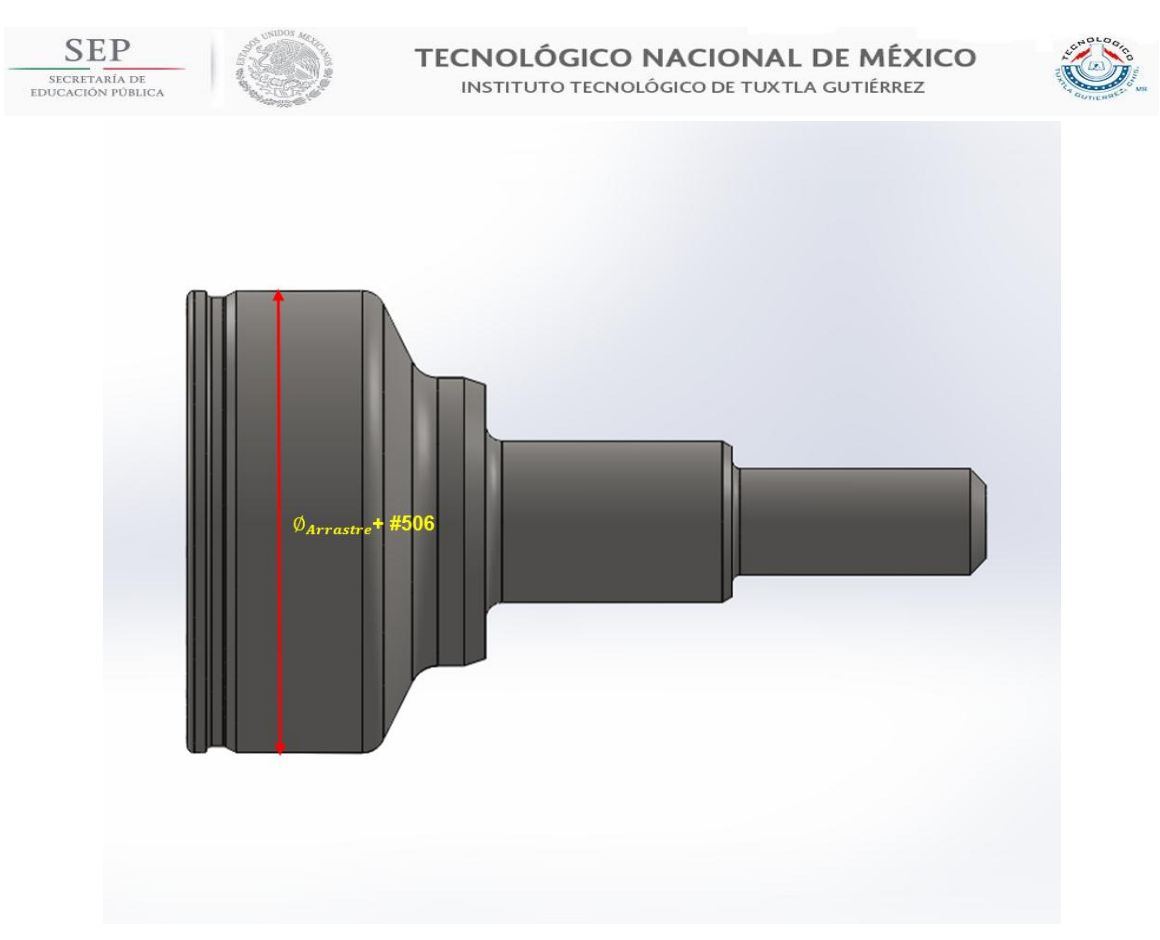

**Figura 4.14. Variable #506 asignada en el diámetro de Arrastre.**

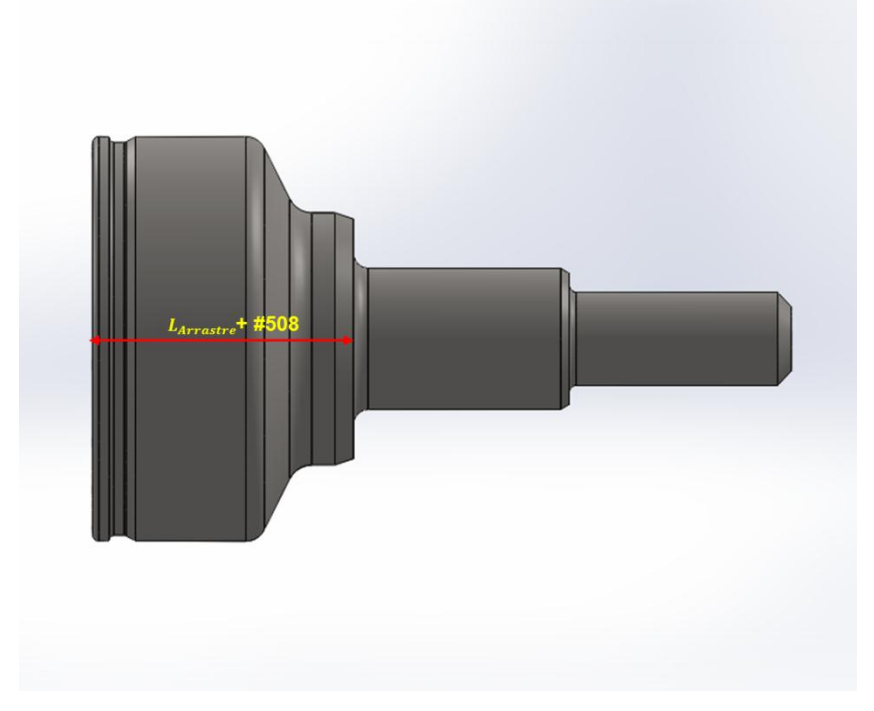

**Figura 4.15. Variable #508 asignada en la longitud del Arrastre.**

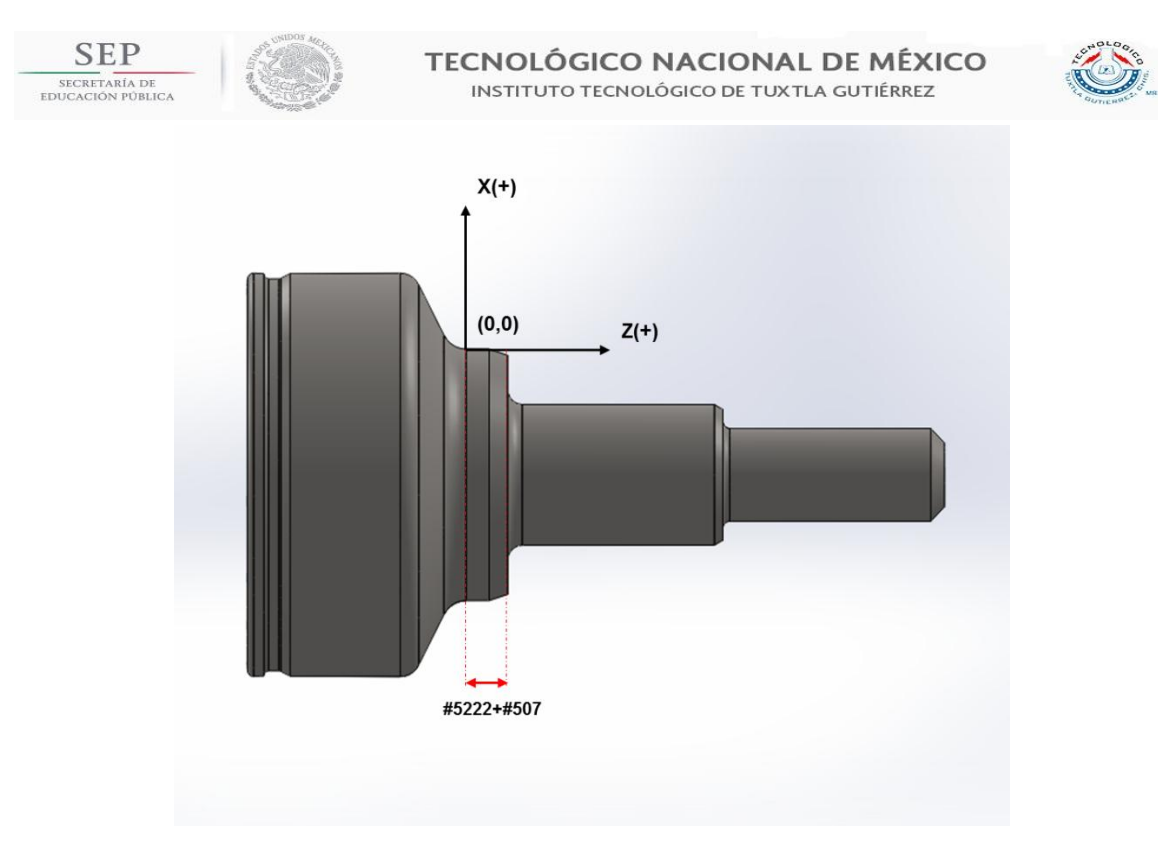

**Figura 4.16. Variable #507 asignada en el posicionamiento del cero de trabajo.**

4.4 Resultados del estudio del diámetro crítico para la nueva frecuencia de medición.

Dado el desarrollo presentado en la sección 4.4 se logró demostrar la teoría del análisis de tolerancias, la cual se proponía que los diámetros que son necesarios cuidar midiendo en una determinada frecuencia son los que tengan la menor tolerancia dimensional.

Obteniendo los rangos de tolerancias de cada pieza dio que los de menor tolerancia dimensional son los diámetros de Vástagos A y B. Mediante la medición de piezas se comprobó que los que tienen mayor variación son estos. No es necesaria el actual estándar de medición de cada 10 piezas ya que las variaciones surgen a partir de la prieza no. 30 aproximadamente, además que el diámetro que mostró más variación dimensional es el diámetro de vástago B. Los diámetros a medir para la implementación de la medición automatizada son:

> **Diámetro de Vástago A Diámetro de Vástago B**

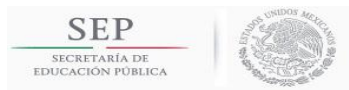

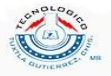

4.5 Resultados esperados en la implementación del sistema de cambio rápido mediante el preseteo de herramientas.

Los resultados analizados en el capítulo 3 de las piezas no producidas mediante los dos sistemas son:

- Piezas no producidas mediante el sistema convencional  $\approx 29658 \frac{\mu e}{a}$
- $\bullet$  Piezas no producidas mediante el preseteo de herramientas  $\approx 4943 \frac{\rho_{16}}{a}$

Cuando se llegue a la implementación del nuevo sistema de cambio de herramienta se tendrá las siguientes piezas más producidas:

*Piezas más producidas* = 29658
$$
\frac{Piezas}{a\tilde{n}o} - 4943 \frac{Piezas}{a\tilde{n}o} = 24715 \frac{Piezas}{a\tilde{n}o}
$$

Teniendo una eficiencia productiva de la máquina al 100%, se tendría las siguientes piezas al año producidas:

$$
OEE = 100\%
$$
  
Piezas al año = 
$$
\frac{6187.5 \frac{horas}{a\tilde{n}o}}{0.014444 \frac{horas}{pieza}} \approx 428365 \frac{piezas}{a\tilde{n}o}
$$

Pero, la eficiencia actual de las máquinas en la empresa es de un 75%, entonces se tiene la siguiente cantidad de piezas producidas:

$$
0EE = 75\%
$$
  
Piezas al año = 428365  $\frac{piezas}{año}$  (0.75)  $\approx$  321274  $\frac{piezas}{año}$ 

La ventaja de implementar el sistema de cambio rápido de herramientas mediante el preseteo de herramientas es el siguiente:

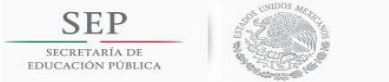

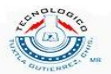

Aumento de piezas = 321274 
$$
\frac{piezas}{año}
$$
 + 24715  $\frac{piezas}{año}$  = 345989  $\frac{piezas}{año}$ 

Este aumento de piezas nos da una eficiencia de productividad de la máquina siguiente y por lo tanto, un aumento a la anterior eficiencia

$$
\therefore OEE = \frac{345989 \frac{piezas}{a\tilde{n}o}}{428365 \frac{piezas}{a\tilde{n}o}} (100) = 81\%
$$

### Aumento del 6% al OEE

4.6 Costo por pieza.

Para el cálculo de costo por pieza se utilizó las ecuaciones planteadas en la sección 3.6. A continuación se presentan tablas en donde muestra el resumen del costo por herramientas, gastos generales y máquina y accesorios.

### **4.6.1 Costo por herramientas**.

En la tabla 4.9 muestra el costo por las herramientas ocupadas en la operación de torneado en suave. Cabe recordar que en total son cuatro portainsertos, cuatro juegos de sujeciones para insertos, una placa de sujeción y un contrapunto.

#### **Tabla 4.9. Costo por herramientas.**

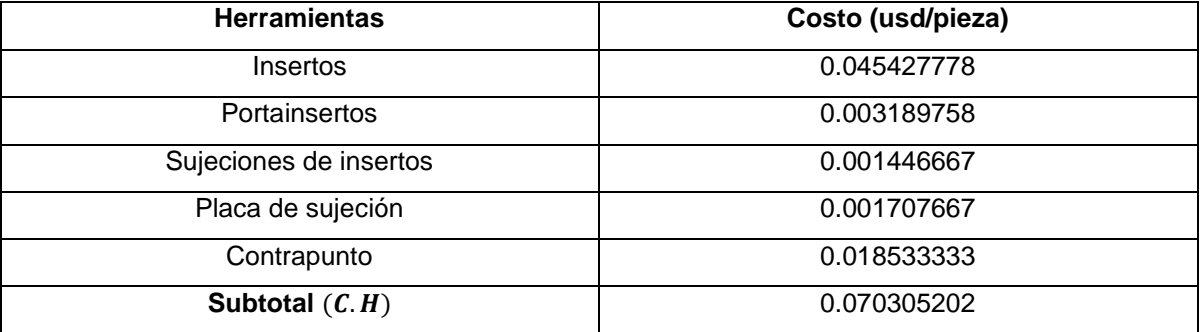

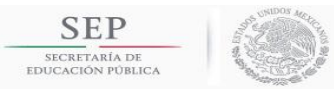

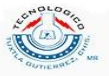

### **4.6.2 Costo por gastos generales.**

En la tabla 4.10 se puede observar los resultados obtenidos en el costo por gastos generales.

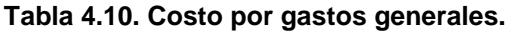

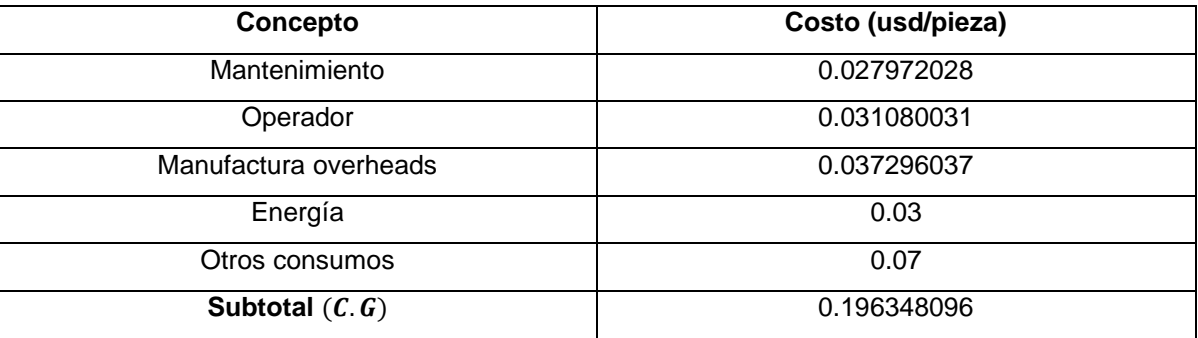

### **4.6.3 Costo por máquina y accesorios.**

En la tabla 4.11 se puede observar los resultados obtenidos en el costo por el propio torno CNC y los accesorios utilizados en el proceso de tornado en suave. Cabe recordar que son cuatro block de sujeción para portainserto. Estos blocks se colocan en las torretas.

#### **Tabla 4.11. Costo por máquina y accesorios.**

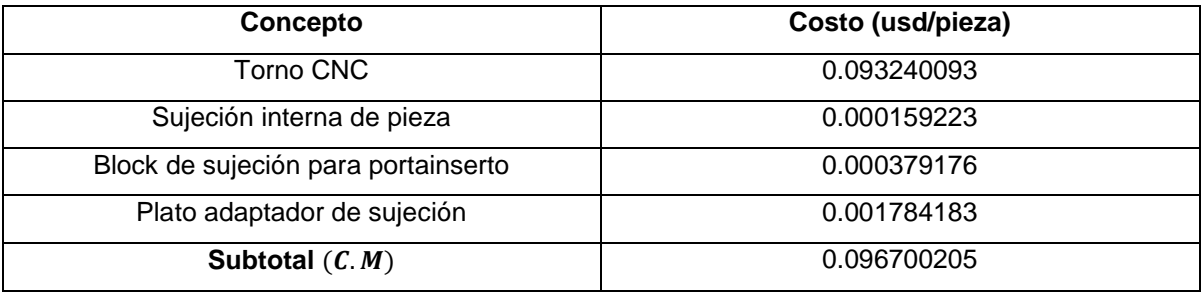

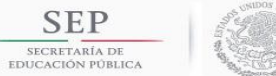

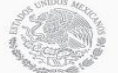

**TECNOLÓGICO NACIONAL DE MÉXICO** INSTITUTO TECNOLÓGICO DE TUXTLA GUTIÉRREZ

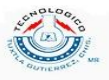

### **4.6.4. Costo por pieza (usd/pieza).**

Utilizando la ecuación (3.14) realizamos la sumatoria total del costo por herramientas, costo por gastos generales y costo por máquina y accesorios. En la tabla 4.12 podemos observar el resumen de cada costo y el costo total por pieza en dólares por pieza (usd/pieza).

#### **Tabla 4.12. Costo por pieza.**

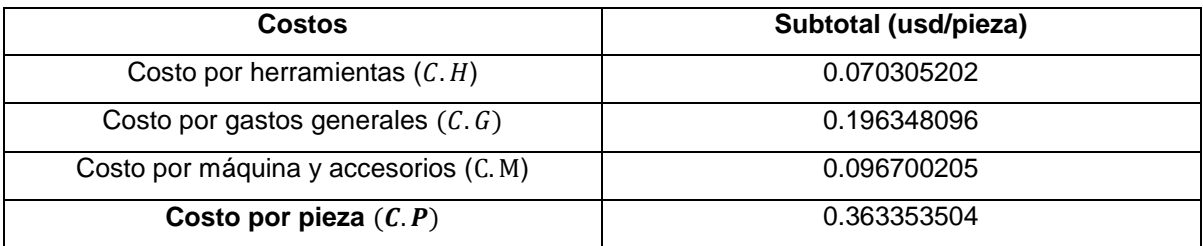

 $\boldsymbol{C}$  $\boldsymbol{u}$  $\boldsymbol{p}$ 

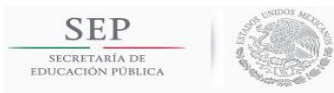

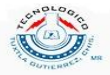

## **CONCLUSIONES.**

Se logró obtener un procedimiento estandarizado en el cual los ingenieros de manufactura a cargo de la compra de maquinaria tendrán la facilidad de adquirir una máquina cuando se requiera tornear en suave un nuevo modelo de punta de flecha homocinética, además de la facilidad del manejo del software desarrollado para el cálculo de potencia de corte.

Por medio del procedimiento para la selección de insertos de corte es posible mecanizar la pieza con el inserto de corte adecuado y esto ayudará a tener un mejor rendimiento en la vida útil teniendo un ahorro en la compra de herramientas de corte. Además, se concluyó de manera estándar que las operaciones de acabado de vástago y ranurado lo realiza el inserto triangular, el acabado de Arrastre lo realiza el inserto trigón, ambos en la torreta superior. Para la torreta inferior se tienen las operaciones de desbaste y refrentado que lo realizan dos insertos de forma trigonal.

En la programación CNC se logró la implementación de las variables MACROS para los ajustes en las dimensiones antes mencionadas. Esto aumentó la seguridad en el torno debido a que los operadores no tienen acceso a la modificación de la programación en general, sólo en la modificación de las variables las cuales tienen un rango de dimensión.

Se logró determinar los diámetros críticos a cuidar para la nueva frecuencia de medición. Debido a la falta de tiempo no se pudo finalizar en su totalidad esta parte del proyecto ya que no se llegó a una conclusión en la frecuencia de medición (medir diámetros en un determinado número de piezas) porque no se pudieron realizar más estudios de mediciones. Al determinar estos dos diámetros críticos servirá para la implementación de la medición automatizada en las líneas de puntas de flechas homocinéticas. Además, es necesario tener el soluble en el rango de concentraciones recomendado debido a que esto afecta las dimensiones de las piezas.

Por medio del preseteo de herramientas concluyó que si se implementa este nuevo estándar en el cambio de herramientas se obtendrá un aumento al

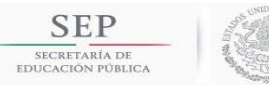

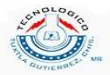

OEE del 6%. Este estándar está en proceso de aprobación por los directivos del área de manufactura.

La propuesta para el costo por pieza se aceptó debido a la gran consideración de parámetros tomados. El costo por pieza se sustenta con el fin de controlar el proceso de torneado en las líneas de producción así como la realización de un análisis técnico-económico en las herramientas de corte. Este cálculo servirá para la obtención del target de costo por pieza.

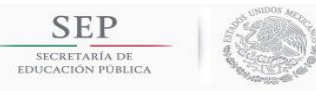

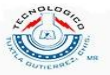

# **COMPETENCIAS DESARROLLADAS.**

- Programación CNC.
- Procesos de Manufactura.
- Conocimientos en herramientas de corte.
- Cálculo de potencia de corte.
- Cálculo de concentraciones porcentuales de soluciones (fluidos de corte).

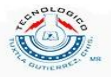

# **RECOMENDACIONES**.

**SEP** 

- 1. Quitar absolutamente el cambio de herramientas en una corrida de un modelo por medio del preseteo de herramientas. Esto se puede lograr si se utiliza el máximo de sujeciones posibles de herramientas de corte de acabado en la torreta superior y que esta cambie automáticamente cuando un inserto ha llegado a su vida útil. Es necesario realizar la cotización de las herramientas totales y un estudio de cuántos cambios de herramientas se logran en un modelo de punta de flecha homocinética.
- 2. Para obtener un costo por pieza real debido al consumo de energía se recomienda realizar una prueba de calidad de energía. Con base a esta prueba se obtendrá el consumo real de energía por pieza.
- 3. Obtener un estándar del cambio de modelo por medio de la metodología SMED, el cual se basa en el cambio de modelos en menos de 10 minutos.
- 4. Enriquecer la información sobre la selección del equipo (torno) tomando consideraciones en la rigidez de la máquina con relación a las guías.

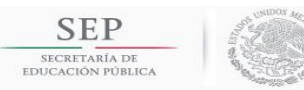

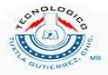

# **TRABAJOS FUTUROS.**

- 1. Debido al límite de tiempo de residencia profesional no se pudo concluir una prueba de consumo real de soluble. Esta prueba está siendo monitoreada en una línea de producción de puntas de flechas homocinéticas. Se trata de llevar un muestreo diario de la cantidad de agua y soluble agregado al torno con su respectiva concentración antes y después de ser agregada cualquier sustancia. Este estudio servirá para la implementación de la medición automatizada que una parte ya fue desarrollada encontrando los diámetros críticos a medir. También se estandarizará una nueva frecuencia de medición en relación al aumento y disminución de la concentración del soluble.
- 2. Agregar un nuevo punto al estándar de torneado en suave el cual es la determinación de la presión adecuada del contrapunto. Esto se realizará mediante el cálculo de la fuerza de empuje  $(F_t)$ . Debido a la dificultad de encontrar un valor exacto para esta fuerza, se tendrán aproximaciones que se usarán para encontrar una presión adecuada en el contrapunto. El valor que se obtenga de la fuerza de empuje será el valor de la fuerza para determinar la presión del contrapunto.

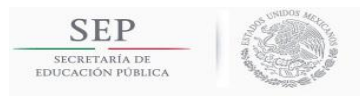

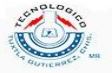

# **FUENTES DE INFORMACIÓN.**

### **Bibliografía.**

Mikell P. Groover. Fundamentos de manufactura moderna. Primera edición. Prentice Hall.

S. Kalpakjian/S.R. Schmid. Manufactura, ingeniería y tecnología. Quinta edición. Prentice hall.

### **Manuales.**

Manual de torneado. Sandvik Coromant. Tecnología del corte de meta. Sandvik Coromant. Cambio rápido para torno CNC. Sandvik Coromant. Herramientas de torneado. Sandvik Coromant.

### **Páginas de internet.**

http://sandvik.coromant.com http://iscar.com.mx http://secotools.com

**SEP** 

SECRETARÍA DI<br>EDUCACIÓN PÚBL

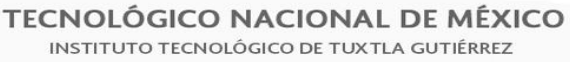

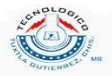

# **APÉNDICE A. Propiedades para herramientas de corte.**

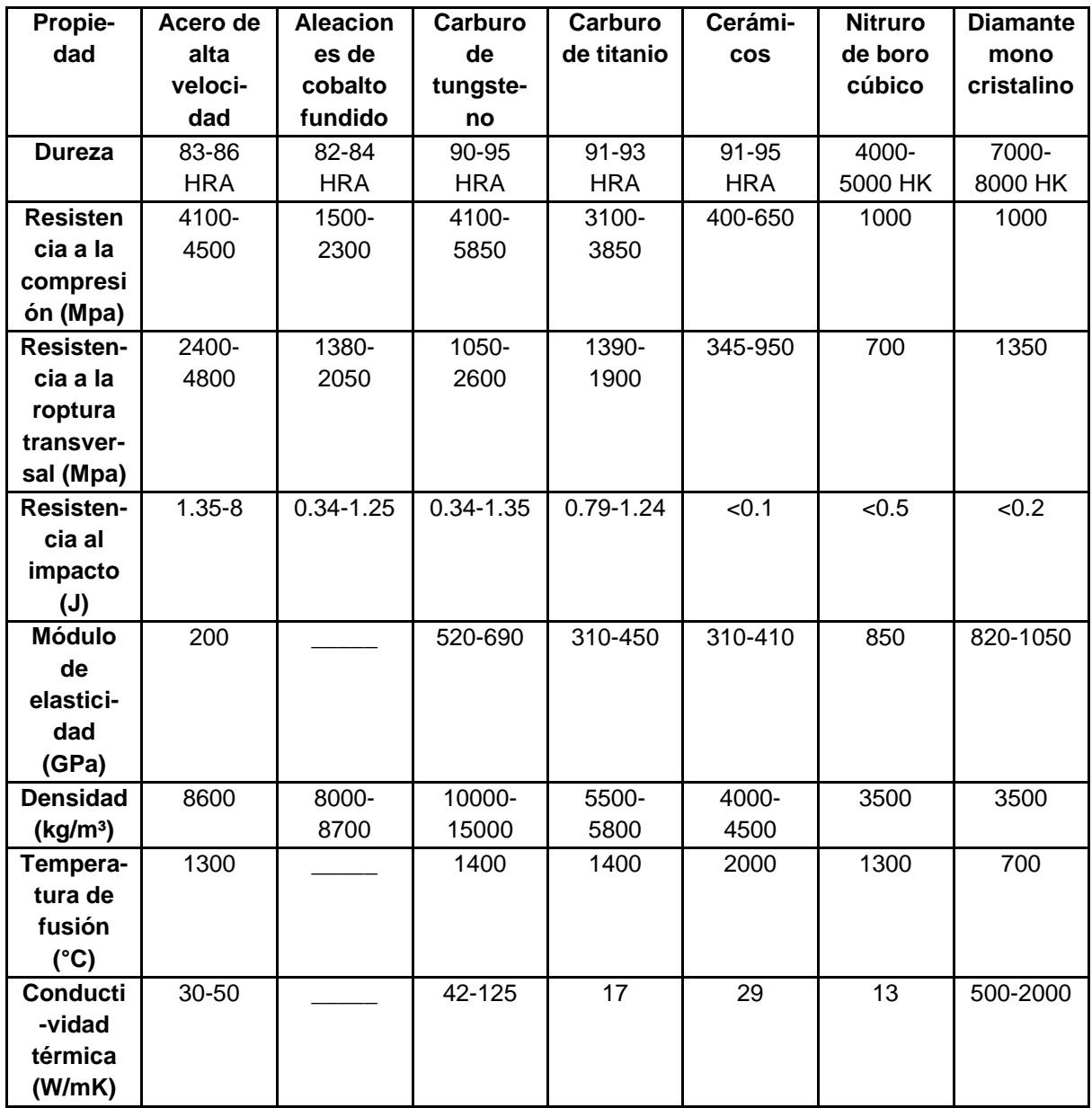

#### **Tabla A1. Propiedades generales de los materiales para herramientas de corte.**

*Fuente: Fundamentos de manufactura moderna. Mikell P. Groover. Prentice Hall. Primera edición.*

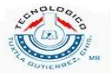

# **APÉNDICE B. Índice de maquinabilidad de algunos materiales.**

**SEP** 

SECRETARÍA DE<br>EDUCACIÓN PÚBLICA

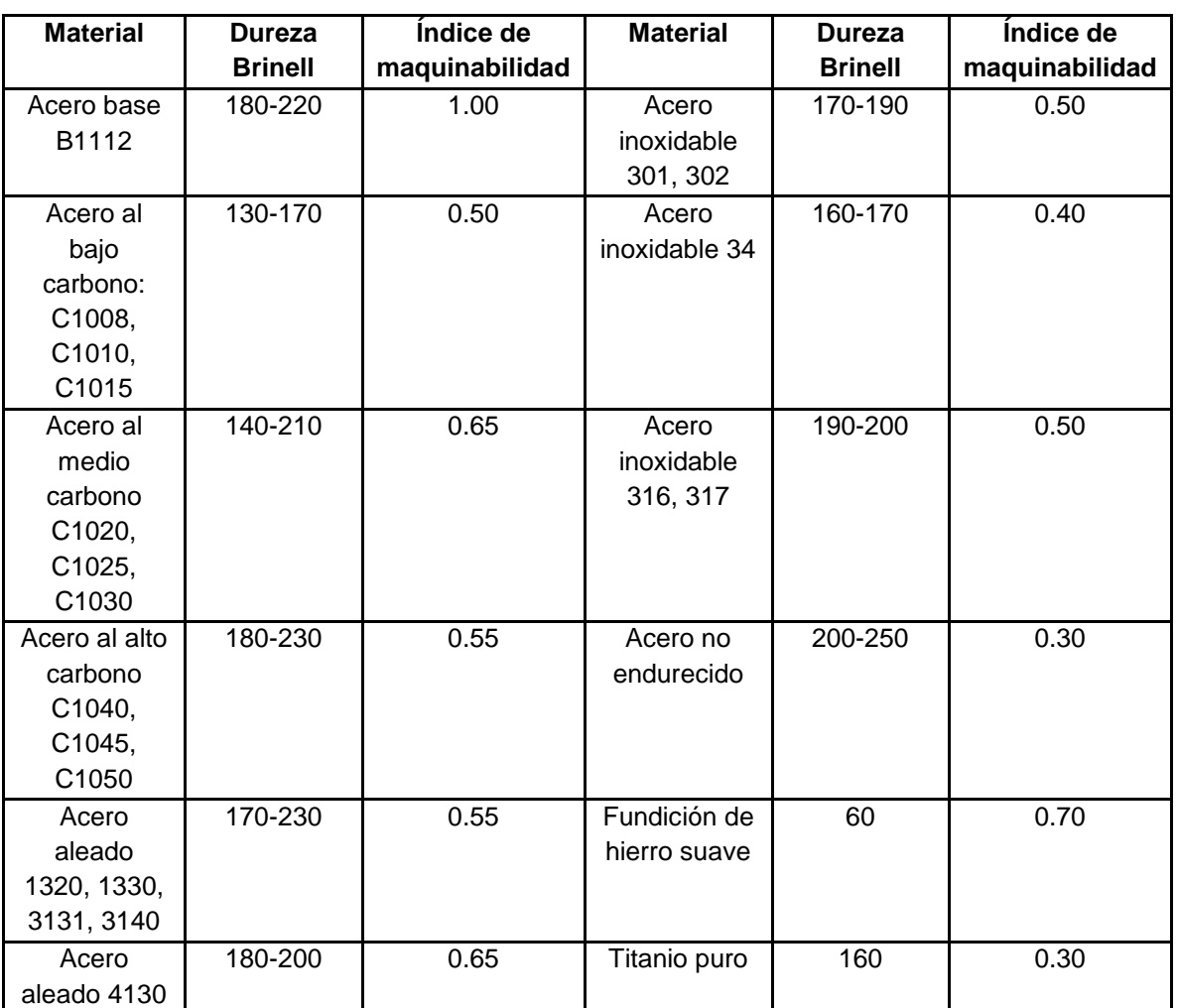

**Tabla B1. Valores aproximados del número de dureza Brinell e índice de maquinabilidad para algunos materiales.**

*Fuente: Fundamentos de manufactura moderna. Mikell P. Groover. Prentice Hall. Primera edición.*

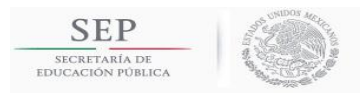

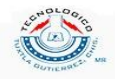

# **APÉNDICE C. Simbología de la nomenclatura de insertos de corte.**

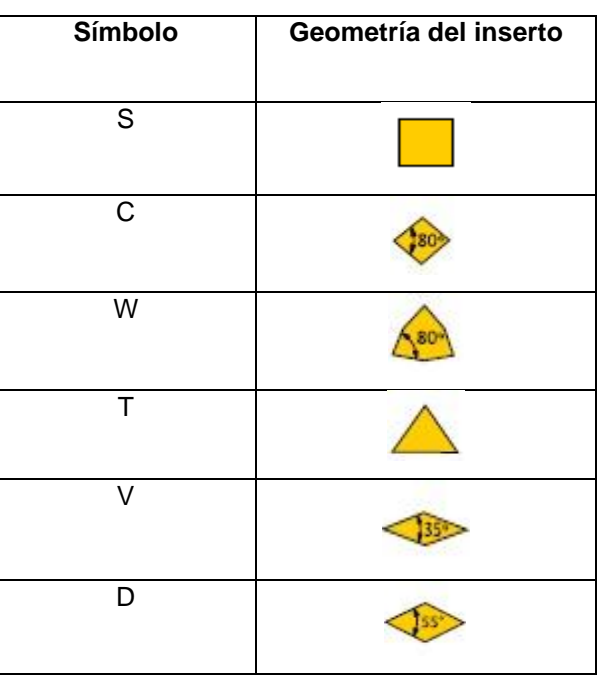

#### **Tabla C1. Símbolos de geometrías de insertos.**

**Tabla C2. Simbología para ángulos de incidencia de insertos.**

| Ángulo de incidencia |                      |
|----------------------|----------------------|
| Símbolo              | Ángulo de incidencia |
| A                    | $3^\circ$            |
| B                    | $5^{\circ}$          |
| C                    | $7^\circ$            |
| D                    | $15^{\circ}$         |
| Е                    | $20^{\circ}$         |
| F                    | $25^{\circ}$         |
| G                    | $30^\circ$           |
| N                    | $0^{\circ}$          |
| P                    | $11^{\circ}$         |

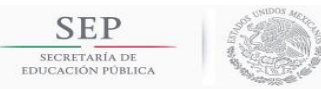

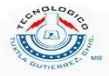

### **Tabla C3. Tolerancias para insertos de corte.**

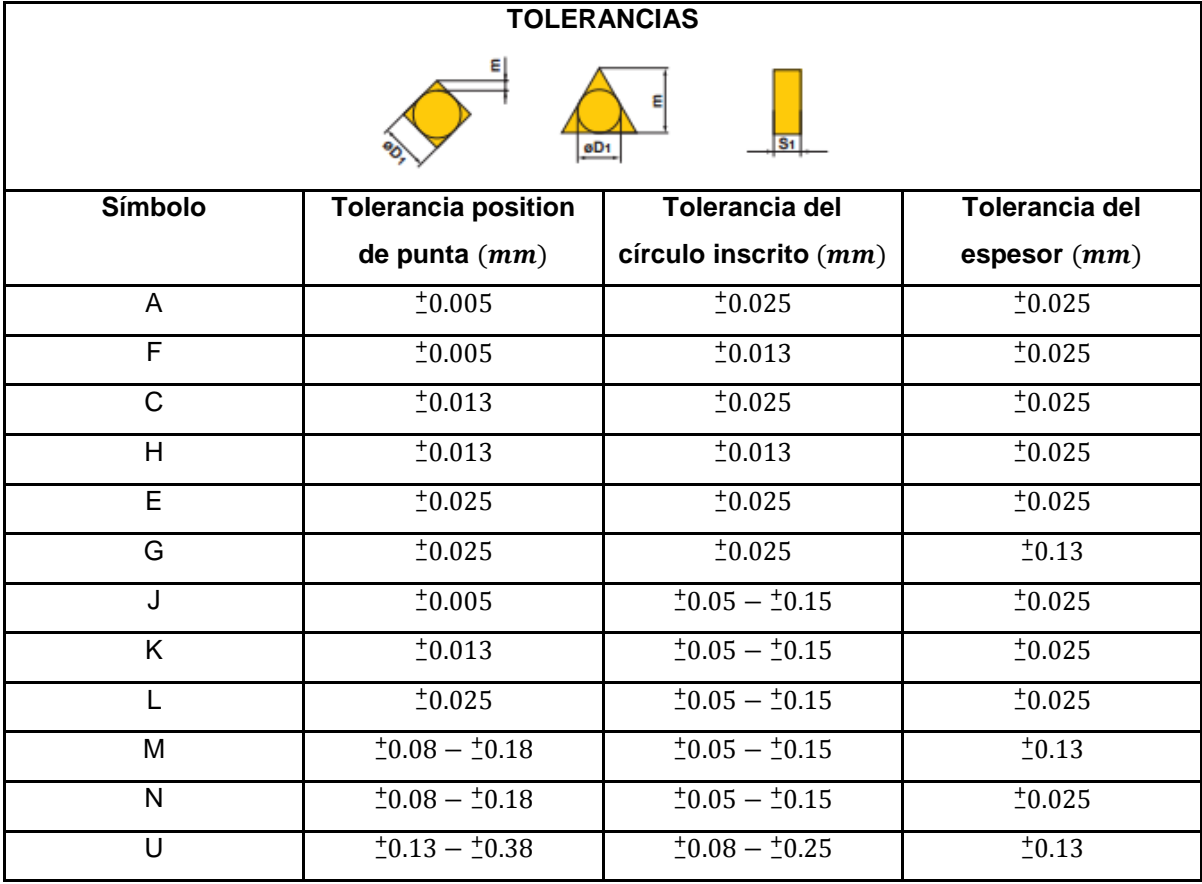

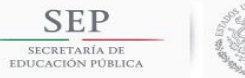

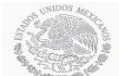

**TECNOLÓGICO NACIONAL DE MÉXICO**<br>INSTITUTO TECNOLÓGICO DE TUXTLA GUTIÉRREZ

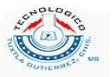

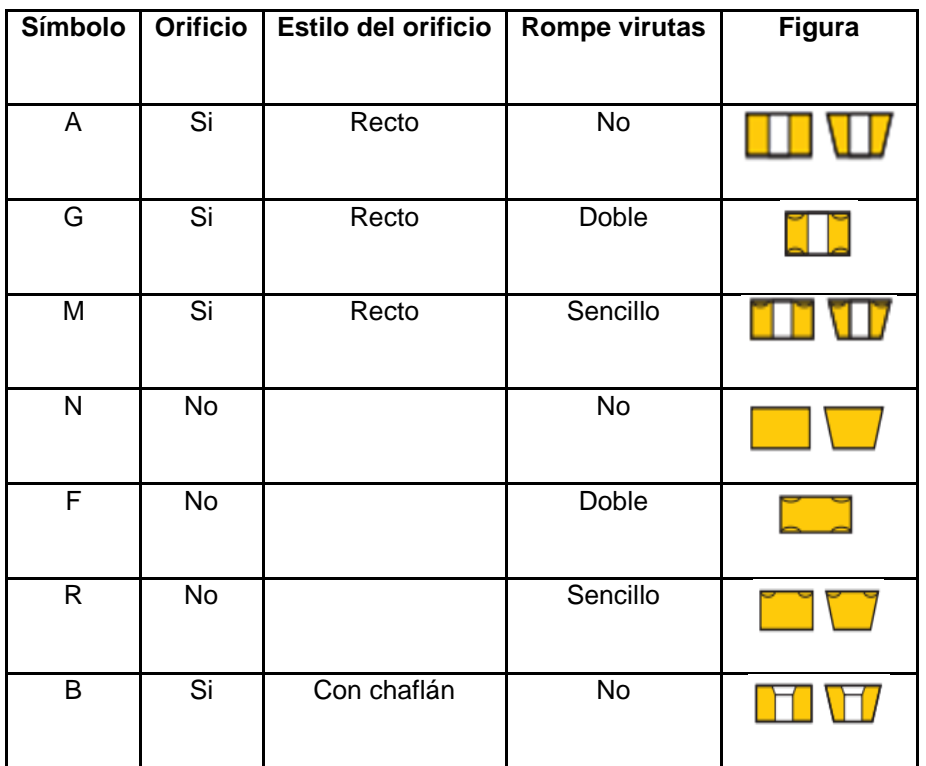

### **Tabla C4. Fijación y rompe virutas del inserto.**

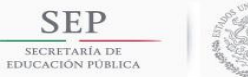

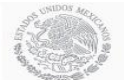

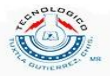

### **Tabla C5. Símbolos para la longitud del borde del inserto.**

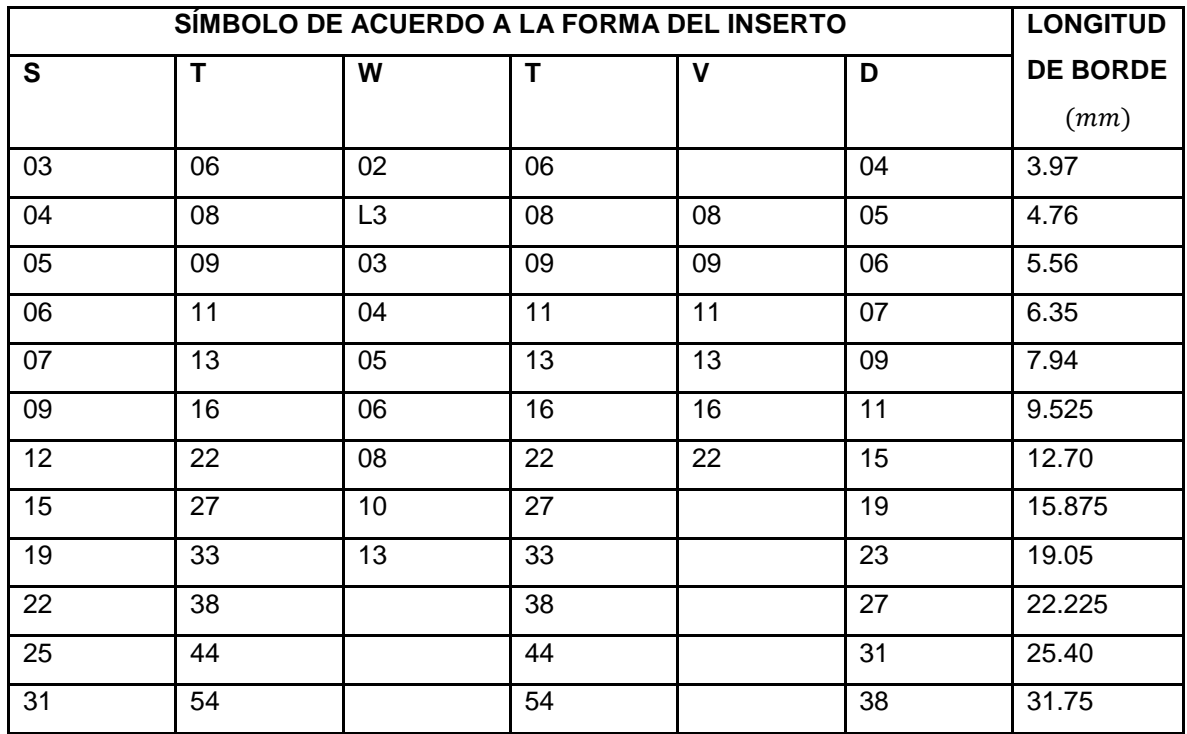

### **Tabla C6. Espesores de insertos.**

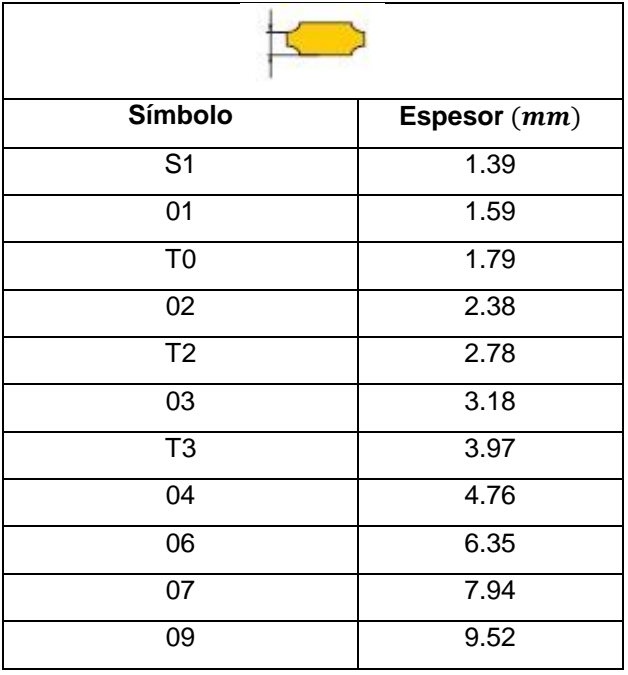

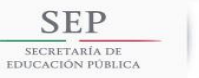

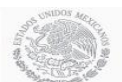

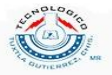

#### **Tabla C7. Símbolo de radio de punta de inserto.**

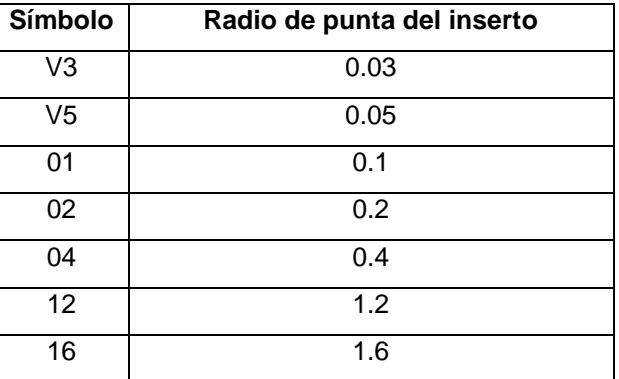

### **Tabla C8. Símbolos según el filo de corte.**

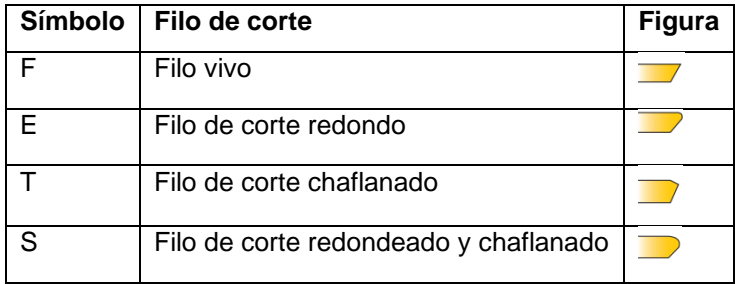

#### **Tabla C9. Símbolos según la dirección de corte.**

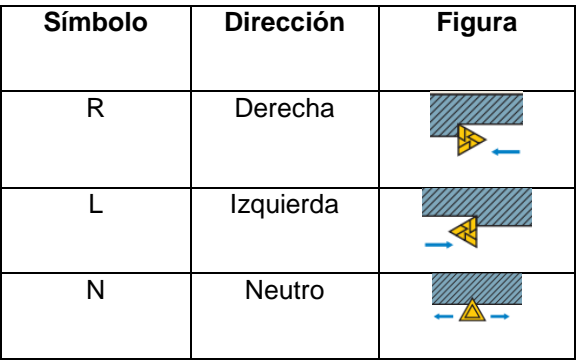

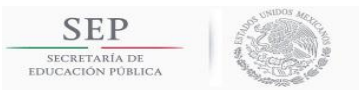

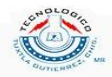

# **APÉNDICE D. Esfuerzo específico de corte y coeficientes de**

## **compensación.**

### **Tabla D1. Aceros inoxidables ferríticos y martensíticos.**

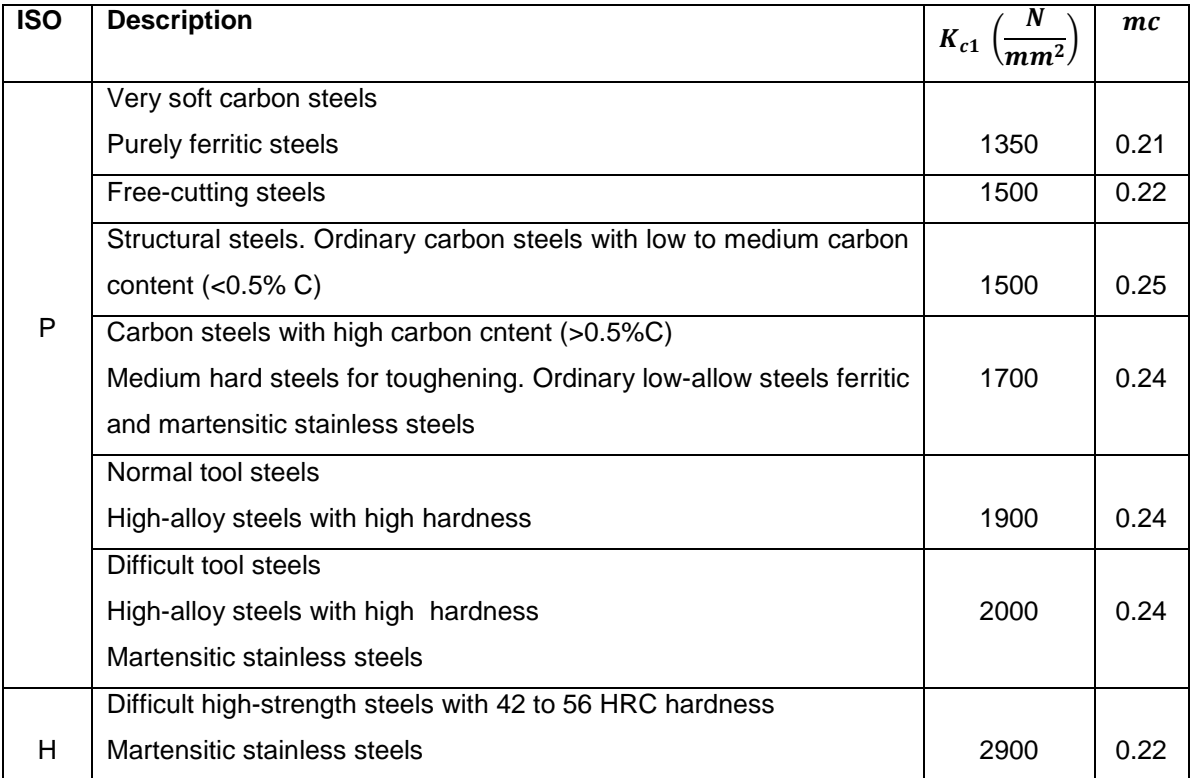

#### **Tabla D2. Aceros inoxidables austeníticos.**

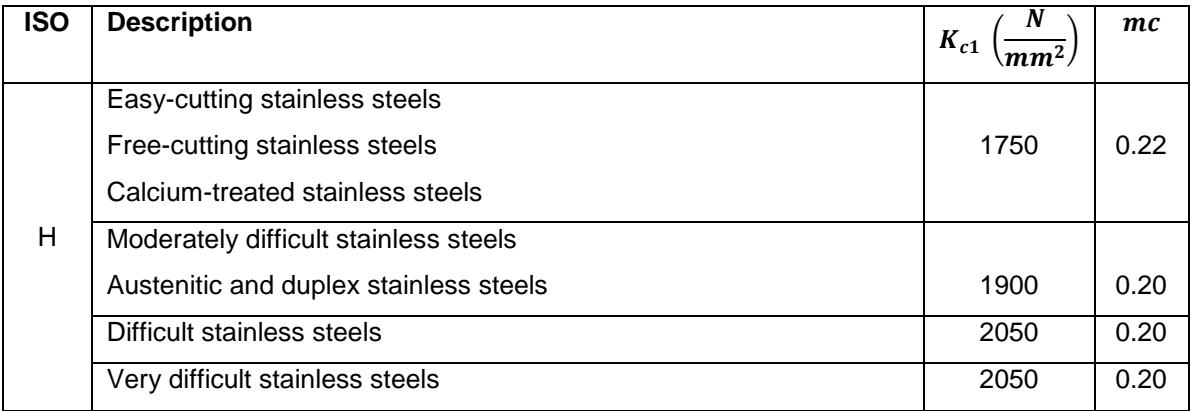

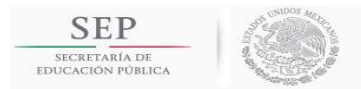

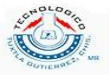

### **Tabla D3. Hierro fundido.**

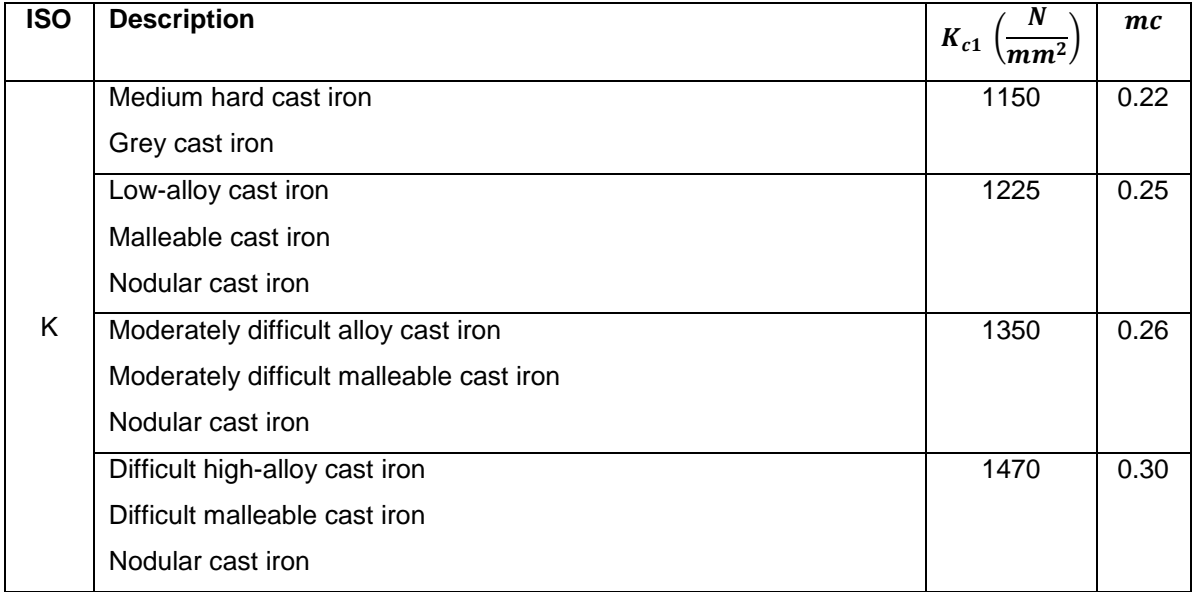

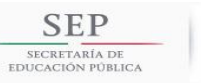

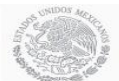

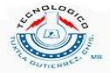

# **APÉNDICE E. Códigos G y funciones M.**

### **Tabla E1. Códigos G más comunes.**

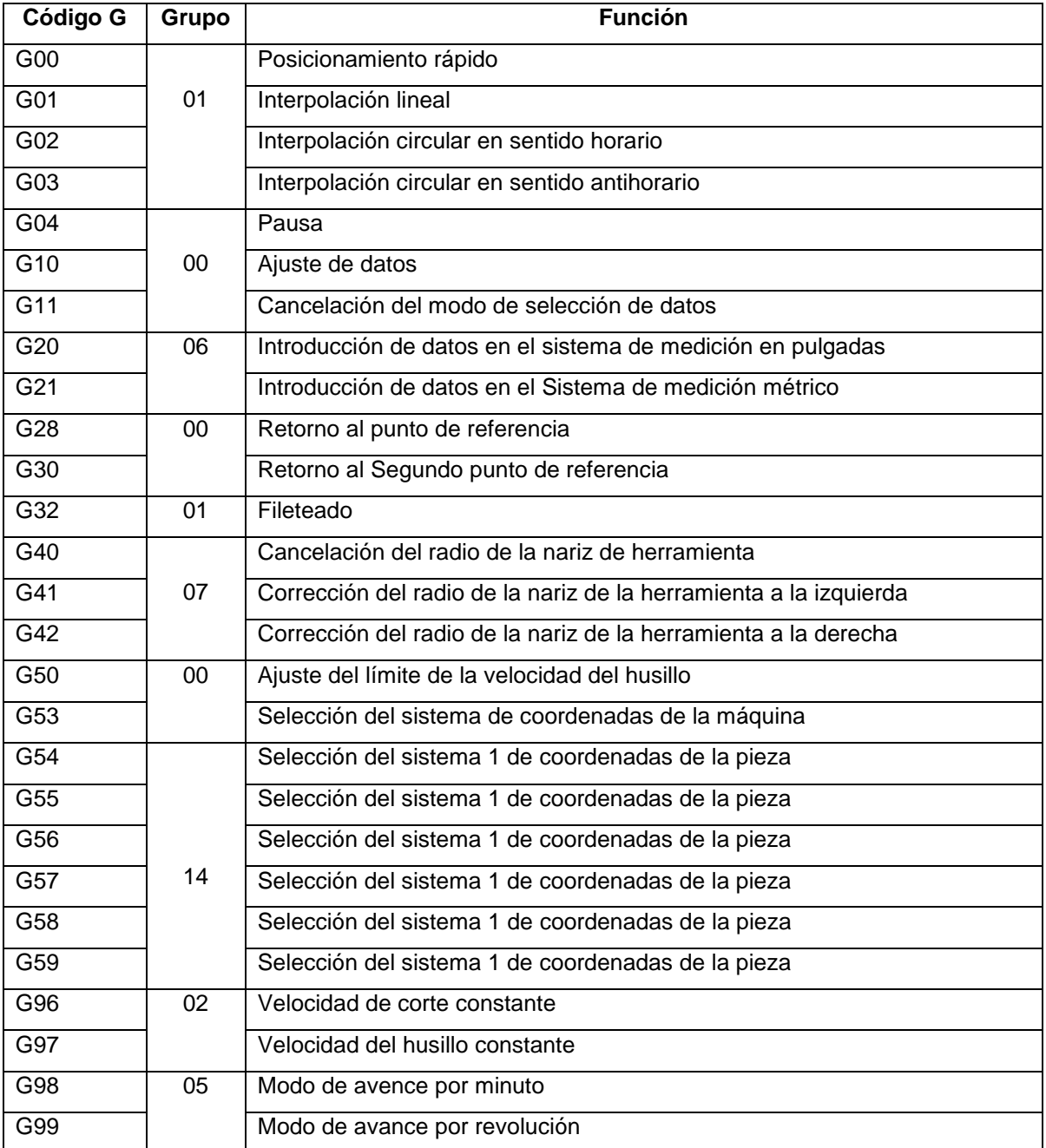

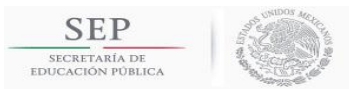

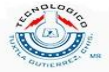

#### **Tabla E2. Funciones M más comunes.**

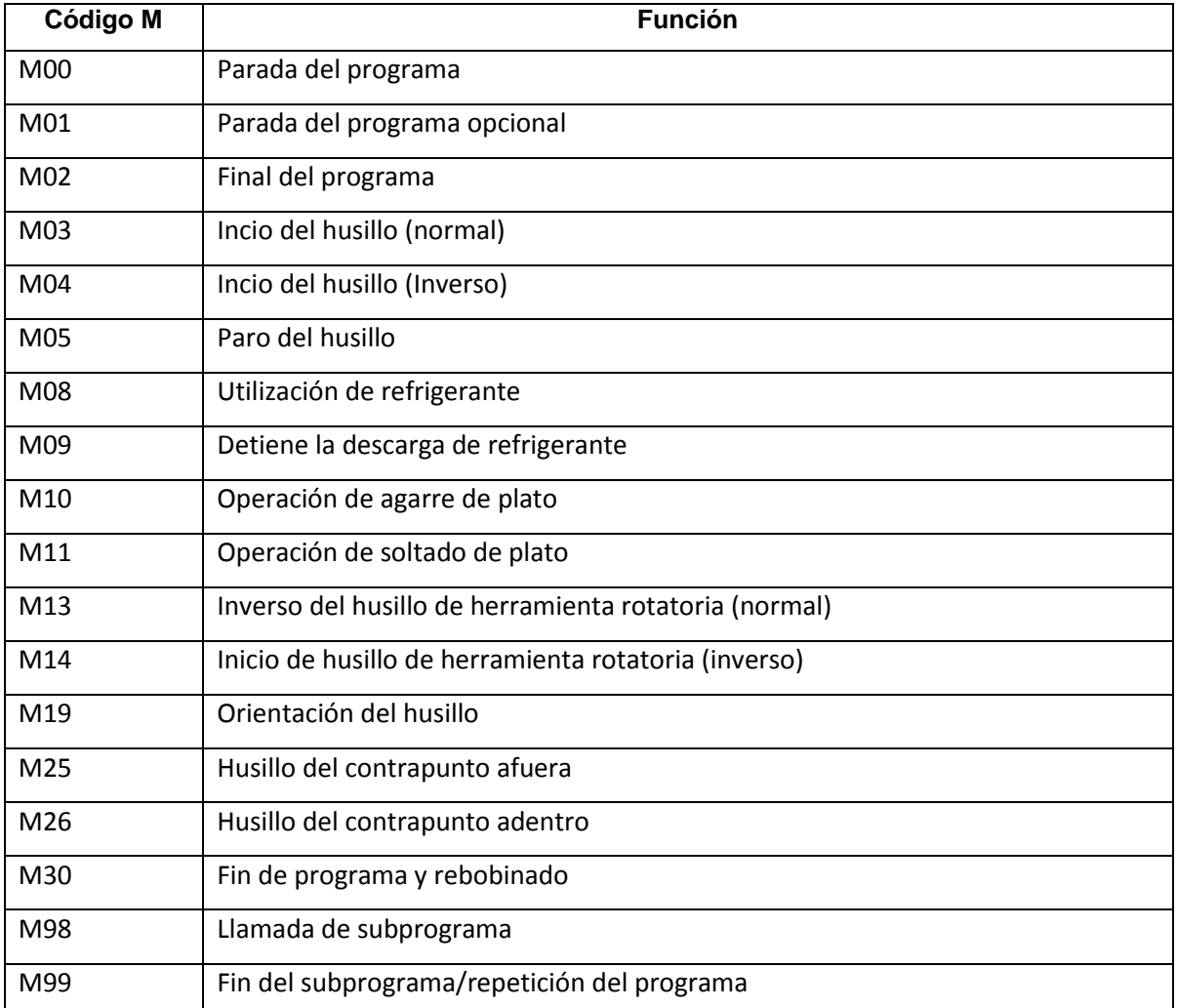